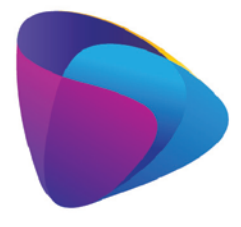

**KOMPETENCJE WIEDZA INNOWACJE** Zintegrowany program rozwoju WSEI

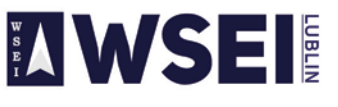

WYŻSZA SZKOŁA EKONOMII I INNOWACJI W LUBLINIE

CENTRUM PROJEKTÓW I WSPÓŁPRACY MIĘDZYNARODOWEJ WSEI ul. Projektowa 4, 20-209 Lublin (Pokój 107), tel.: +48 81 749 32 49 www.wsei.lublin.pl

Lublin, 23.10.2019

#### **Ogłoszenie**

**o postępowaniu prowadzonym zgodnie z Zasadą konkurencyjności na realizację usługi polegającej na analizie przedwdrożeniowej, zakupie i wdrożeniu systemu ERP wraz z licencjami oraz uzupełnienie baz danych w systemie FK dla WSEI Lublin** 

#### **I. Postanowienia wstępne**

- 1. Postępowanie odbywa się na podstawie Wytycznych w zakresie kwalifikowalności wydatków w ramach Europejskiego Funduszu Rozwoju Regionalnego, Europejskiego Funduszu Społecznego oraz Funduszu Spójności na lata 2014-2020 Ministerstwa Rozwoju
- 2. Organizatorem postępowania jest Wyższa Szkoła Ekonomii i Innowacji w Lublinie z siedzibą przy ul. Projektowa 4, 20-209 Lublin.
- 3. Postępowanie przeprowadzane jest w ramach projektu POWR.03.05.00-00-Z037/17-00 z 26.04.2018r.
- 4. Ogłoszenie o postępowaniu wraz z załącznikami dostępne jest na stronach: <https://bazakonkurencyjnosci.funduszeeuropejskie.gov.pl/> i <http://www.wsei.lublin.pl/>

#### **II. Szczegółowy opis przedmiotu zamówienia**

1. Wspólny słownik zamówień (CPV):

**Kod:** 48000000-8 **Opis:** Pakiety oprogramowania i systemy informatyczne **Kod:** 48442000-8 **Opis:** Pakiety oprogramowania do systemów finansowych **Kod:** 48412000-9 **Opis:** Pakiety oprogramowania do przygotowywania deklaracji podatkowych **Kod:** 48450000-7 **Opis:** Pakiety oprogramowania do rozliczania czasu lub zarządzania zasobami ludzkimi **Kod:** 48720000-1 **Opis:** Pakiety oprogramowania do kodów kreskowych **Kod:** 48310000-4 **Opis:** Usługi informatyczne: konsultacje, opracowywania oprogramowania, internetowe i wsparcia **Kod:** [72268000](https://www.portalzp.pl/kody-cpv/szczegoly/uslugi-dostawy-oprogramowania-8451)-1 **Opis:** Usługi dostawy oprogramowania **Kod:**[72262000-9](https://www.portalzp.pl/kody-cpv/szczegoly/uslugi-rozbudowy-oprogramowania-8443) **Opis:** Usługi rozbudowy oprogramowania **Kod:** 2611000-6 **Opis:** Usługi w zakresie wsparcia technicznego

2. Przedmiotem zamówienia jest **usługi polegającej na analizie przedwdrożeniowej, zakupie i wdrożeniu systemu ERP wraz z licencjami oraz uzupełnienie baz danych w systemie FK dla WSEI Lublin**:

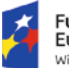

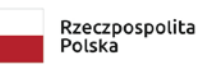

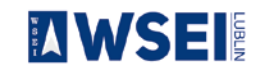

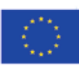

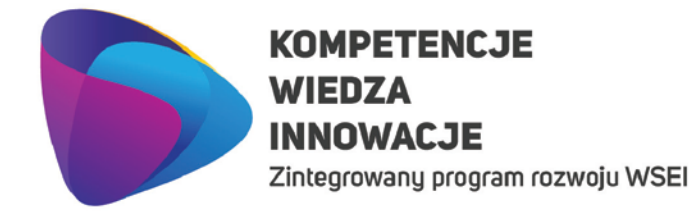

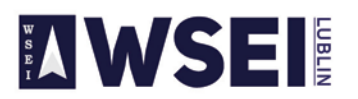

CENTRUM PROJEKTÓW I WSPÓŁPRACY MIĘDZYNARODOWEJ WSEI ul. Projektowa 4, 20-209 Lublin (Pokój 107), tel.: +48 81 749 32 49 www.wsei.lublin.pl

#### **Finanse i księgowość**

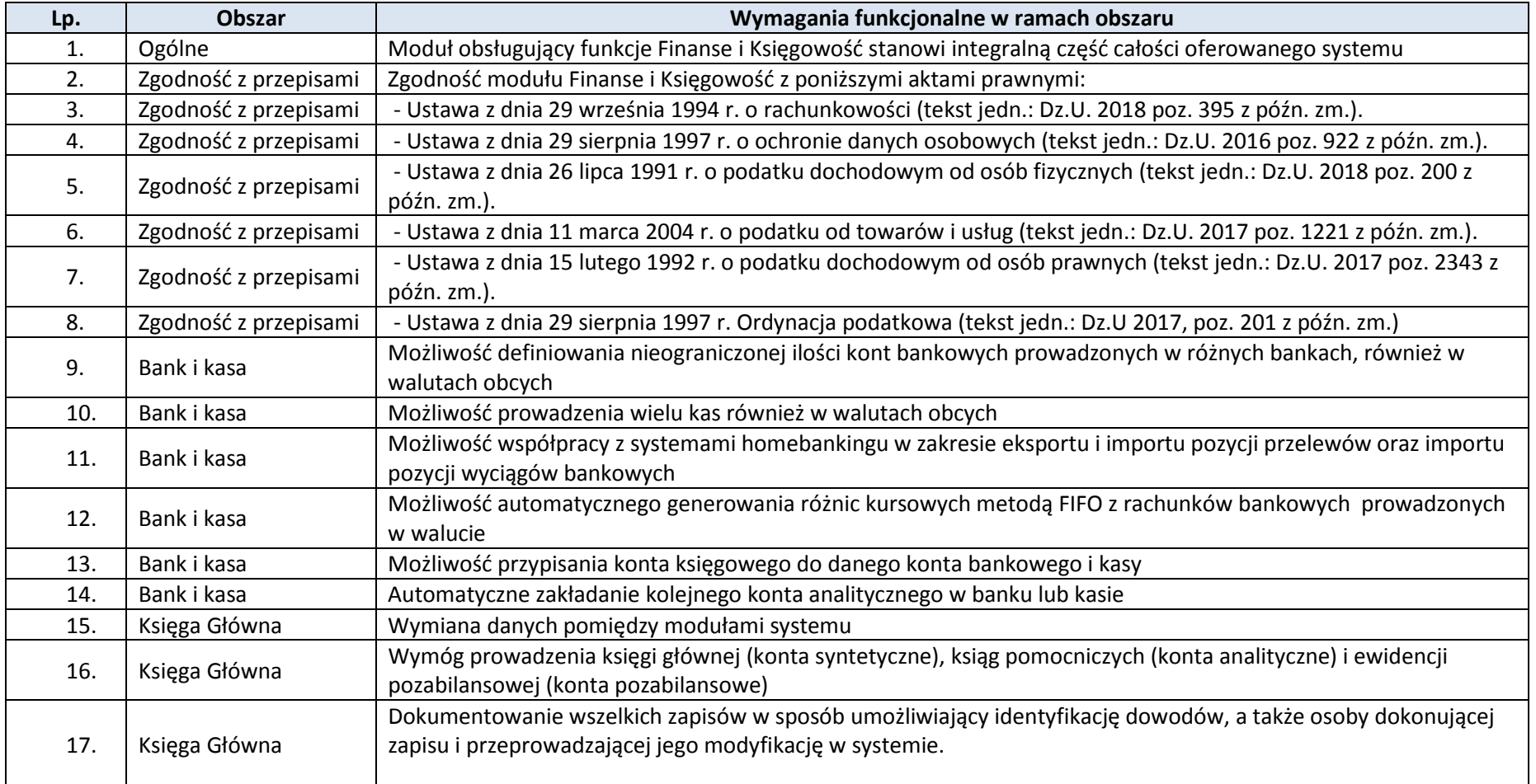

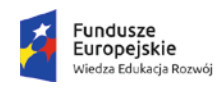

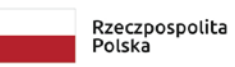

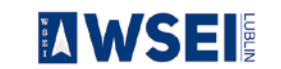

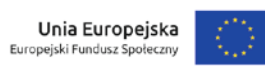

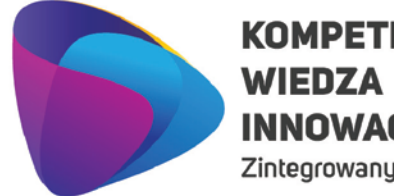

## **KOMPETENCJE INNOWACJE**

Zintegrowany program rozwoju WSEI

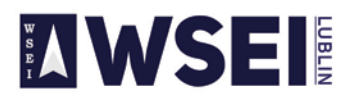

#### WYŻSZA SZKOŁA EKONOMII I INNOWACJI W LUBLINIE

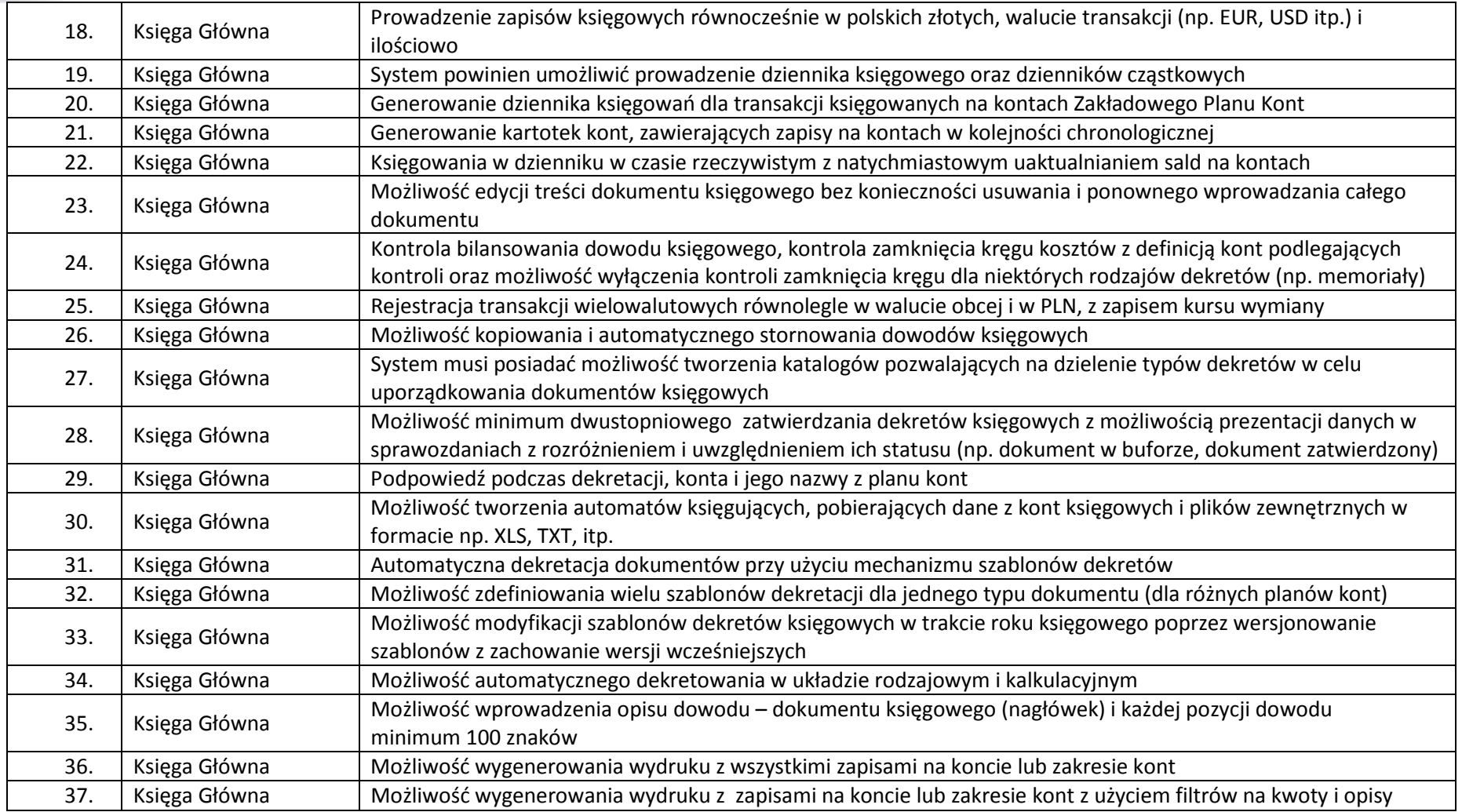

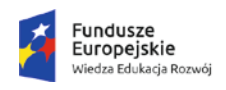

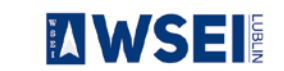

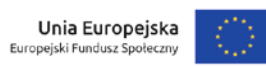

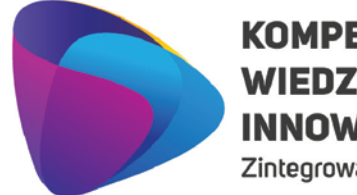

Zintegrowany program rozwoju WSEI

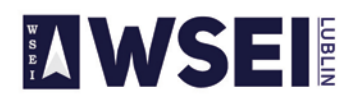

#### WYŻSZA SZKOŁA EKONOMII I INNOWACJI W LUBLINIE

CENTRUM PROJEKTÓW I WSPÓŁPRACY MIĘDZYNARODOWEJ WSEI ul. Projektowa 4, 20-209 Lublin (Pokój 107), tel.: +48 81 749 32 49

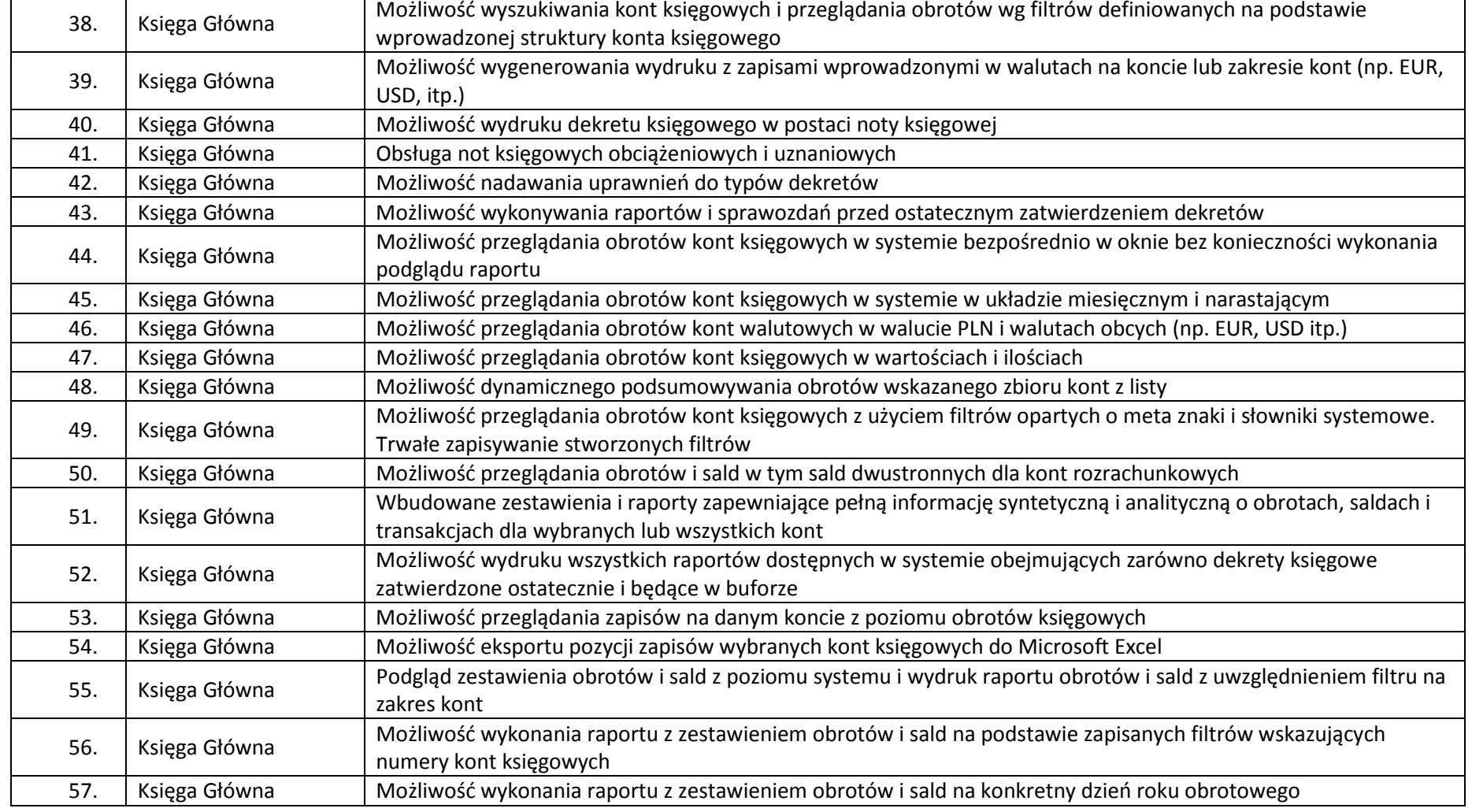

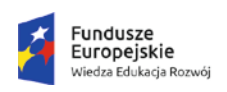

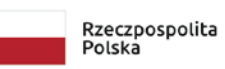

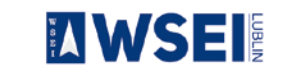

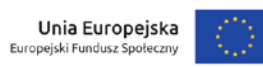

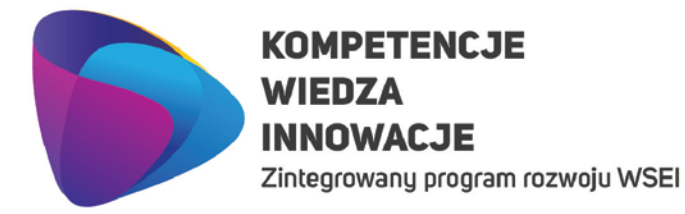

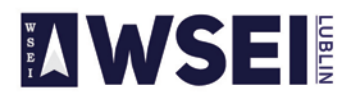

CENTRUM PROJEKTÓW I WSPÓŁPRACY MIĘDZYNARODOWEJ WSEI ul. Projektowa 4, 20-209 Lublin (Pokój 107), tel.: +48 81 749 32 49

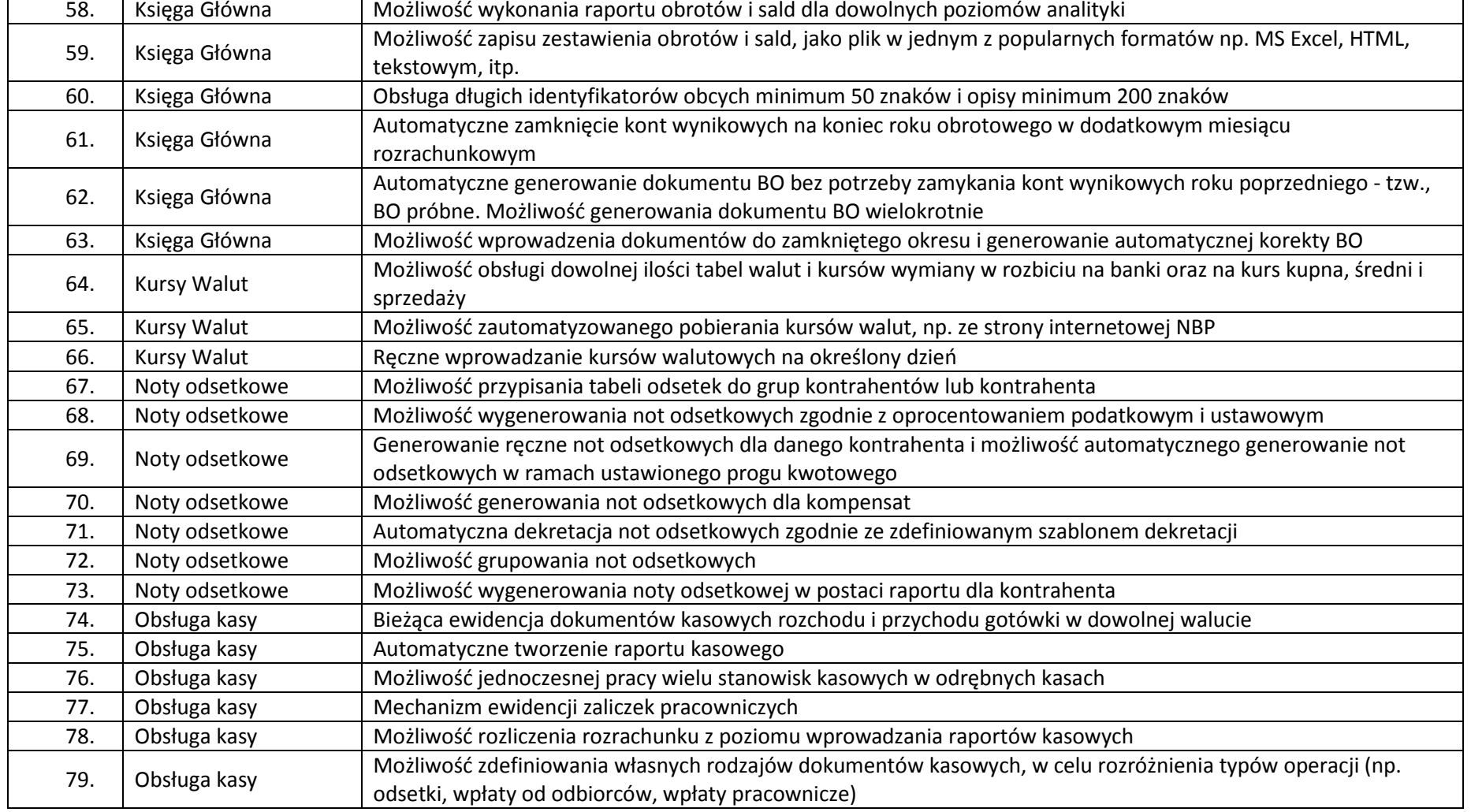

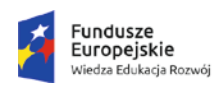

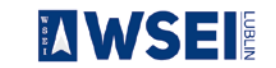

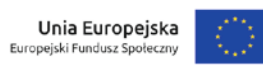

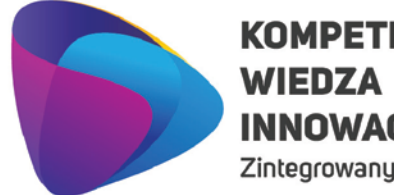

## **KOMPETENCJE INNOWACJE**

Zintegrowany program rozwoju WSEI

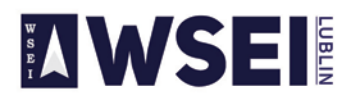

#### WYŻSZA SZKOŁA EKONOMII I INNOWACJI W LUBLINIE

CENTRUM PROJEKTÓW I WSPÓŁPRACY MIĘDZYNARODOWEJ WSEI ul. Projektowa 4, 20-209 Lublin (Pokój 107), tel.: +48 81 749 32 49

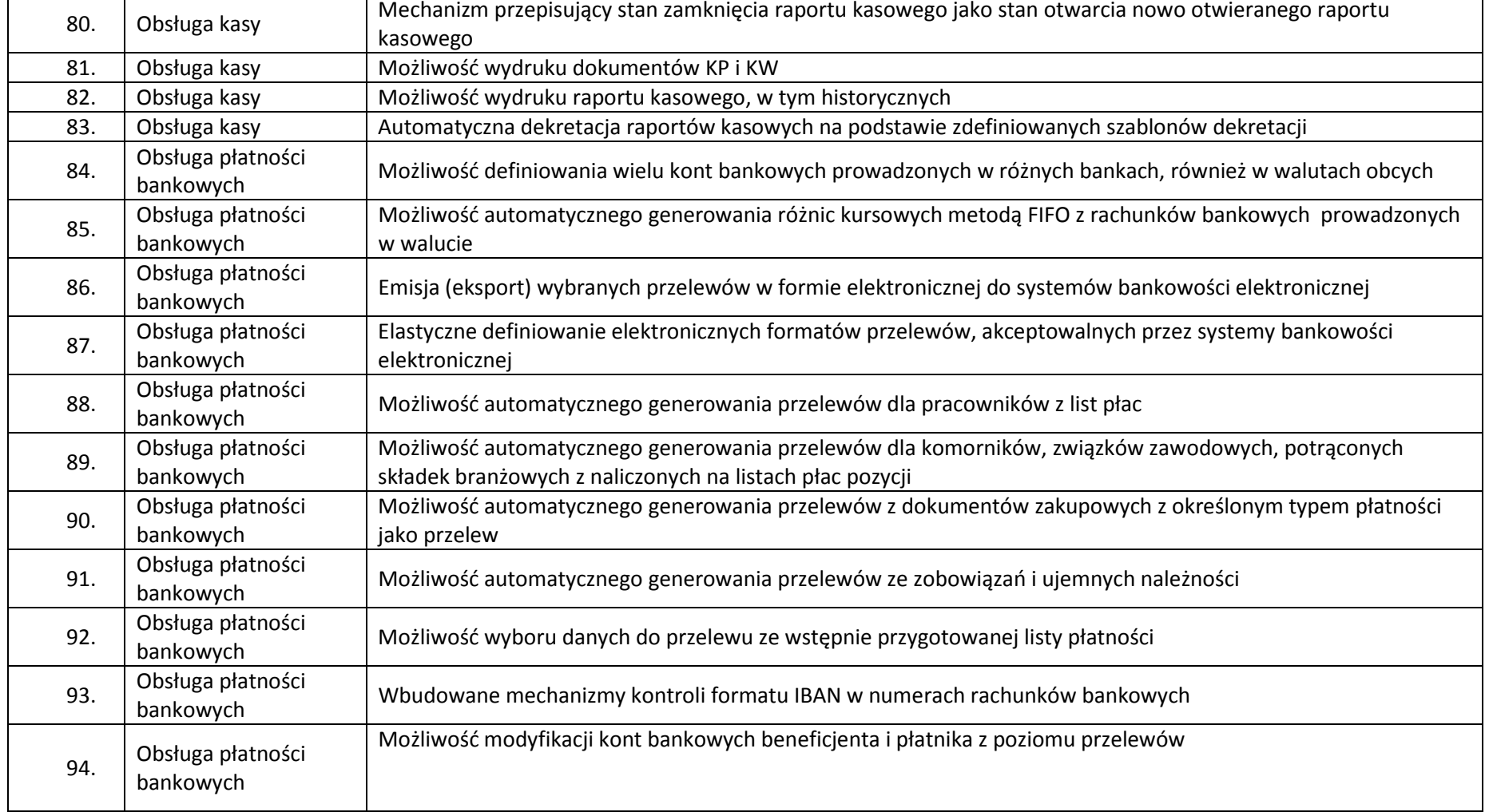

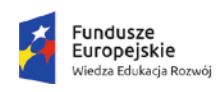

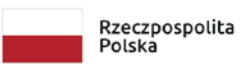

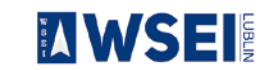

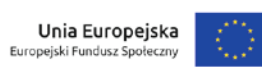

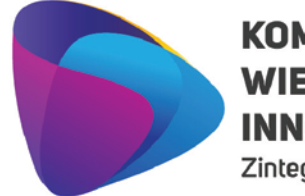

Zintegrowany program rozwoju WSEI

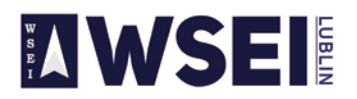

#### WYŻSZA SZKOŁA EKONOMII I INNOWACJI W LUBLINIE

CENTRUM PROJEKTÓW I WSPÓŁPRACY MIĘDZYNARODOWEJ WSEI ul. Projektowa 4, 20-209 Lublin (Pokój 107), tel.: +48 81 749 32 49

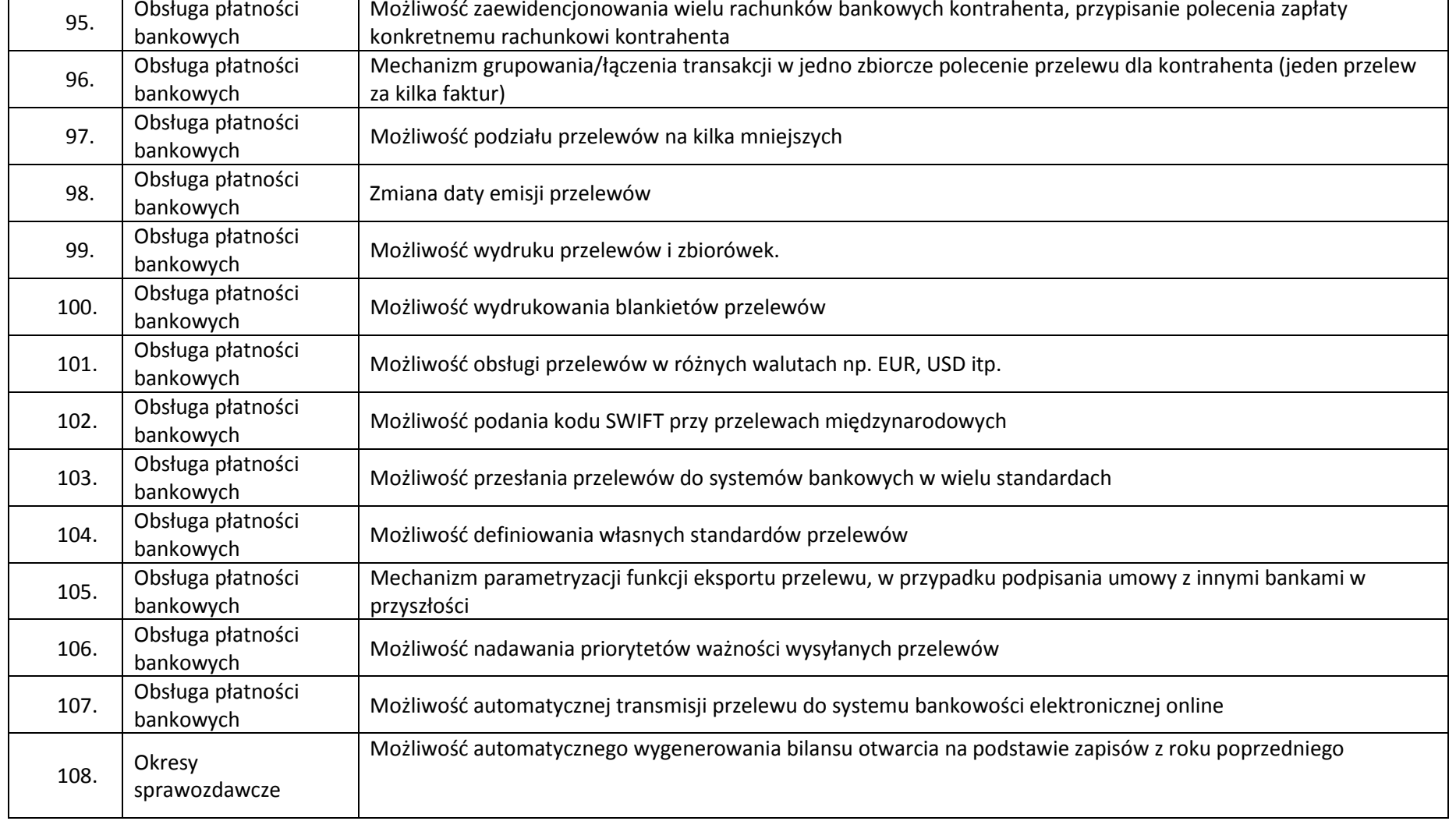

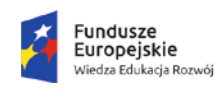

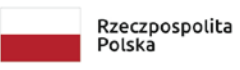

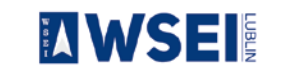

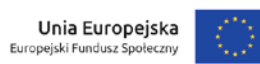

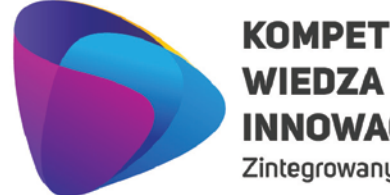

Г

## **KOMPETENCJE INNOWACJE**

Zintegrowany program rozwoju WSEI

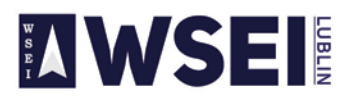

#### WYŻSZA SZKOŁA EKONOMII I INNOWACJI W LUBLINIE

CENTRUM PROJEKTÓW I WSPÓŁPRACY MIĘDZYNARODOWEJ WSEI ul. Projektowa 4, 20-209 Lublin (Pokój 107), tel.: +48 81 749 32 49

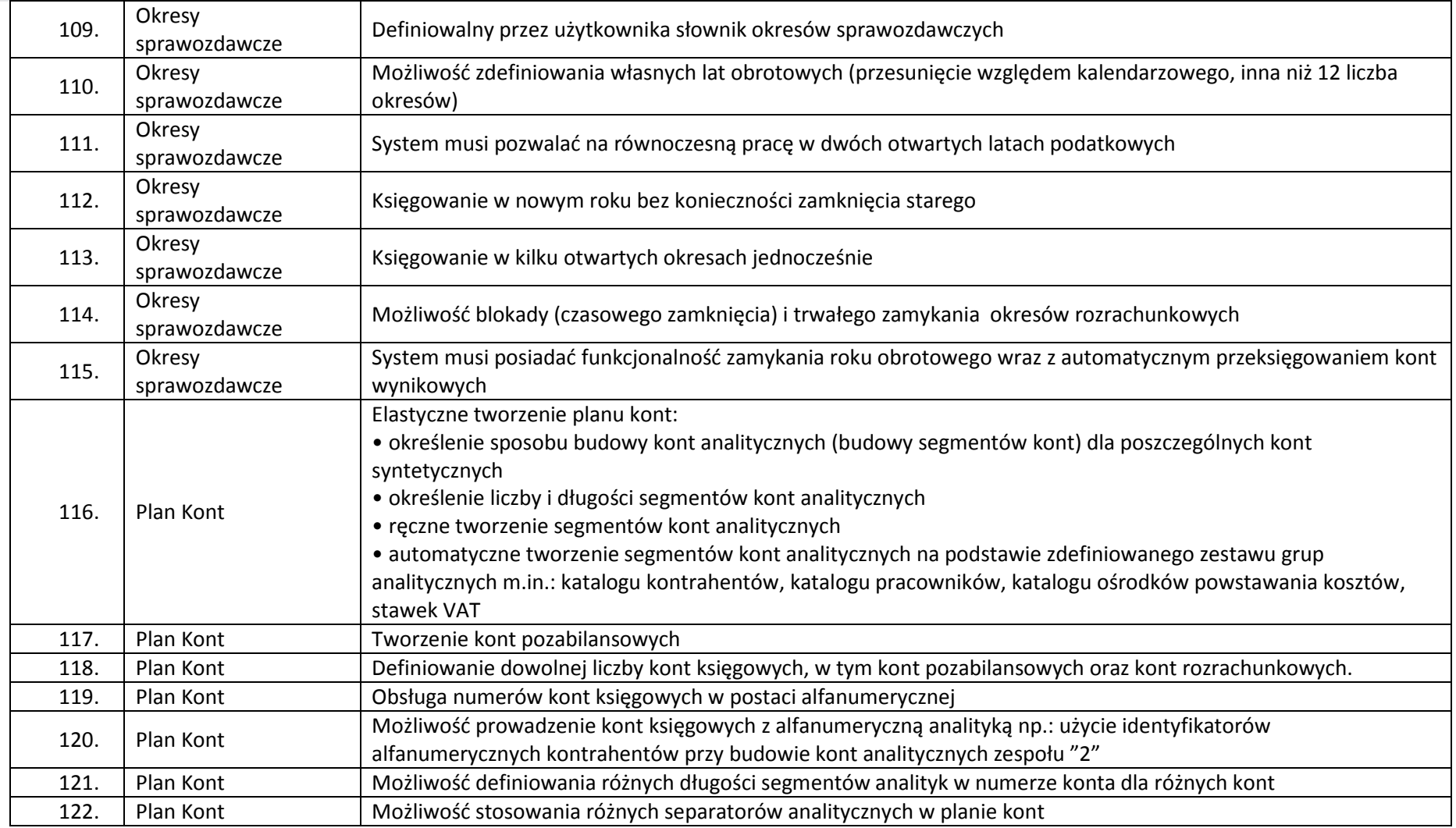

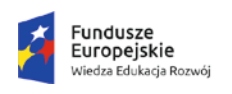

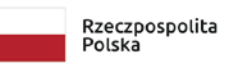

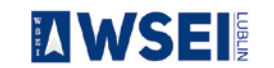

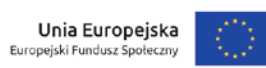

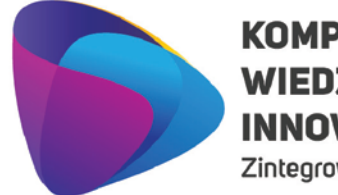

Zintegrowany program rozwoju WSEI

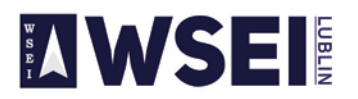

#### WYŻSZA SZKOŁA EKONOMII I INNOWACJI W LUBLINIE

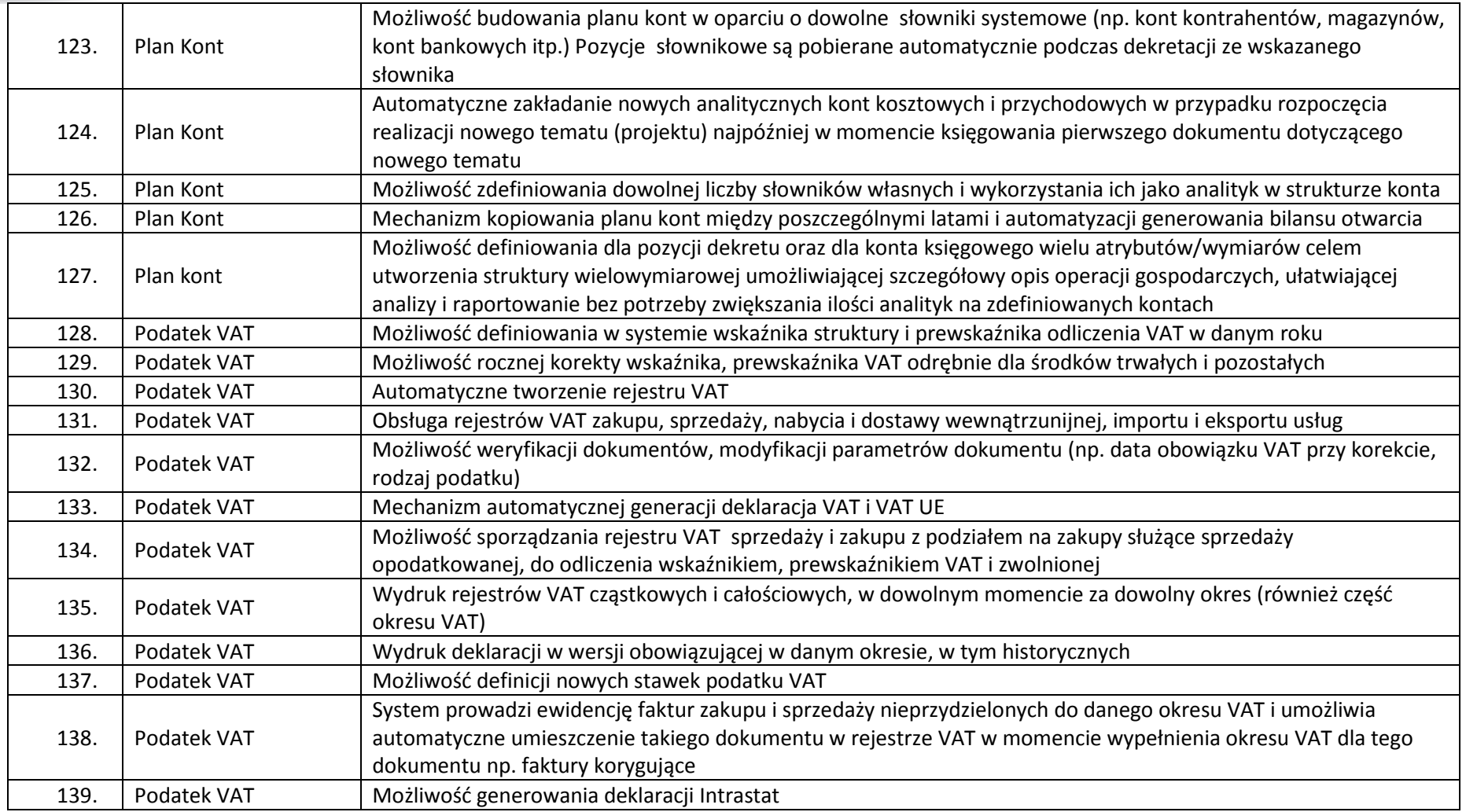

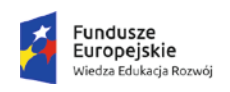

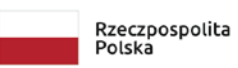

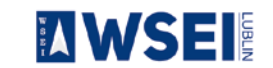

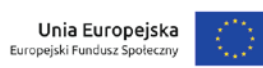

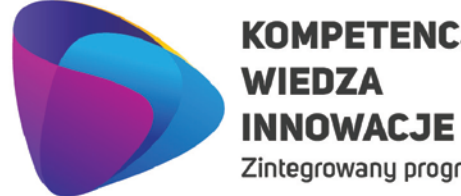

# **KOMPETENCJE**

Zintegrowany program rozwoju WSEI

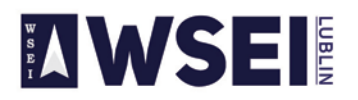

#### WYŻSZA SZKOŁA EKONOMII I INNOWACJI W LUBLINIE

CENTRUM PROJEKTÓW I WSPÓŁPRACY MIĘDZYNARODOWEJ WSEI ul. Projektowa 4, 20-209 Lublin (Pokój 107), tel.: +48 81 749 32 49

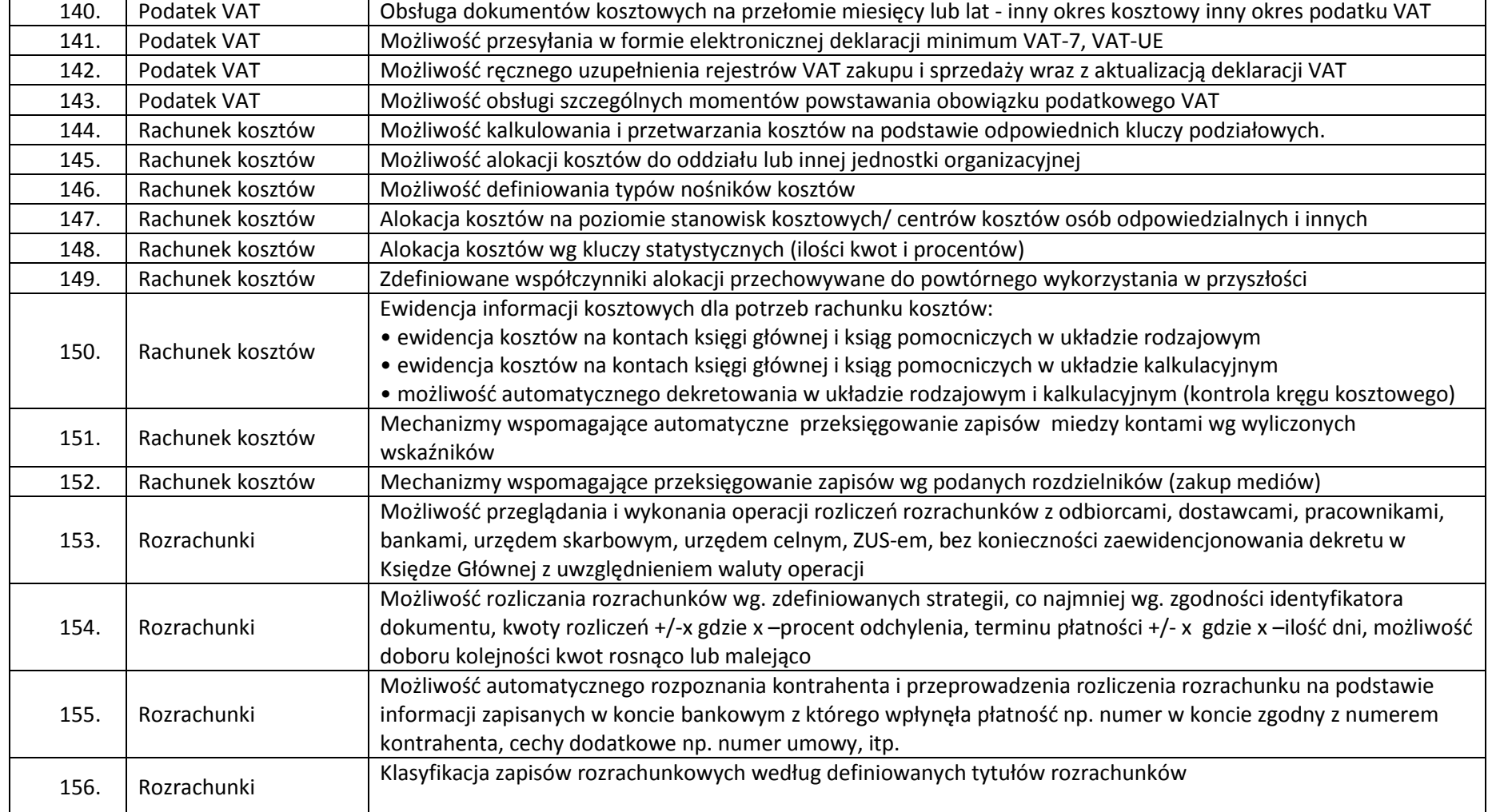

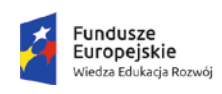

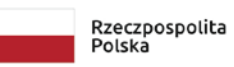

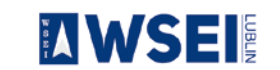

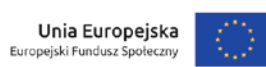

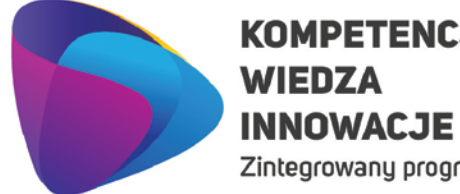

# **KOMPETENCJE**

Zintegrowany program rozwoju WSEI

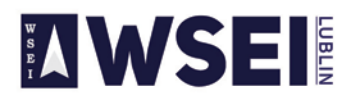

#### WYŻSZA SZKOŁA EKONOMII I INNOWACJI W LUBLINIE

CENTRUM PROJEKTÓW I WSPÓŁPRACY MIĘDZYNARODOWEJ WSEI ul. Projektowa 4, 20-209 Lublin (Pokój 107), tel.: +48 81 749 32 49

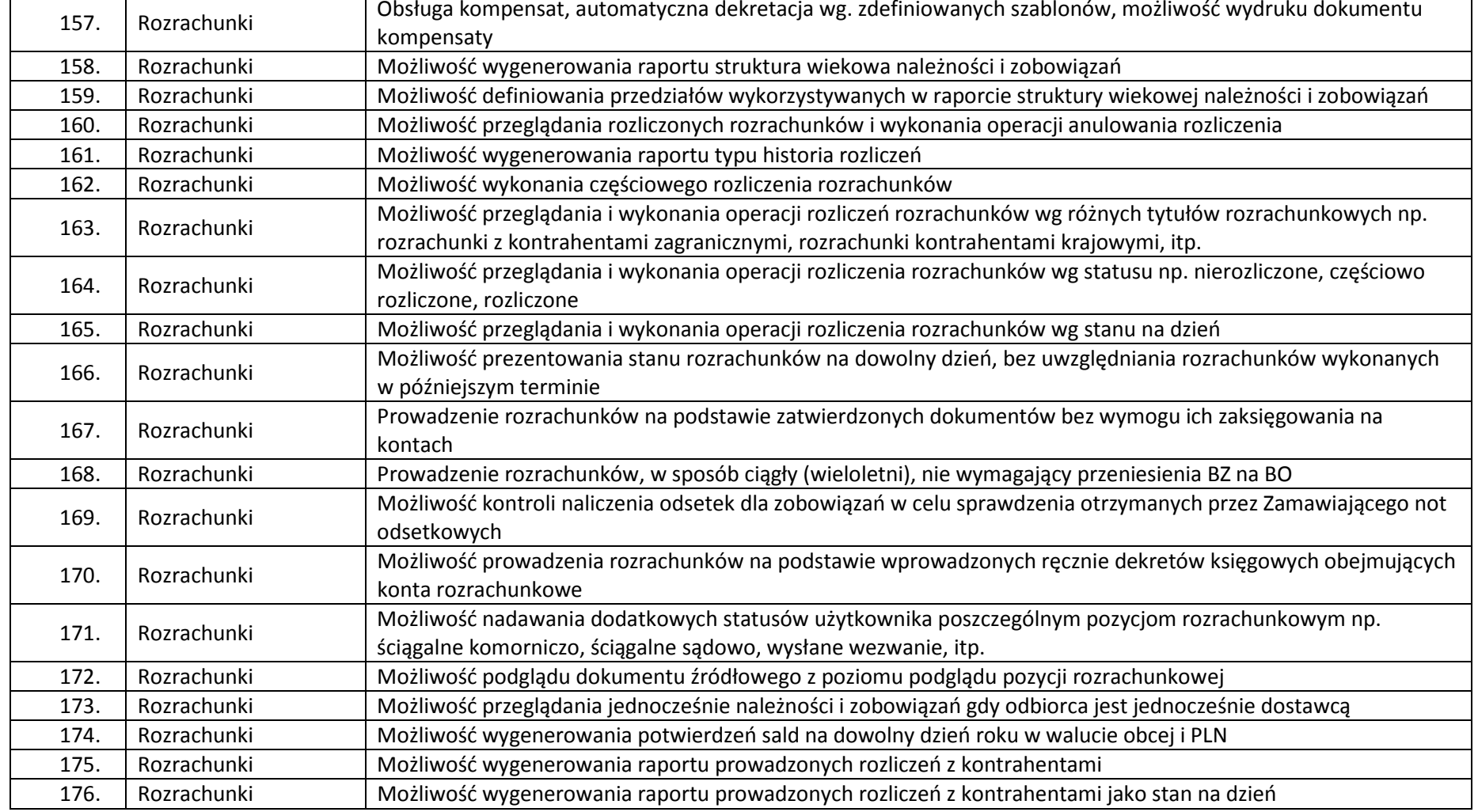

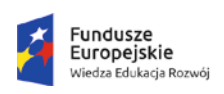

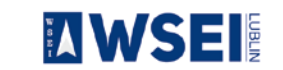

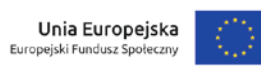

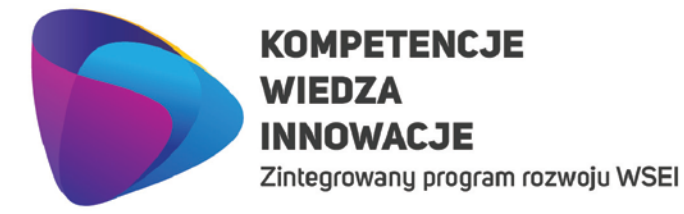

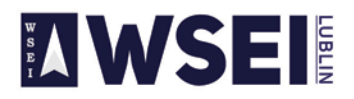

CENTRUM PROJEKTÓW I WSPÓŁPRACY MIĘDZYNARODOWEJ WSEI ul. Projektowa 4, 20-209 Lublin (Pokój 107), tel.: +48 81 749 32 49

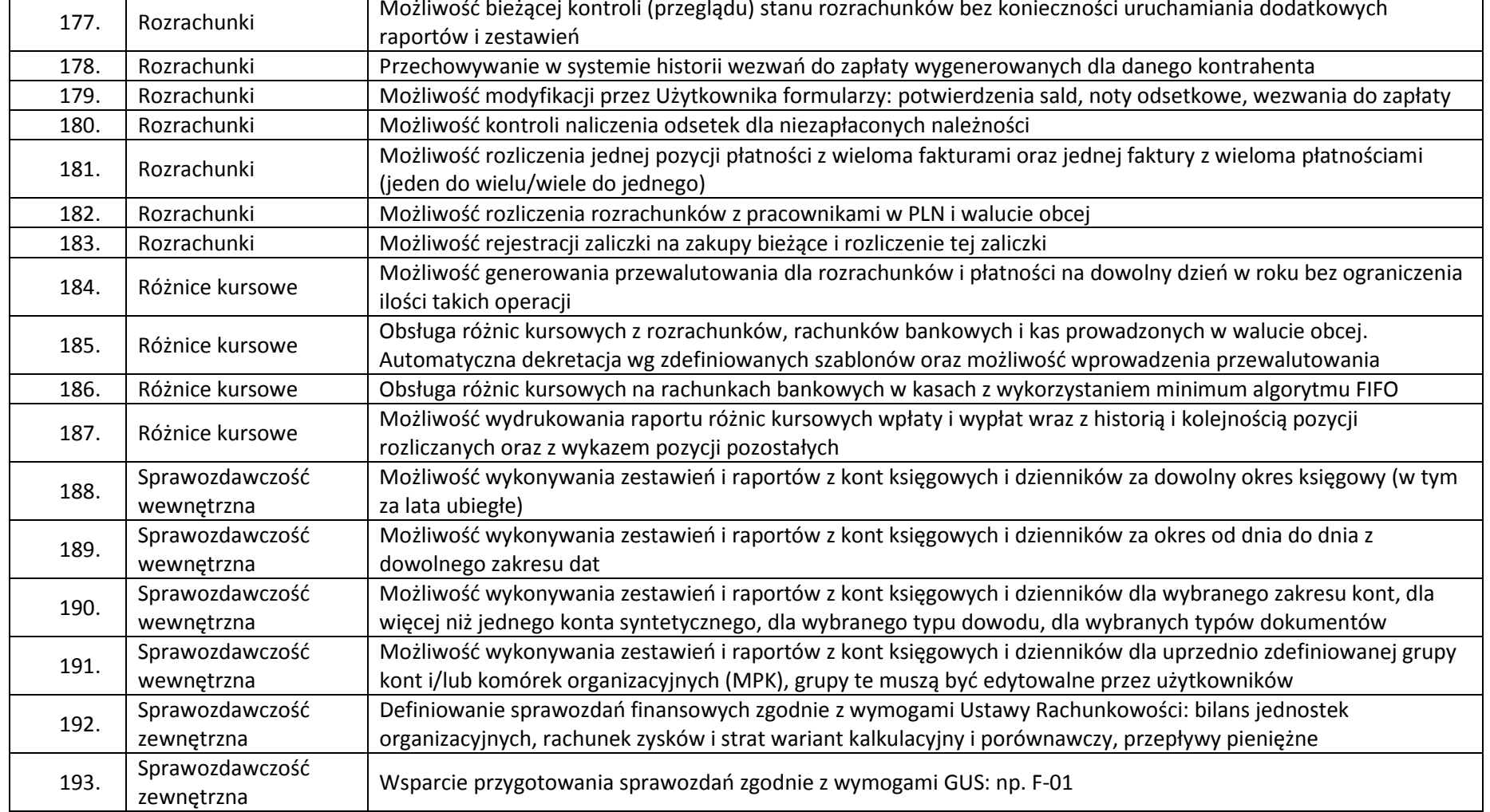

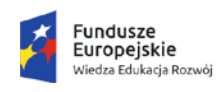

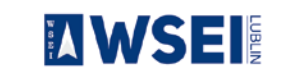

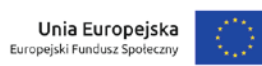

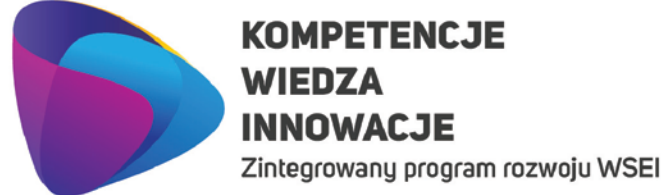

**AWSEI** 

#### WYŻSZA SZKOŁA EKONOMII I INNOWACJI W LUBLINIE

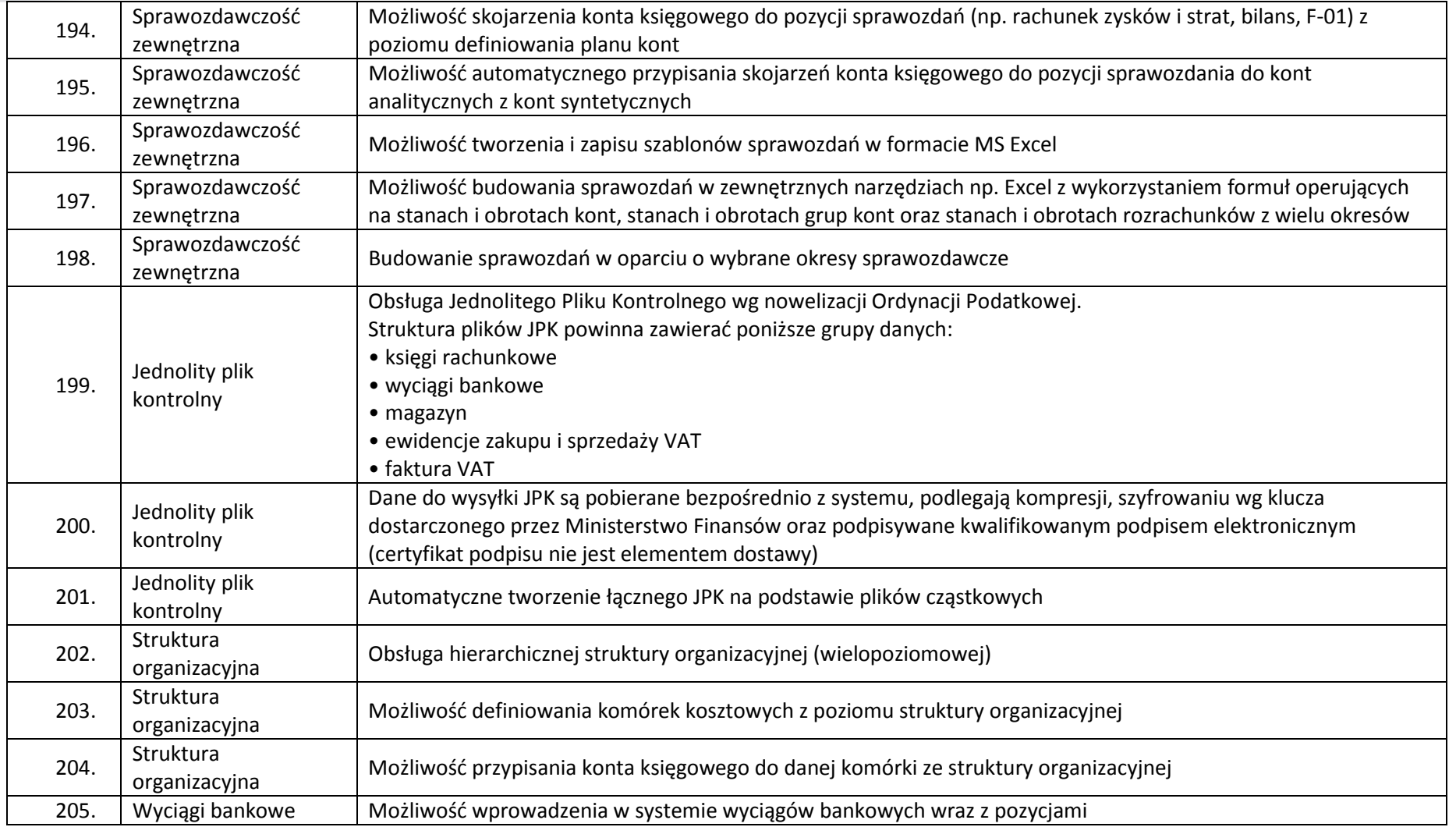

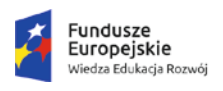

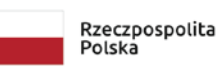

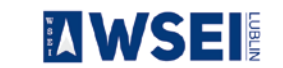

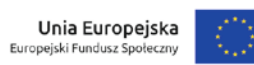

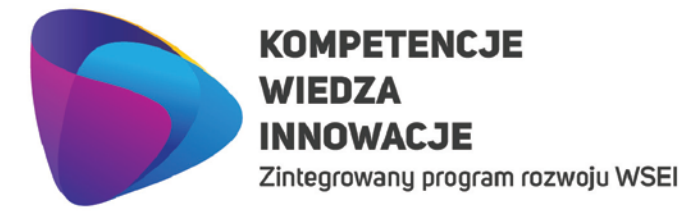

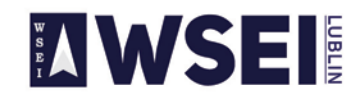

CENTRUM PROJEKTÓW I WSPÓŁPRACY MIĘDZYNARODOWEJ WSEI ul. Projektowa 4, 20-209 Lublin (Pokój 107), tel.: +48 81 749 32 49 www.wsei.lublin.pl

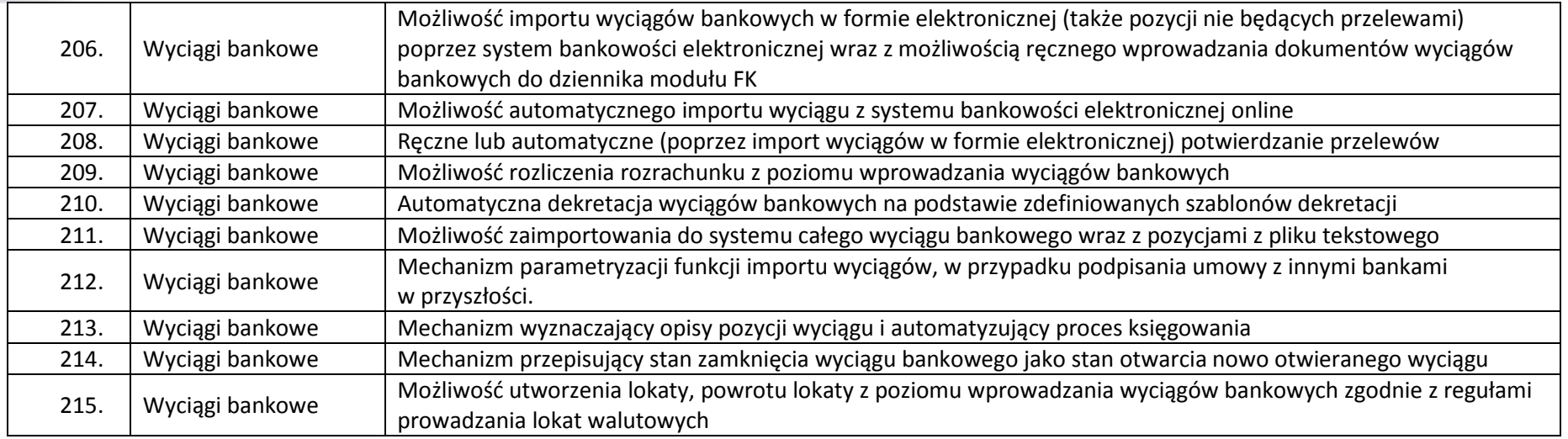

#### **Liczba licencji umożliwiających pracę jednocześnie dla 6 osób.**

#### **Kadry i płace**

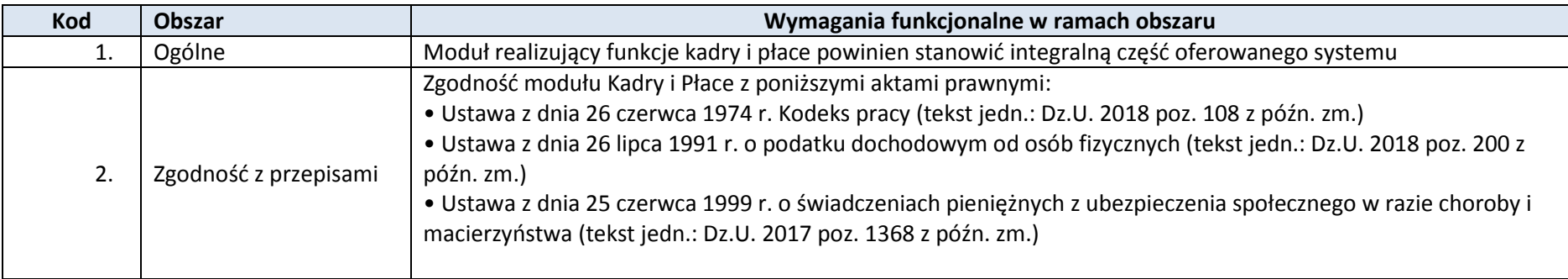

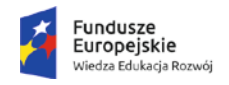

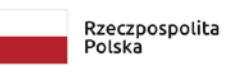

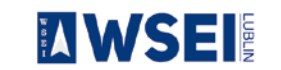

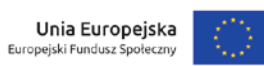

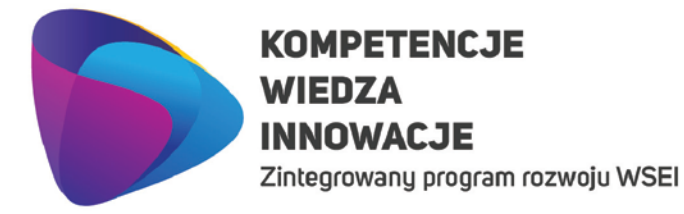

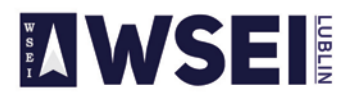

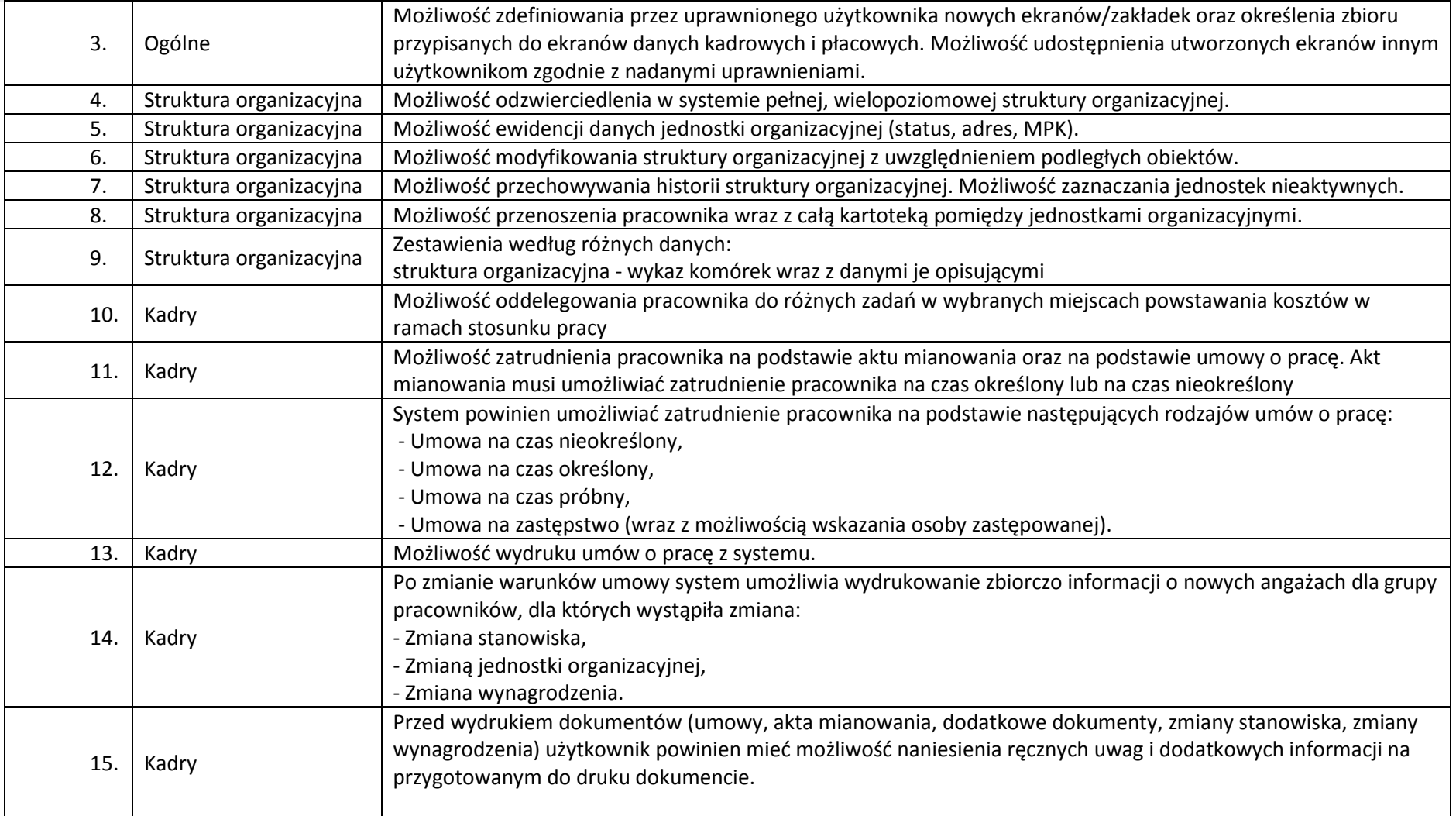

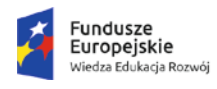

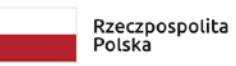

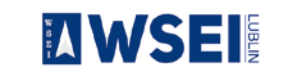

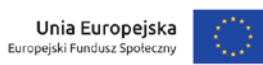

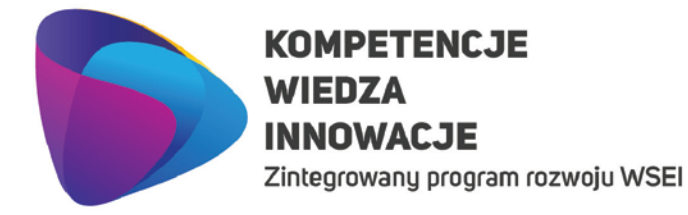

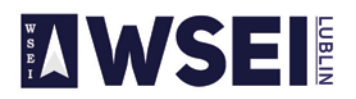

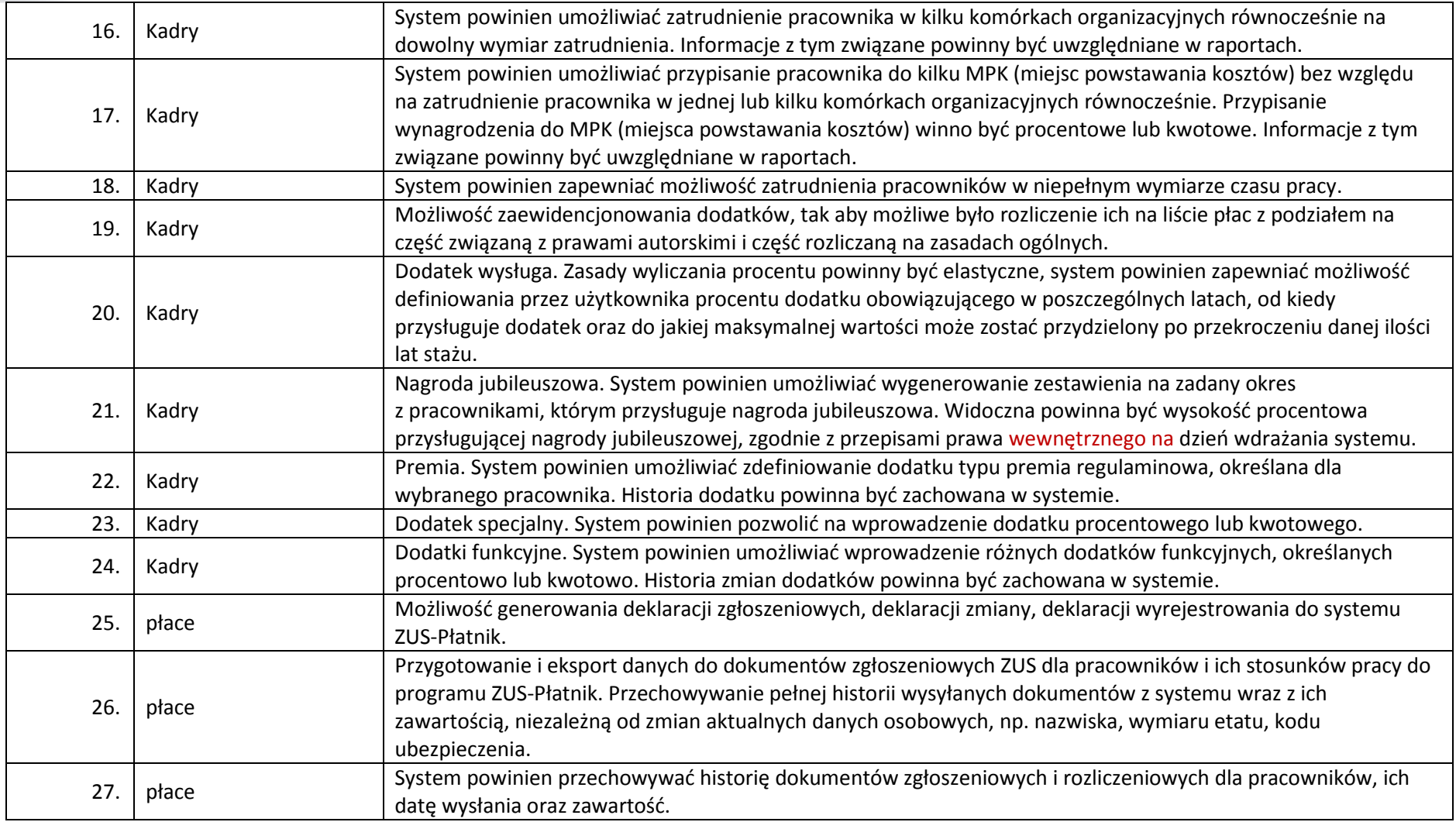

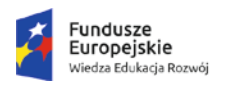

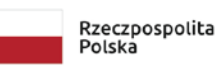

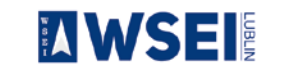

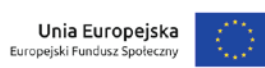

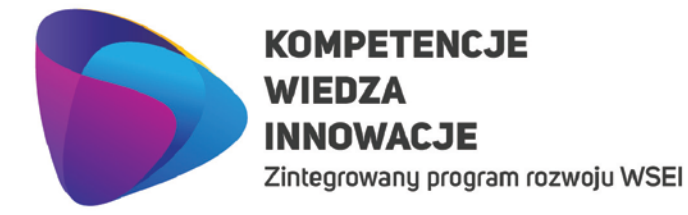

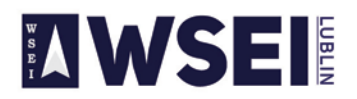

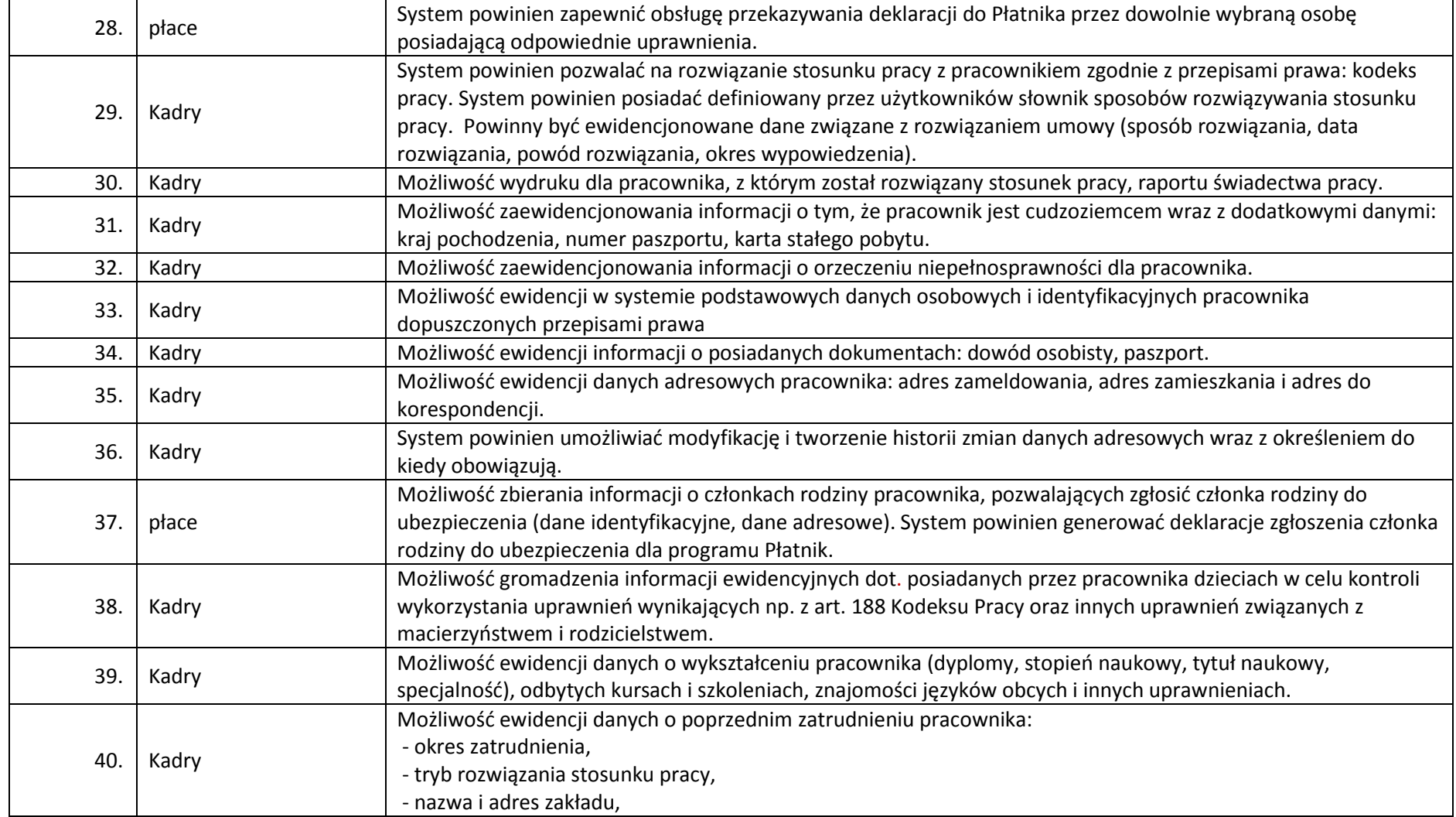

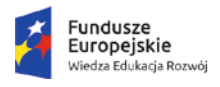

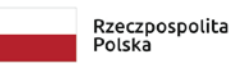

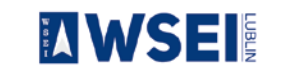

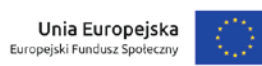

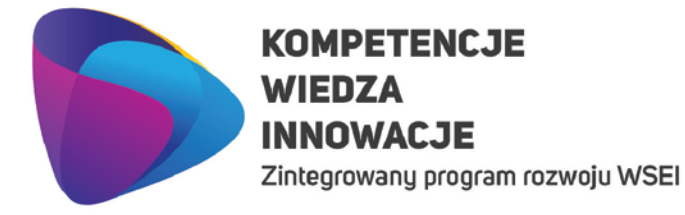

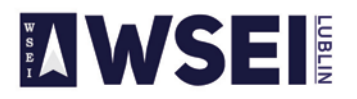

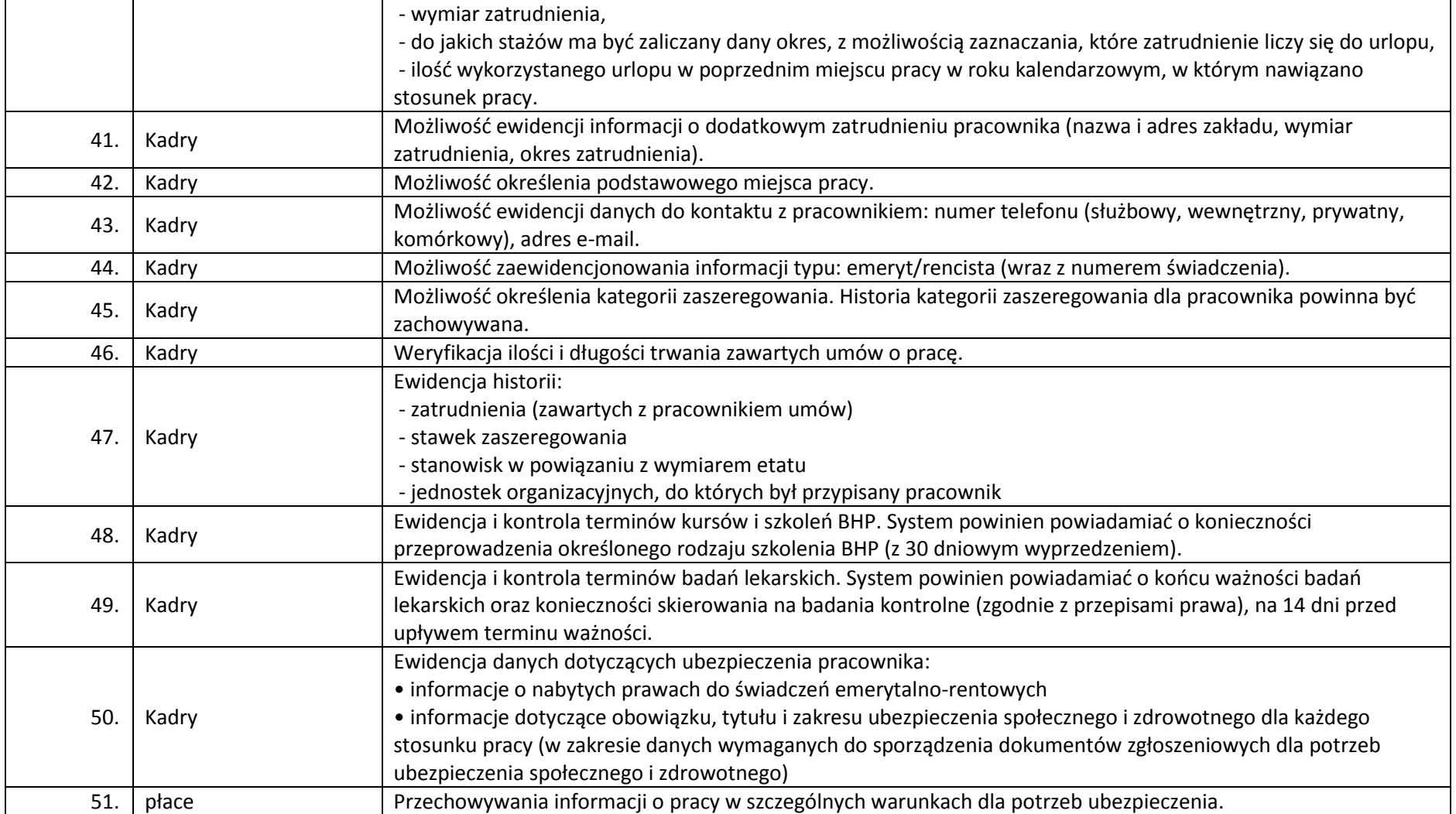

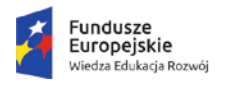

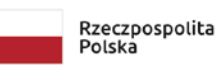

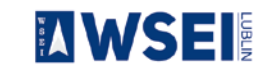

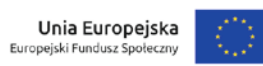

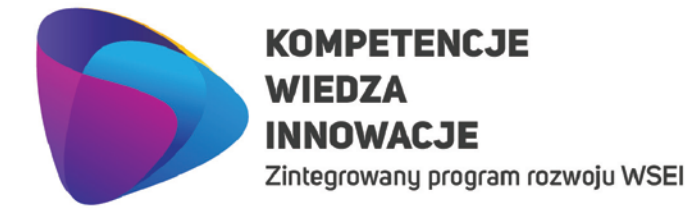

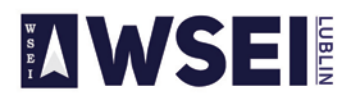

CENTRUM PROJEKTÓW I WSPÓŁPRACY MIĘDZYNARODOWEJ WSEI ul. Projektowa 4, 20-209 Lublin (Pokój 107), tel.: +48 81 749 32 49

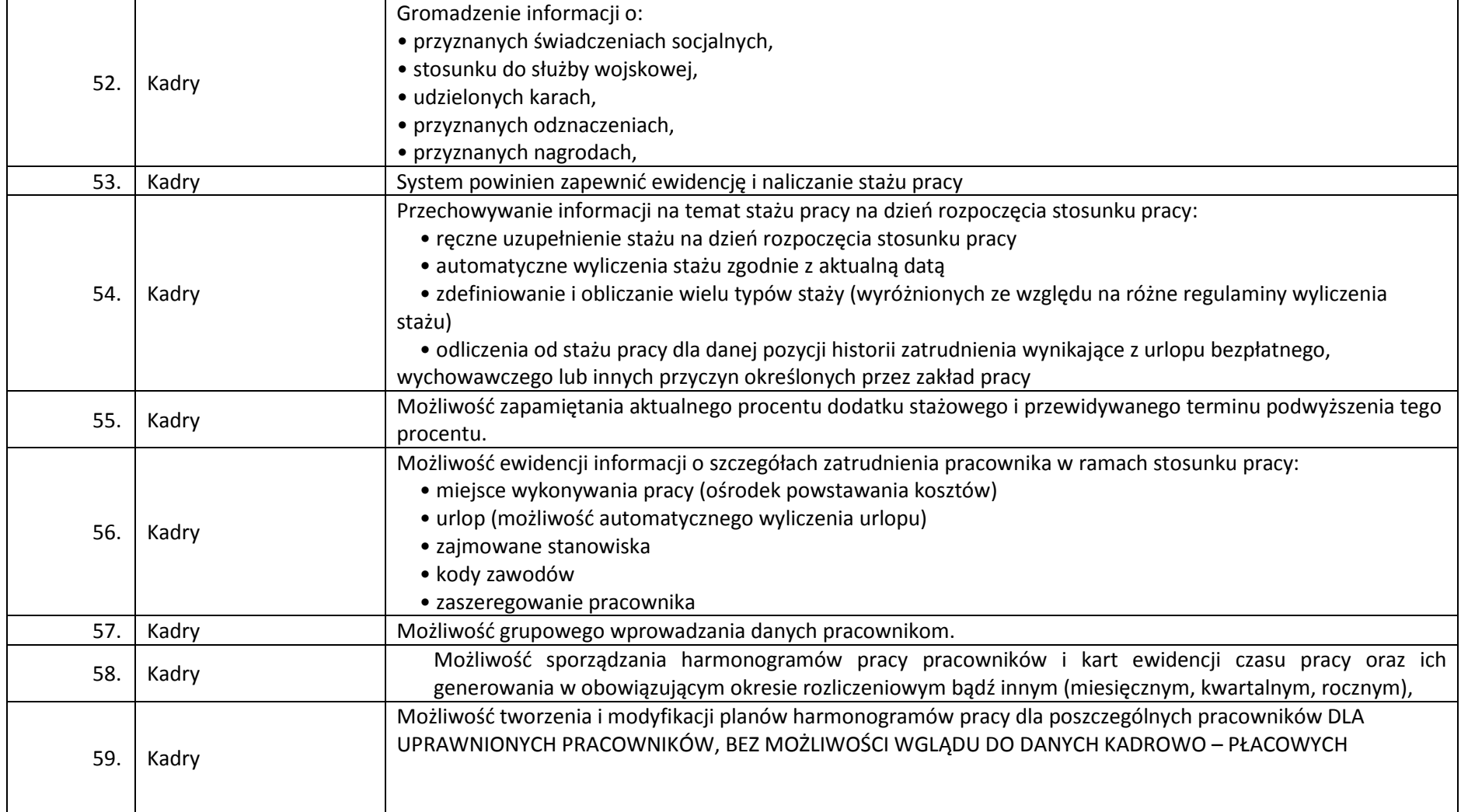

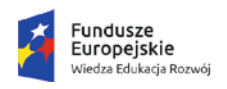

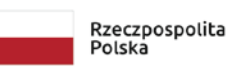

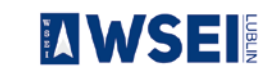

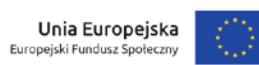

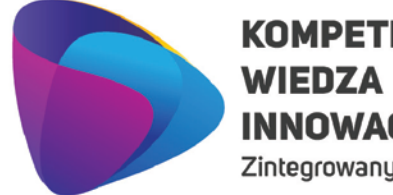

## **KOMPETENCJE INNOWACJE**

Zintegrowany program rozwoju WSEI

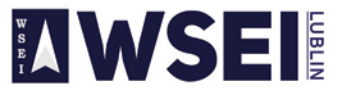

#### WYŻSZA SZKOŁA EKONOMII I INNOWACJI W LUBLINIE

CENTRUM PROJEKTÓW I WSPÓŁPRACY MIĘDZYNARODOWEJ WSEI ul. Projektowa 4, 20-209 Lublin (Pokój 107), tel.: +48 81 749 32 49

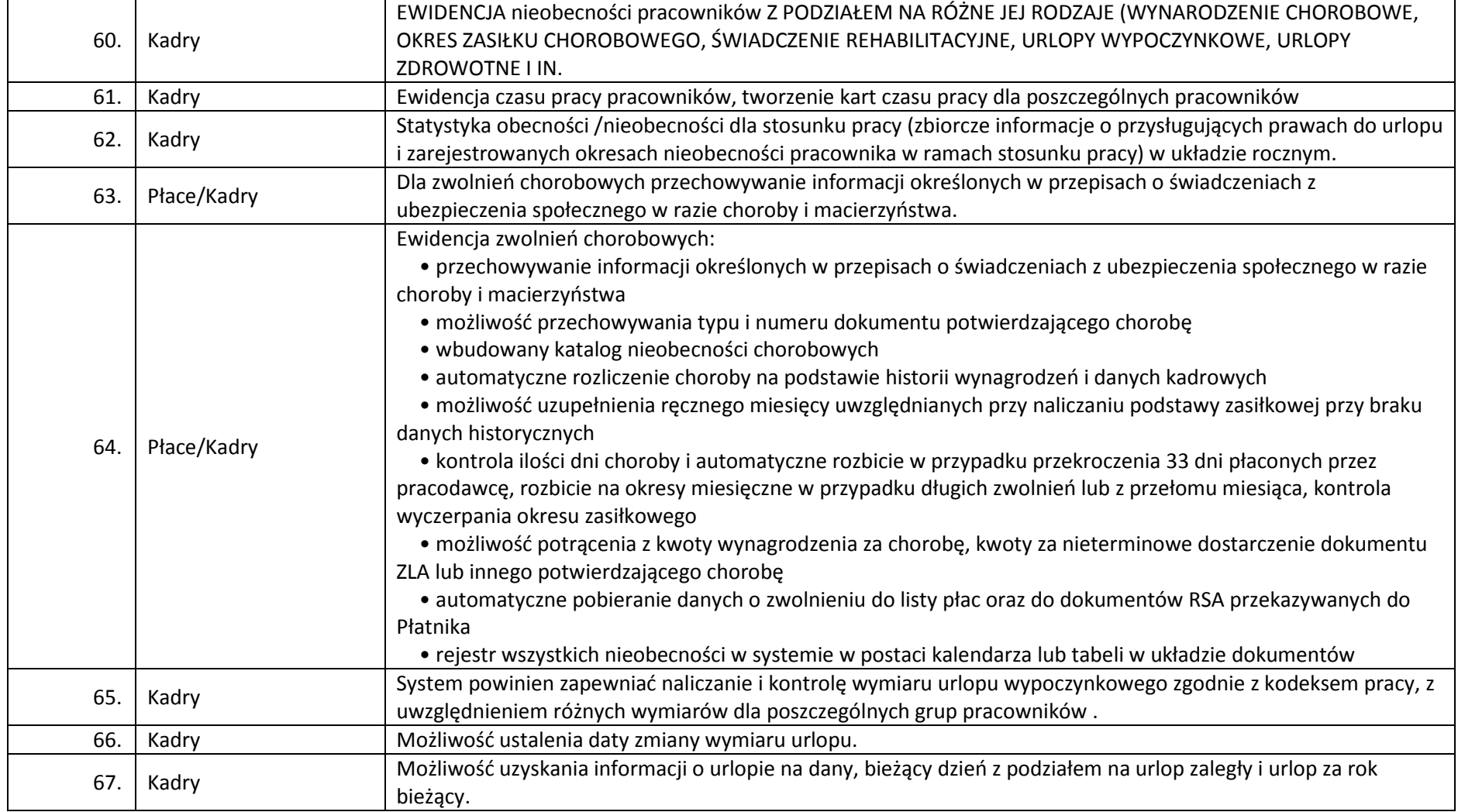

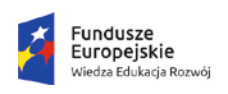

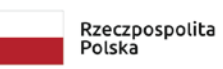

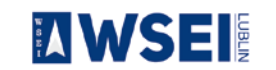

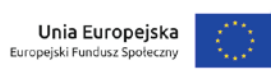

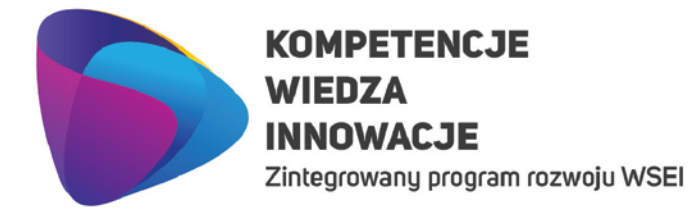

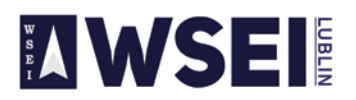

CENTRUM PROJEKTÓW I WSPÓŁPRACY MIĘDZYNARODOWEJ WSEI ul. Projektowa 4, 20-209 Lublin (Pokój 107), tel.: +48 81 749 32 49

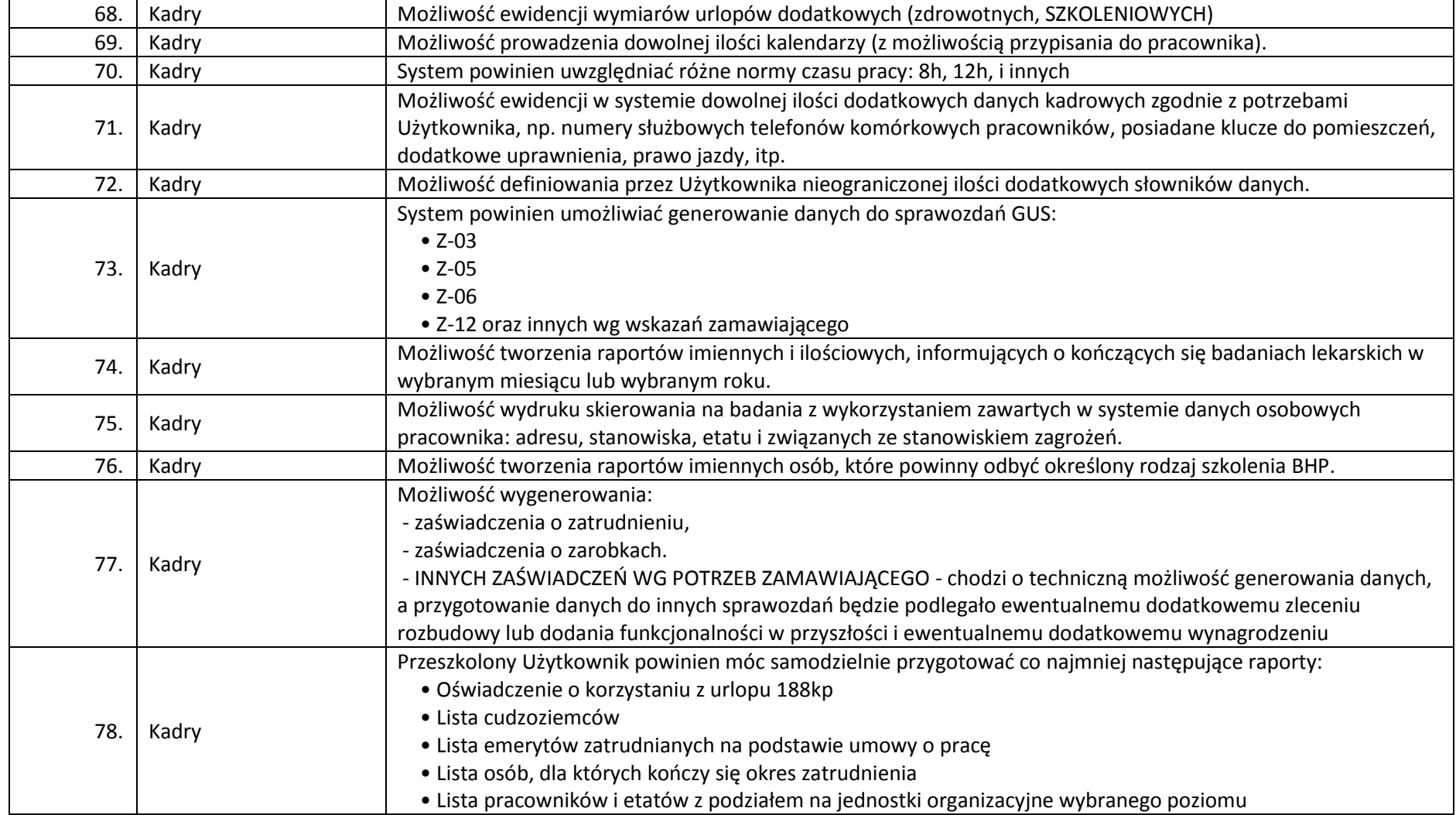

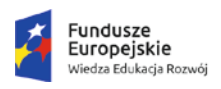

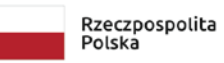

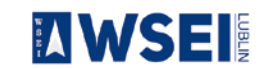

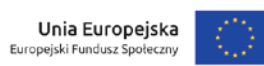

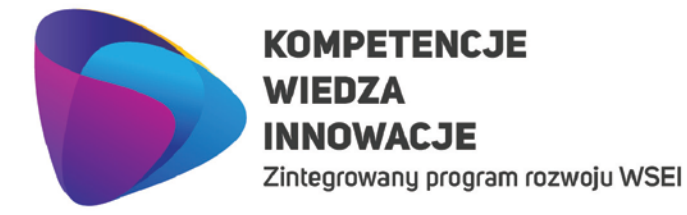

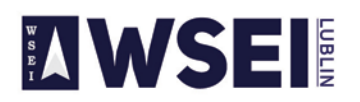

CENTRUM PROJEKTÓW I WSPÓŁPRACY MIEDZYNARODOWEJ WSEI ul. Projektowa 4, 20-209 Lublin (Pokój 107), tel.: +48 81 749 32 49 www.wsei.lublin.pl

• Lista pracowników z informacją o stanowiskach • Lista pracowników z podziałem na grupy pracownicze • Lista pracowników z podziałem na formę zatrudnienia, umowę o pracę • Lista pracowników z informacją o podstawowym i dodatkowym zatrudnieniu w przeliczaniu na etaty i osoby • Zbiorcze zestawienia z podziałem na stanowiska, jednostki organizacyjne, zatrudnionych w pełnym i niepełnym wymiarze czasu pracy, płeć pracownika • Zestawienie pracowników odchodzących na emeryturę w zadanym roku kalendarzowym • Lista pracowników na urlopie wychowawczym • Lista pracowników, którym należy się nagroda jubileuszowa w zadanym okresie • Lista pracowników z historią stawek, dodatków • Lista pracowników z historią stanowisk z podziałem na płeć pracowników • Lista pracowników z historią jednostek 79. Kadry • Lista pracowników z historią rodzajów zatrudnienia 80. Kadry Użytkownicy systemu powinni mieć możliwość budowy własnych raportów z pól dostępnych na kartotekach systemu. 81. | Kadry Emisja dokumentów kadrowych na podstawie danych o pracownikach i ich stosunkach pracy: • definiowanie i rejestracja szablonów pism • wydruk pism z wykorzystaniem możliwości korespondencji seryjnej (np. edytora MS Word) 82. Płace Gromadzenie danych podatkowych dotyczących pracownika: • informacje o przynależności do urzędu skarbowego • informacje o stopie podatku • informacje o przysługujących pracownikowi kosztach uzyskania przychodu • informacje o przysługujących pracownikowi ulgach podatkowych 83. Płace Gromadzenie zbiorczych informacji o naliczonych podstawach składek na ubezpieczenie społeczne i zdrowotne dla pracownika na podstawie jego stosunków pracy (w układzie rocznym). 84. Płace Możliwość zdefiniowania schematu rozliczenia wynagrodzeń, poprzez przypisanie pracownikowi odpowiednich składników definiowanych indywidualnie przez Użytkownika systemu (operacja jednorazowa zaraz po przyjęciu pracownika).

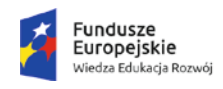

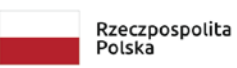

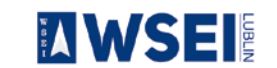

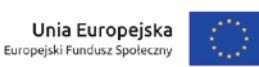

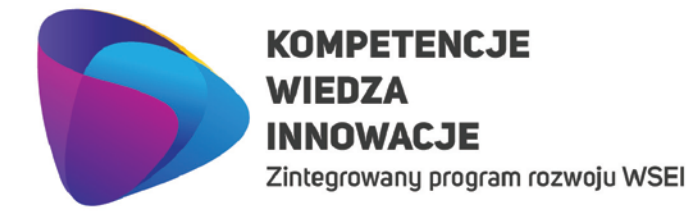

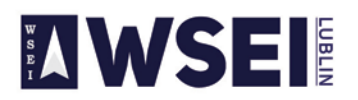

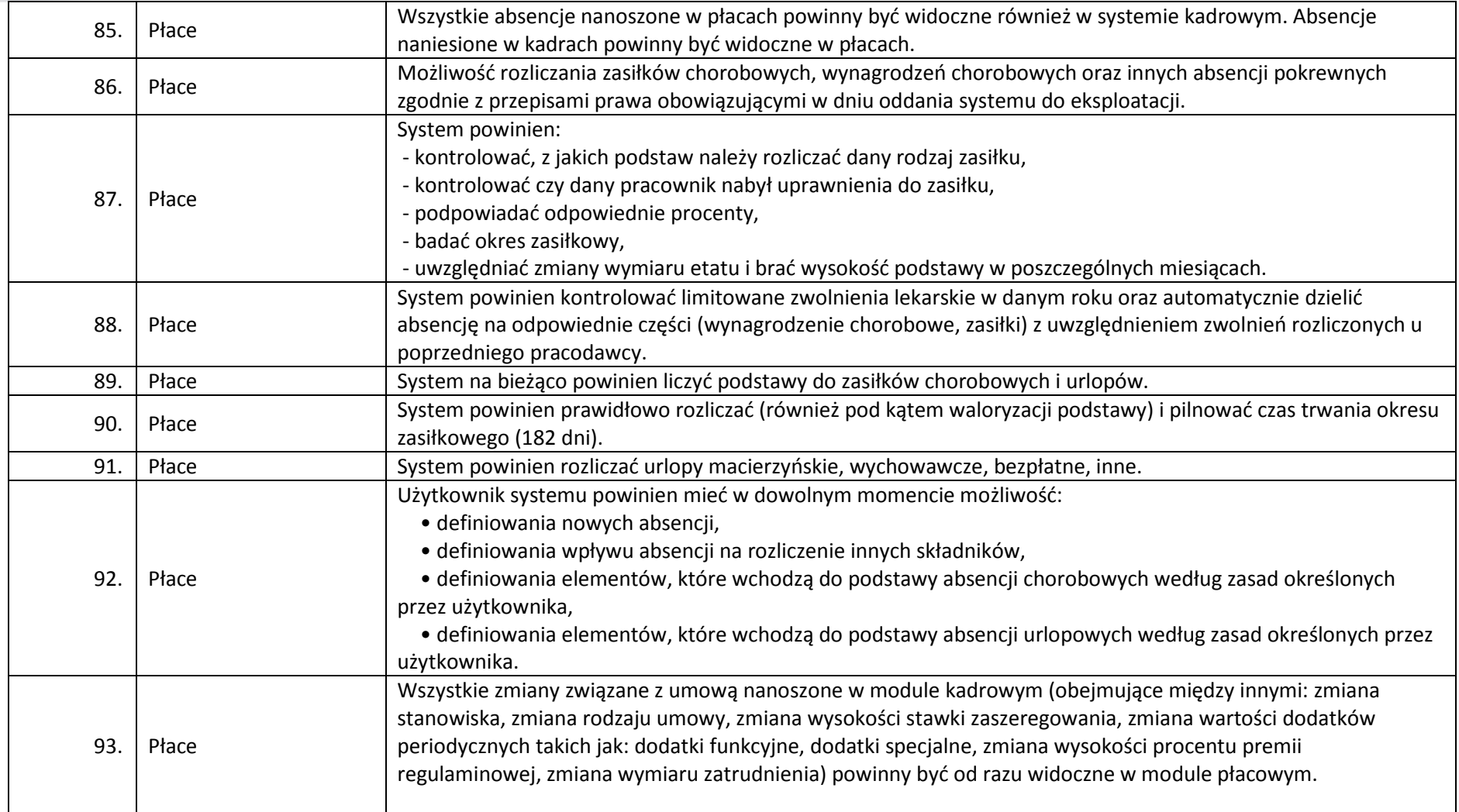

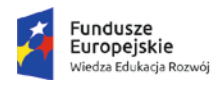

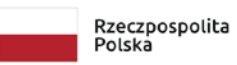

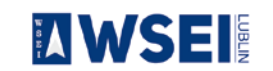

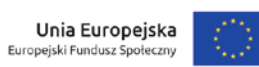

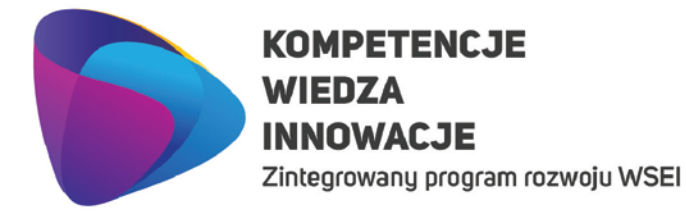

## **AWSEI**

#### WYŻSZA SZKOŁA EKONOMII I INNOWACJI W LUBLINIE

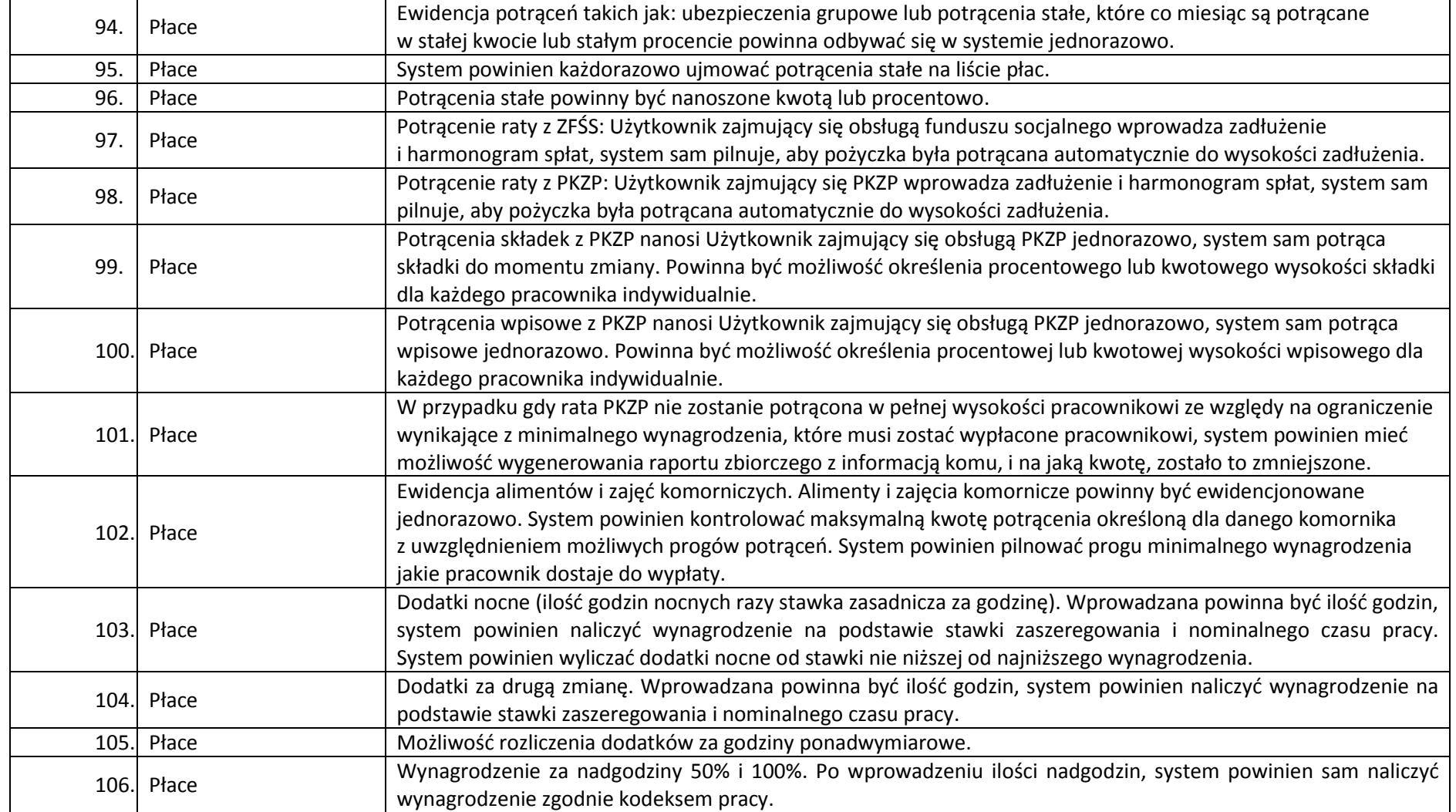

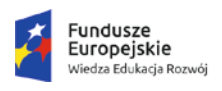

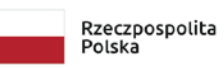

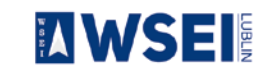

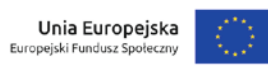

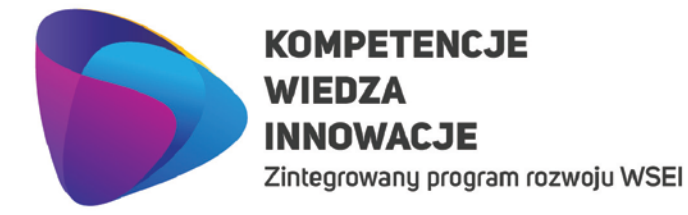

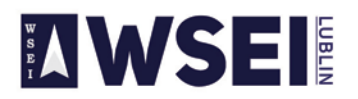

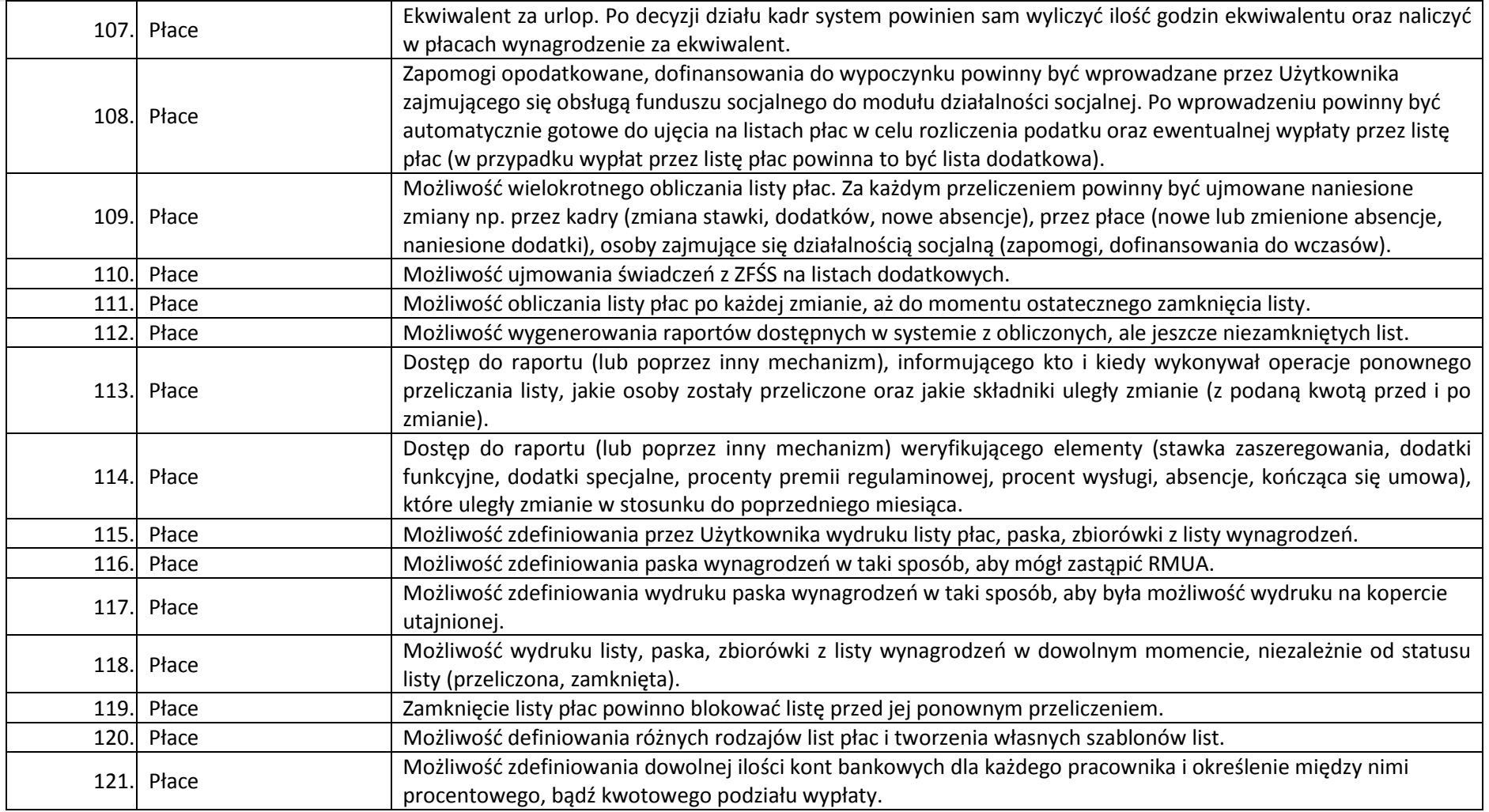

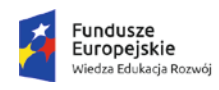

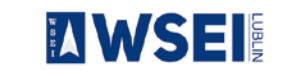

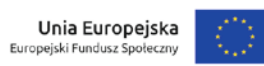

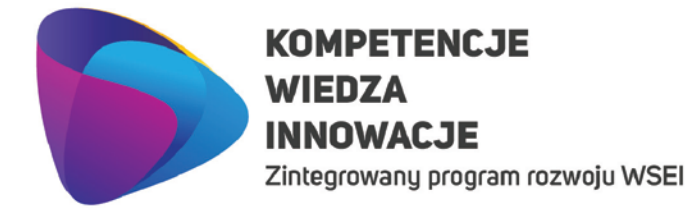

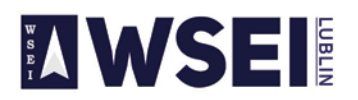

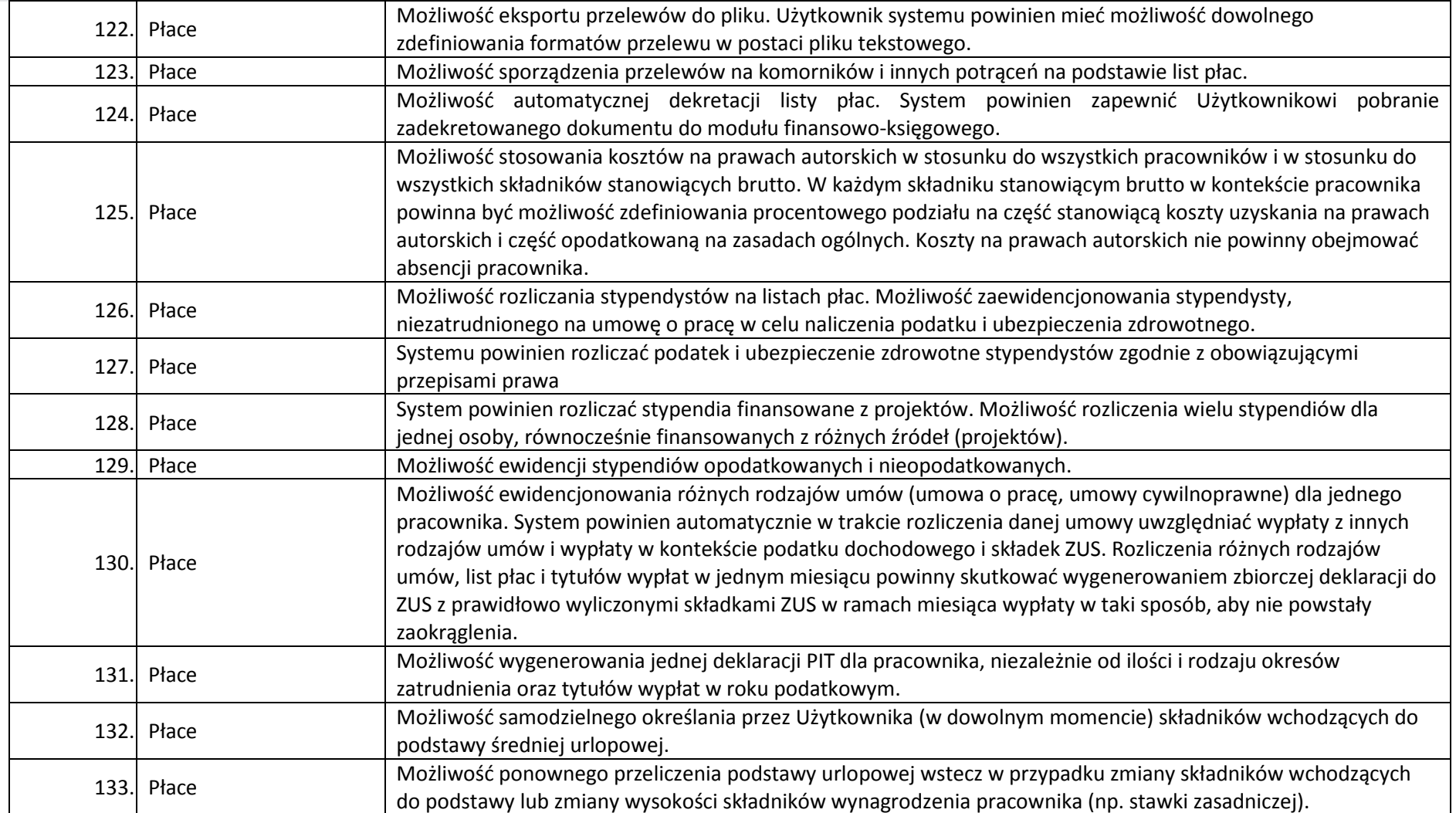

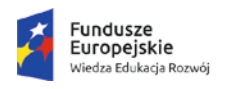

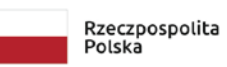

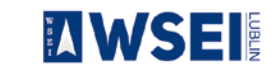

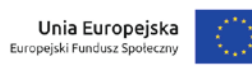

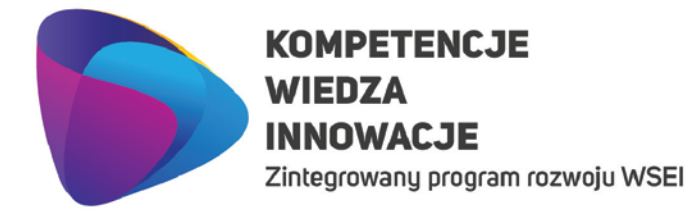

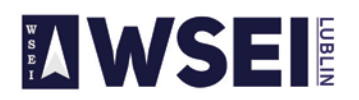

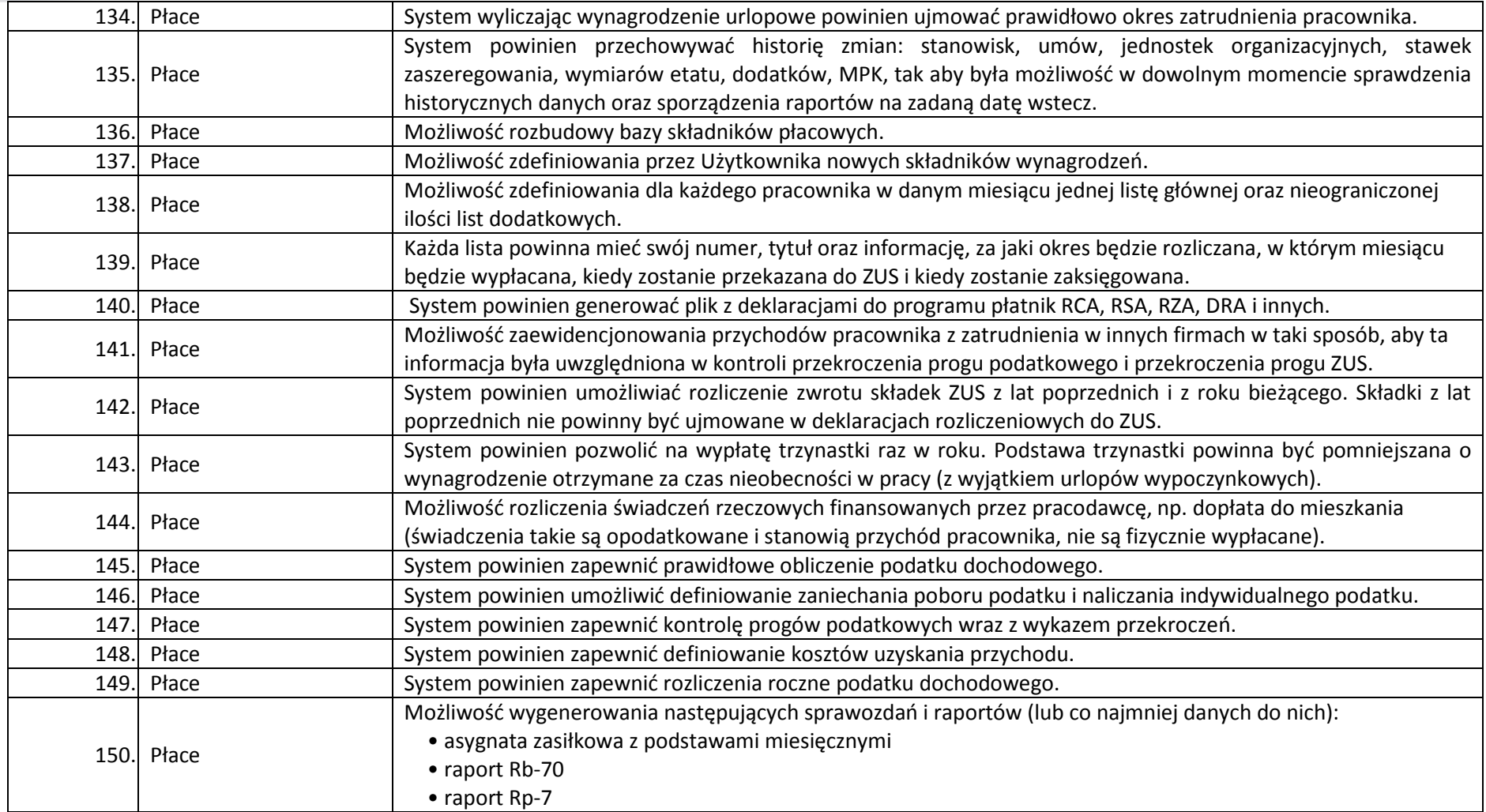

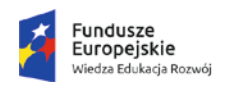

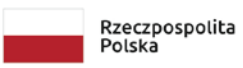

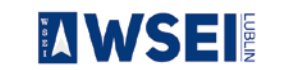

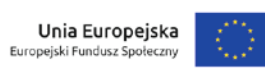

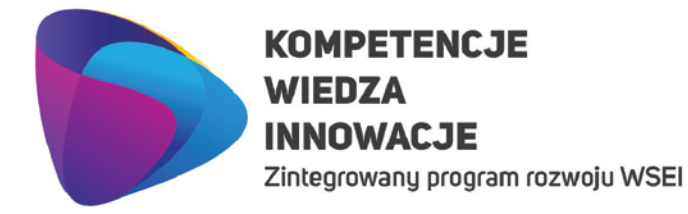

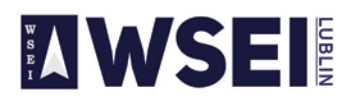

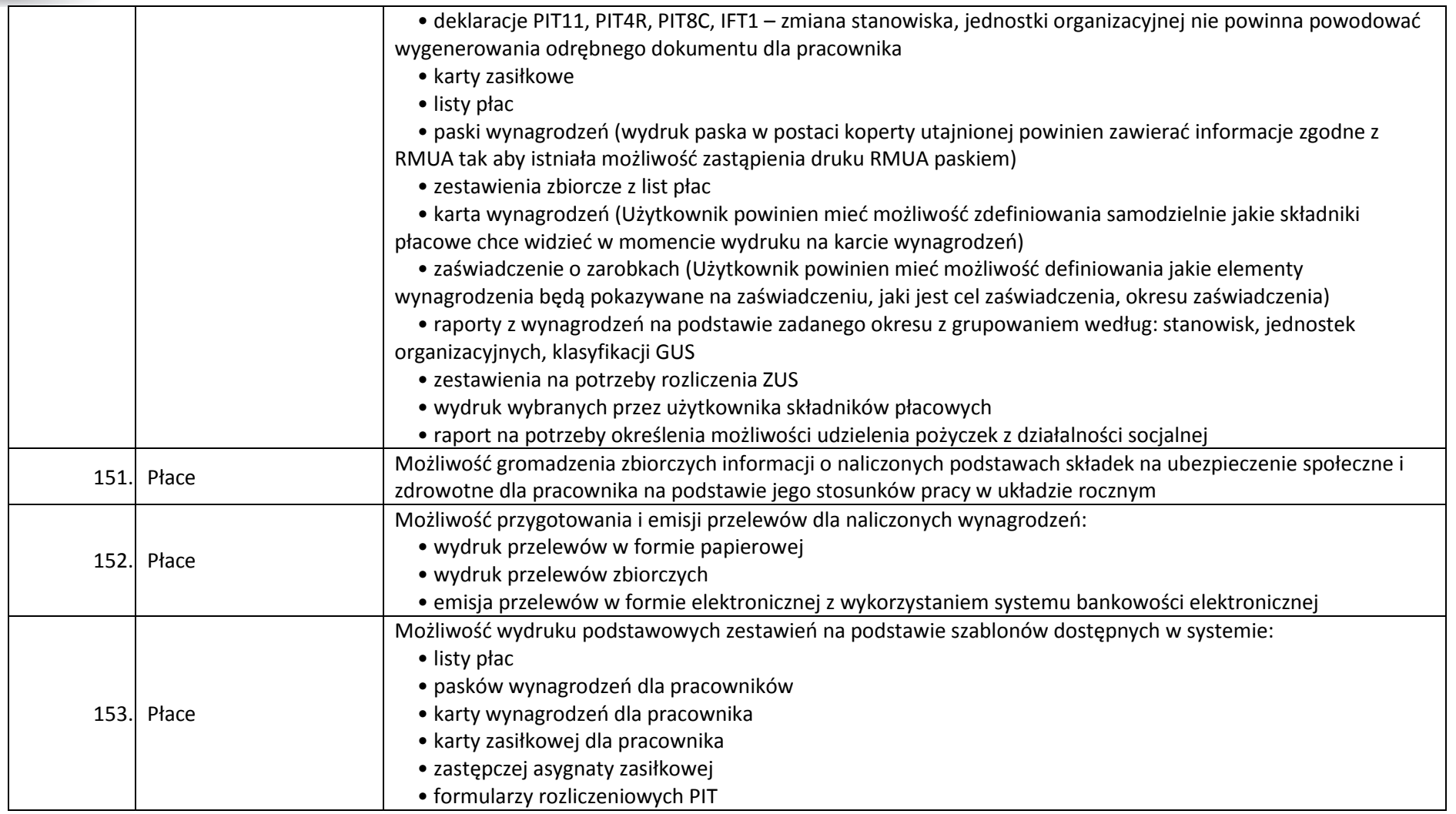

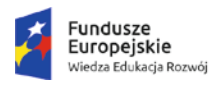

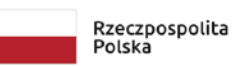

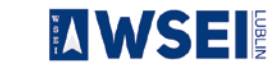

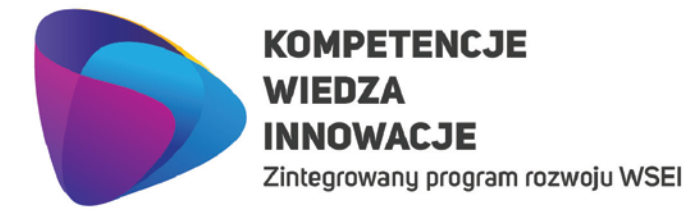

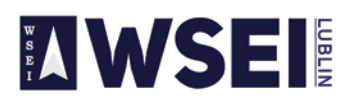

CENTRUM PROJEKTÓW I WSPÓŁPRACY MIĘDZYNARODOWEJ WSEI ul. Projektowa 4, 20-209 Lublin (Pokój 107), tel.: +48 81 749 32 49

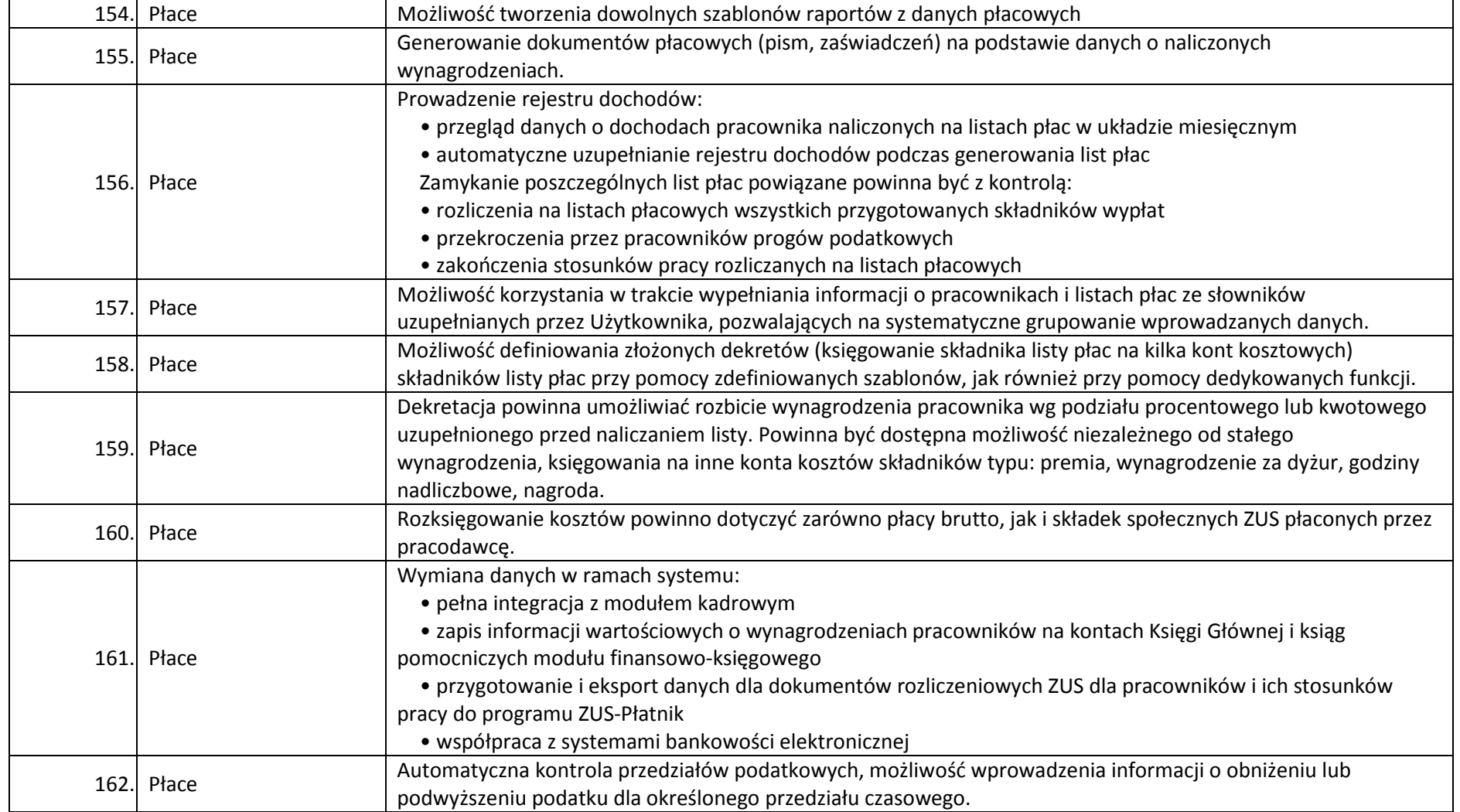

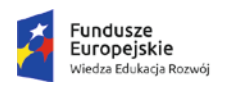

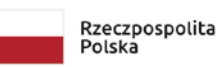

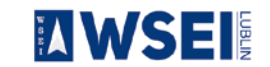

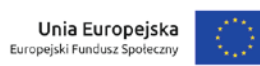

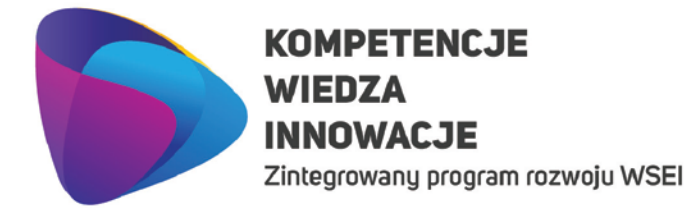

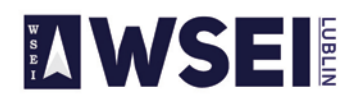

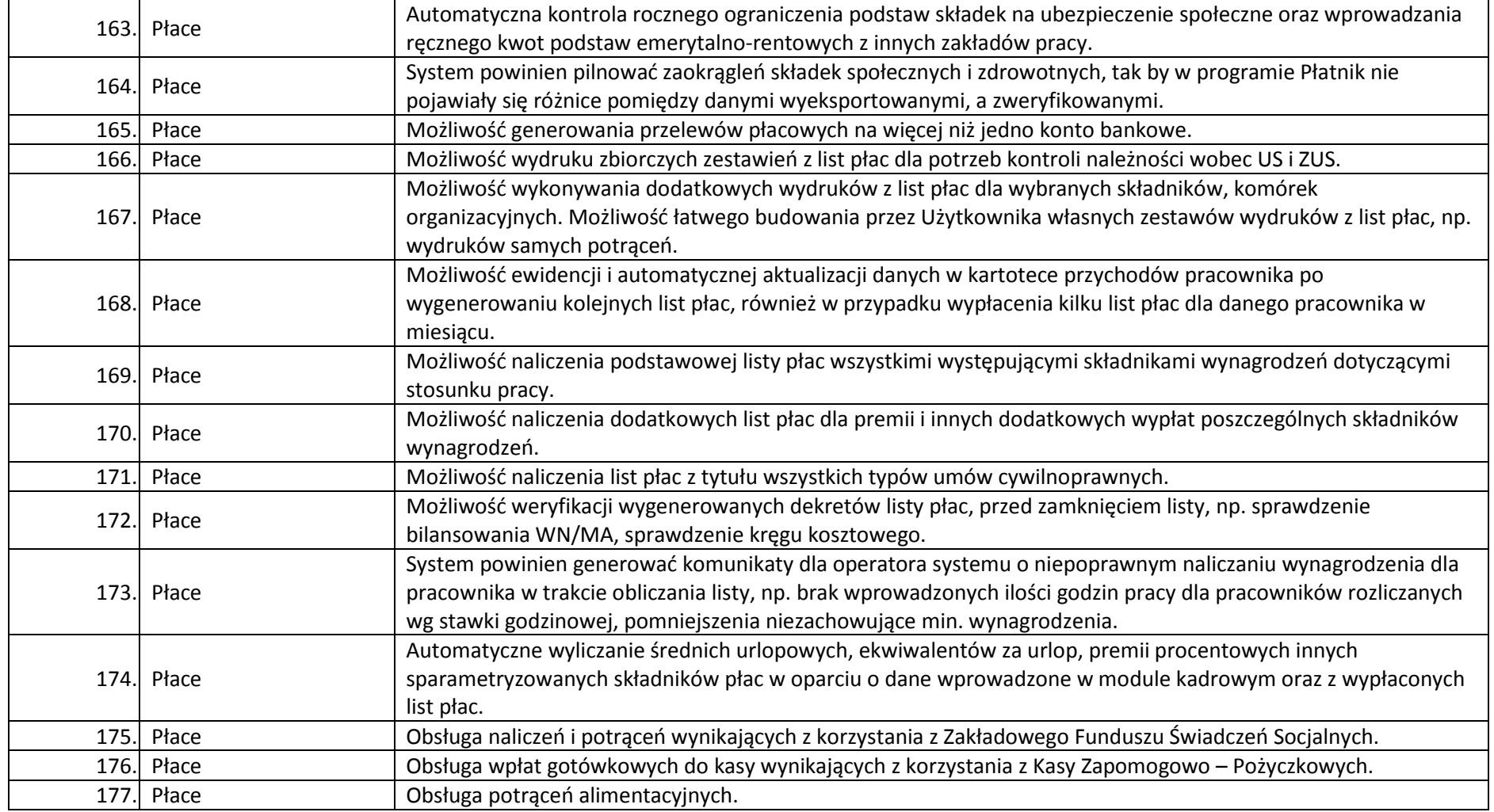

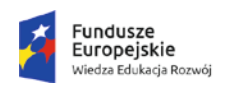

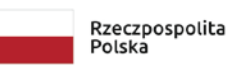

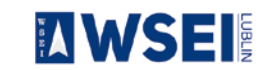

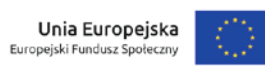

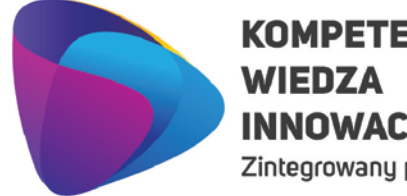

## **KOMPETENCJE INNOWACJE**

Zintegrowany program rozwoju WSEI

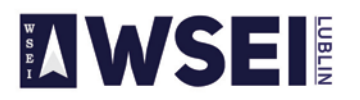

#### WYŻSZA SZKOŁA EKONOMII I INNOWACJI W LUBLINIE

CENTRUM PROJEKTÓW I WSPÓŁPRACY MIĘDZYNARODOWEJ WSEI ul. Projektowa 4, 20-209 Lublin (Pokój 107), tel.: +48 81 749 32 49

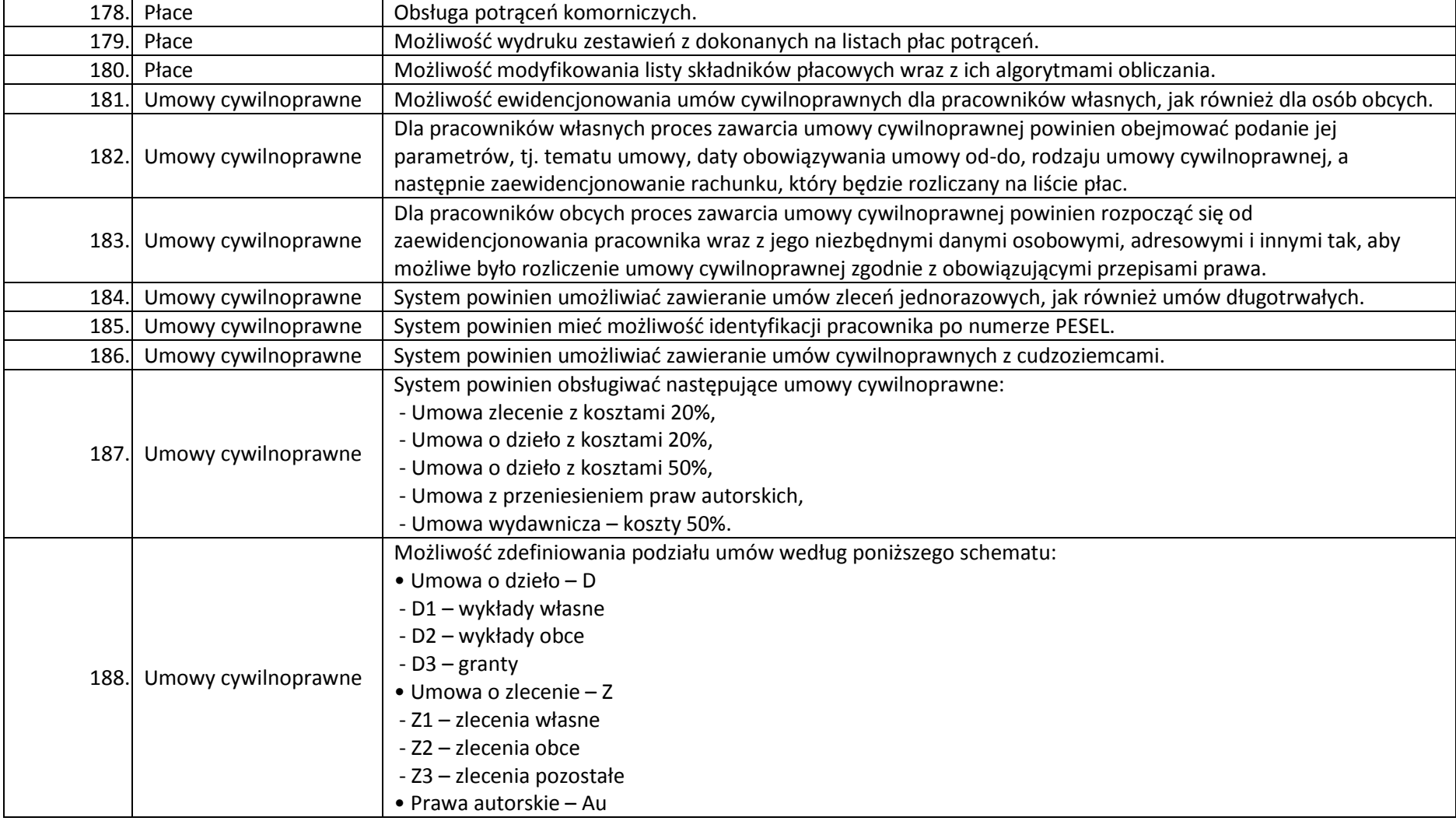

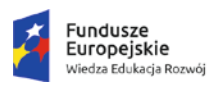

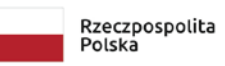

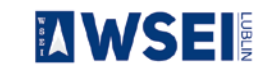

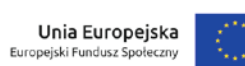

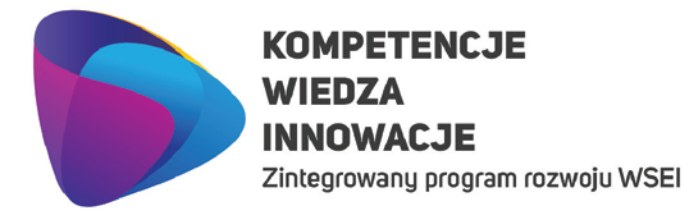

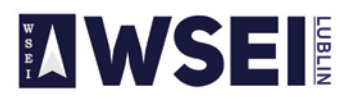

CENTRUM PROJEKTÓW I WSPÓŁPRACY MIEDZYNARODOWEJ WSEI ul. Projektowa 4, 20-209 Lublin (Pokój 107), tel.: +48 81 749 32 49 www.wsei.lublin.pl

189. Umowy cywilnoprawne Możliwość przypisania dla jednego pracownika równocześnie wiele różnych umów cywilnoprawnych. 190. Umowy cywilnoprawne Możliwość zdefiniowania dla każdej umowy oddzielnych tematów, źródeł finansowania, elementów pozwalających opisać umowę pod potrzeby automatycznej dekretacji i przekazania polecenia księgowania do systemu księgowego. 191. Umowy cywilnoprawne Możliwość przypisania wielu rachunków dla umowy. Dla każdego rachunku system powinien pozwolić zdefiniować wiele MPK (miejsc powstawania kosztów). 192. Umowy cywilnoprawne Możliwość rozliczenia dowolnej ilości umów cywilnoprawnych w miesiącu dla pracownika. 193. Umowy cywilnoprawne System powinien automatycznie podpowiadać zdefiniowane przy umowie koszty uzyskania. 194. Umowy cywilnoprawne System powinien umożliwiać ewidencjonowanie rozliczania umów cywilnoprawnych związanych z projektami. 195. Umowy cywilnoprawne Na listach płac system powinien uwzględniać przychody pracownika z innych umów (umowy o pracę, umowy cywilnoprawne) w taki sposób, aby prawidłowo kontrolowane byly progi podatkowe i prawidłowo rozliczane były składki ZUS w ramach wielu wypłat w miesiącu dla jednego pracownika. 196. Umowy cywilnoprawne Możliwość zdefiniowania dowolnego terminu wypłaty dla każdej listy umów cywilnoprawnych. 197. Umowy cywilnoprawne Po sporządzeniu list płac system powinien umożliwiać sporządzenie przelewów w postaci pliku tekstowego do zaczytania aplikacji obsługującej przelewy. 198. Umowy cywilnoprawne System powinien umożliwiać ewidencję i rozliczenie umów, na których powinien być naliczony zryczałtowany podatek dochodowy. 199. Umowy cywilnoprawne System powinien sporządzać jedną deklarację PIT dla pracownika niezależnie od ilości zawartych z nim umów (umów o pracę i umów cywilnoprawnych). 200. Umowy cywilnoprawne System powinien umożliwić automatyczne sporządzenie deklaracji zgłoszeniowych, rozliczeniowych i wyrejestrowania do ZUS w formacie możliwym do zaczytania przez program Płatnik. 201. Umowy cywilnoprawne | Możliwość wygenerowania dla pracownika wydruku umowy cywilnoprawnej wg szablonu oraz rachunku. 202. Umowy cywilnoprawne System powinien generować następujące raporty i zestawienia: - wydruk list płac dla umów cywilnoprawnych, - wydruk zestawienia zbiorczego dla list z umów cywilnoprawnych, - karty wynagrodzeń, - zbiorcze zestawienie list płac. 203. Umowy cywilnoprawne Przeszkolony Użytkownik powinien móc samodzielnie przygotować następujące raporty i zestawienia:

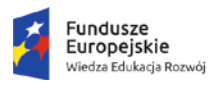

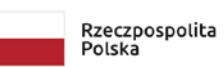

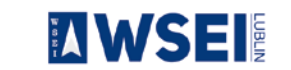

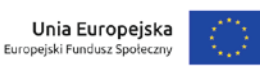

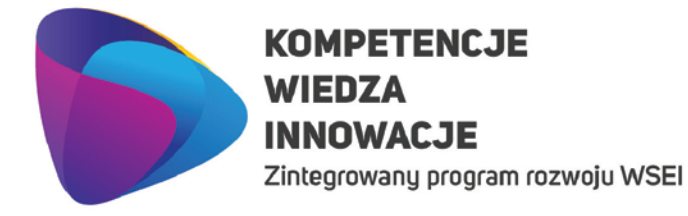

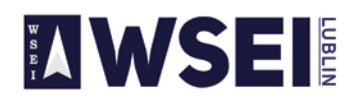

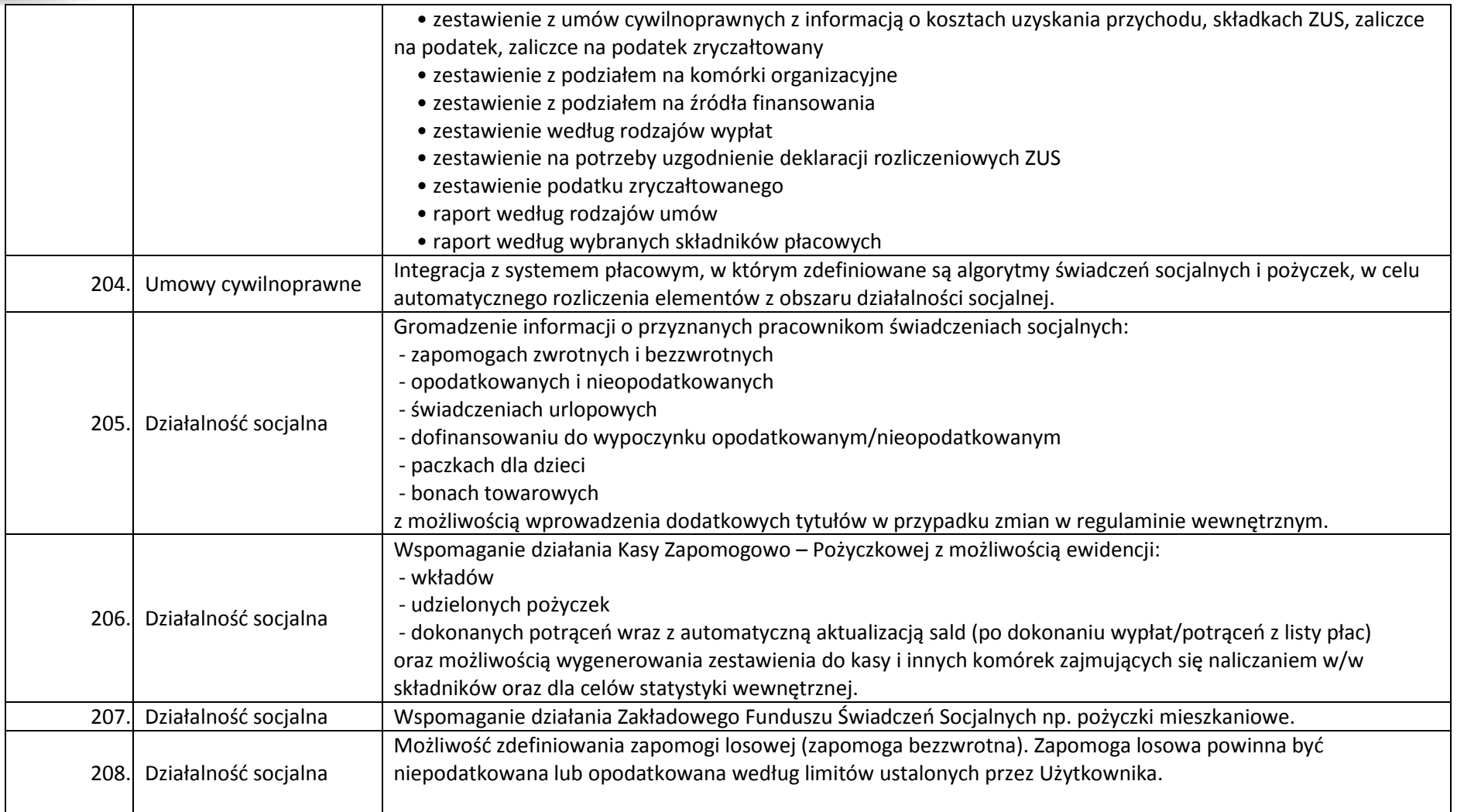

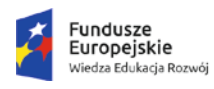

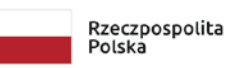

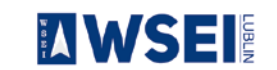

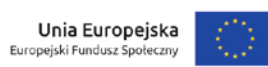

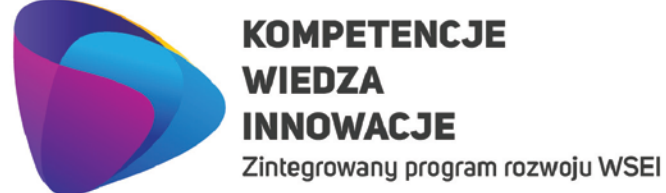

## **KOMPETENCJE INNOWACJE**

**AWSEI** 

#### WYŻSZA SZKOŁA EKONOMII I INNOWACJI W LUBLINIE

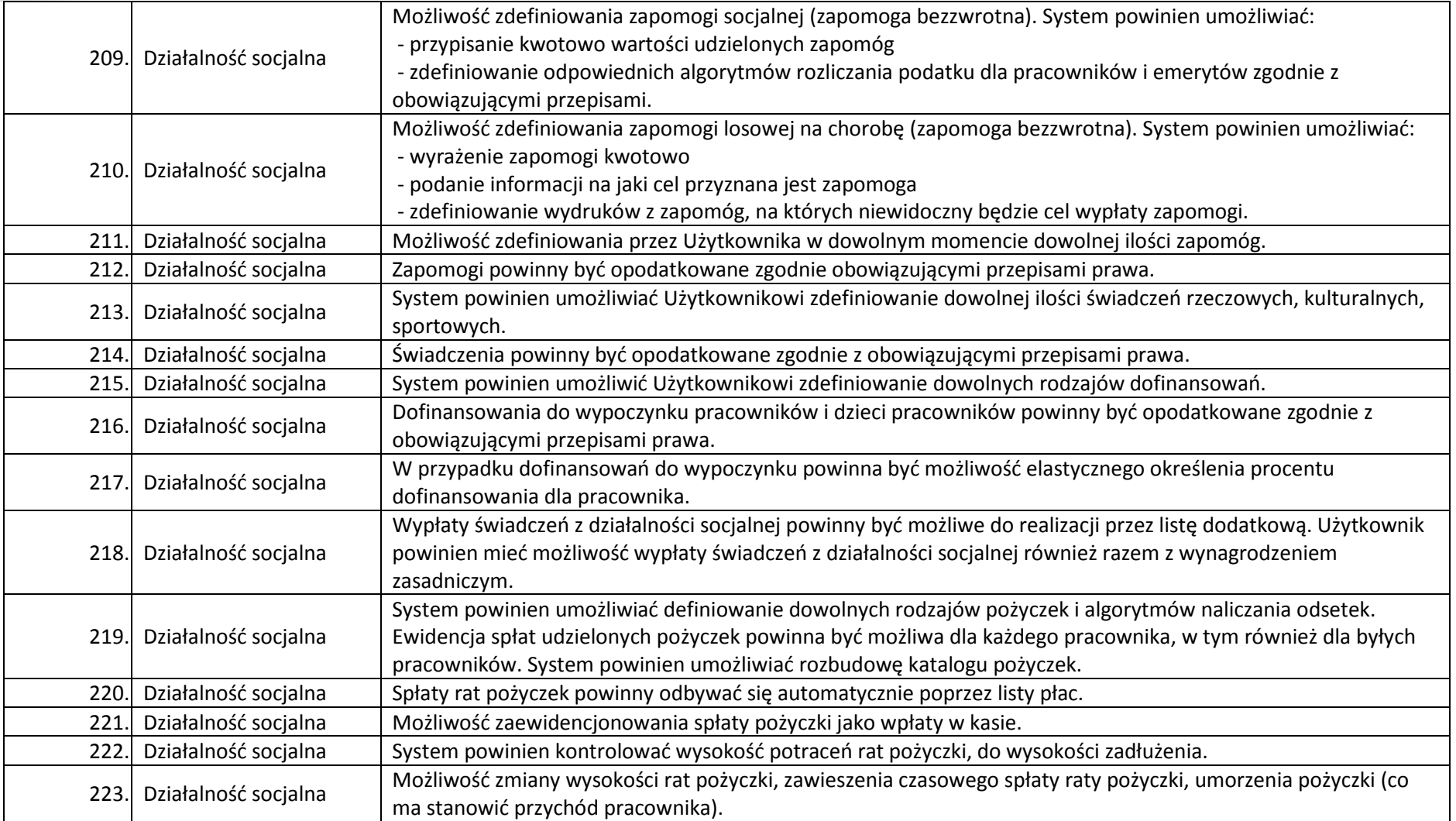

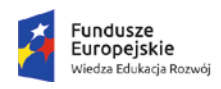

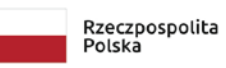

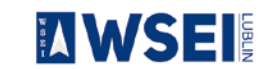

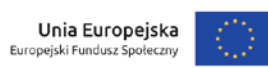

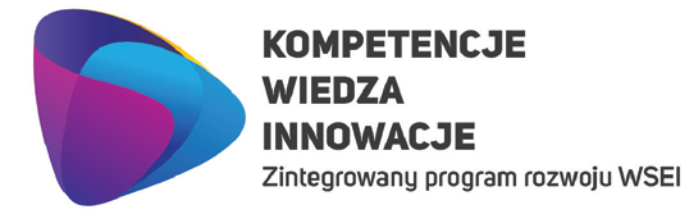

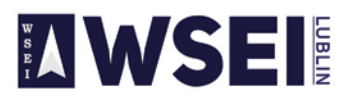

CENTRUM PROJEKTÓW I WSPÓŁPRACY MIĘDZYNARODOWEJ WSEI ul. Projektowa 4, 20-209 Lublin (Pokój 107), tel.: +48 81 749 32 49 www.wsei.lublin.pl

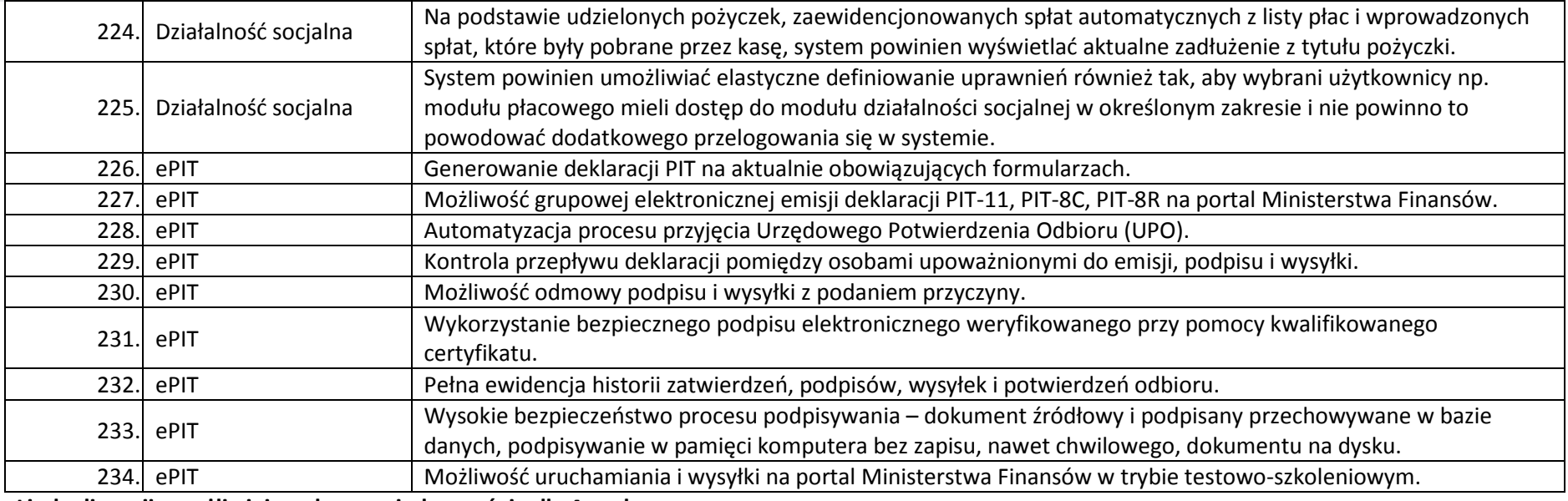

**Liczba licencji umożliwiających pracę jednocześnie dla 4 osoby.** 

#### **Majątek trwały**

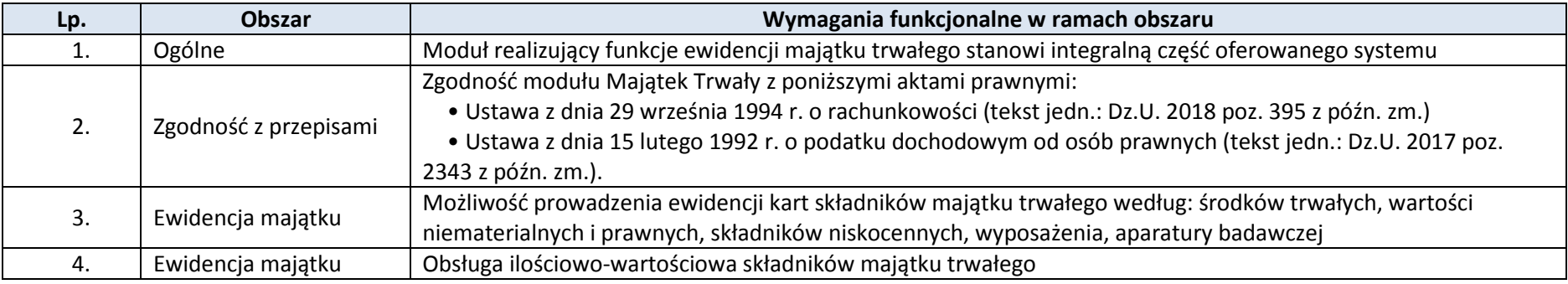

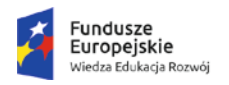

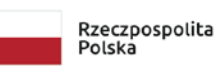

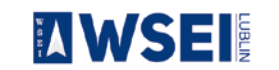

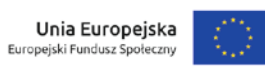

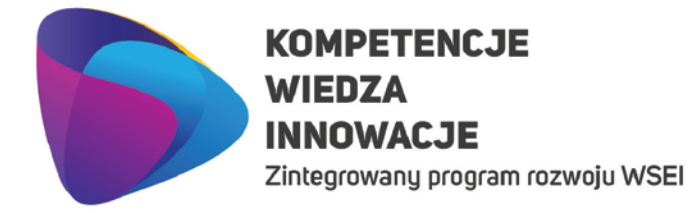

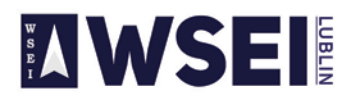

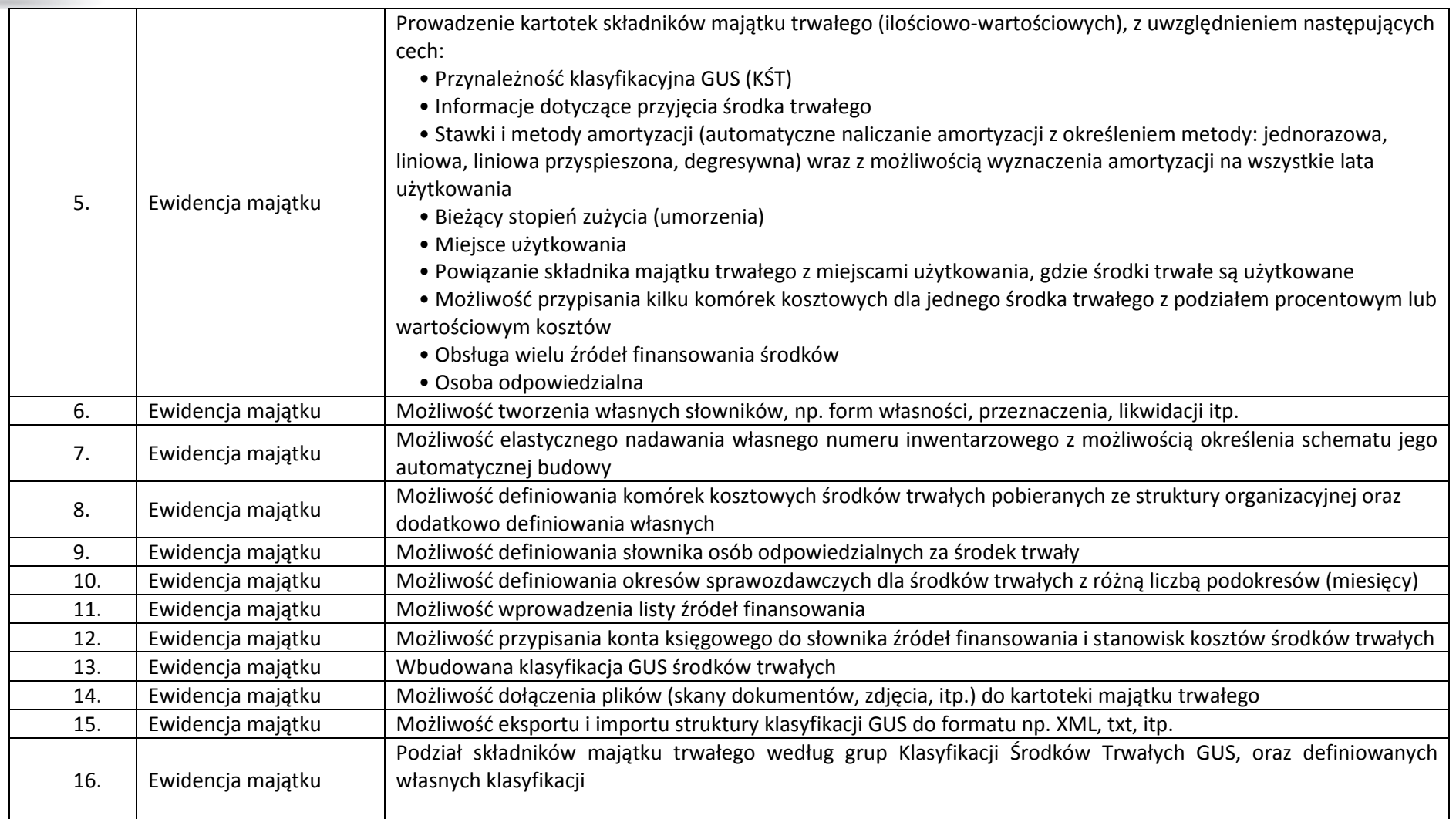

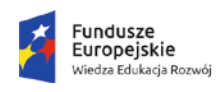

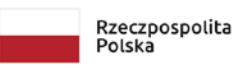

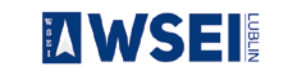

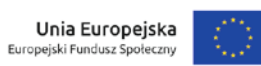

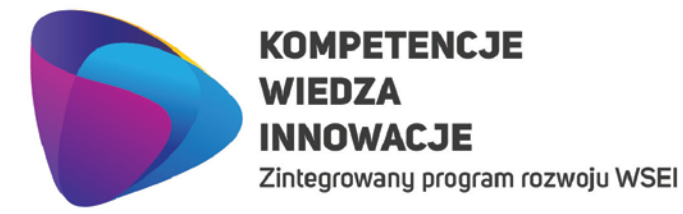

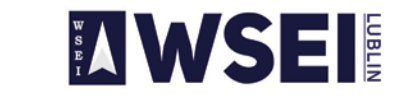

CENTRUM PROJEKTÓW I WSPÓŁPRACY MIĘDZYNARODOWEJ WSEI ul. Projektowa 4, 20-209 Lublin (Pokój 107), tel.: +48 81 749 32 49

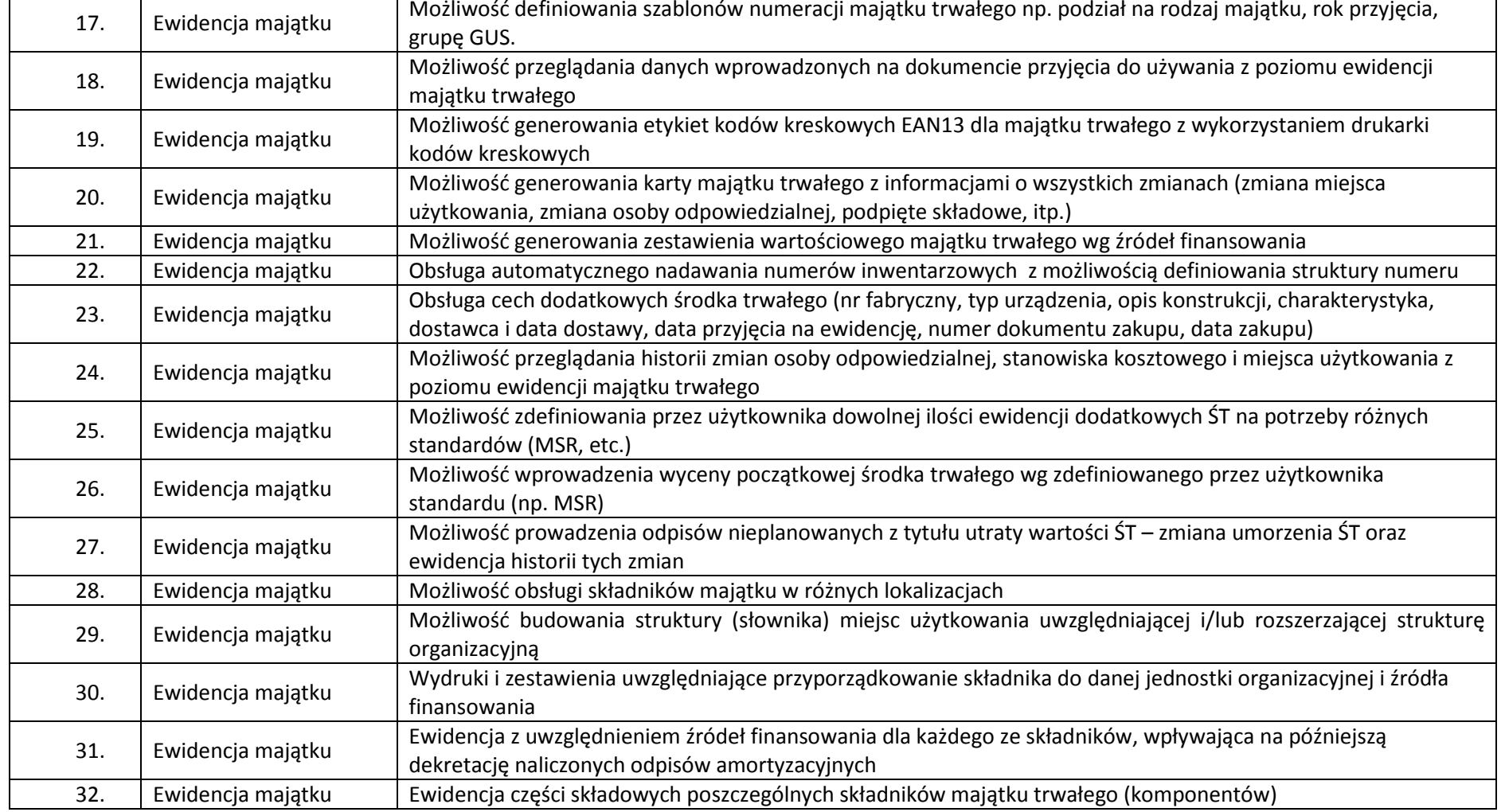

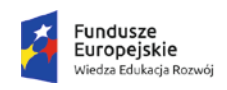

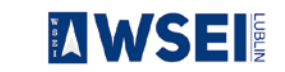

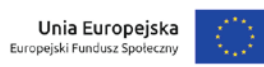

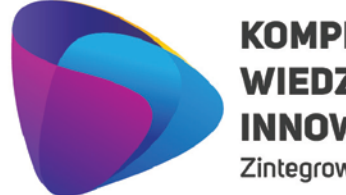

Zintegrowany program rozwoju WSEI

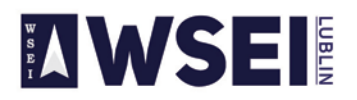

#### WYŻSZA SZKOŁA EKONOMII I INNOWACJI W LUBLINIE

CENTRUM PROJEKTÓW I WSPÓŁPRACY MIĘDZYNARODOWEJ WSEI ul. Projektowa 4, 20-209 Lublin (Pokój 107), tel.: +48 81 749 32 49

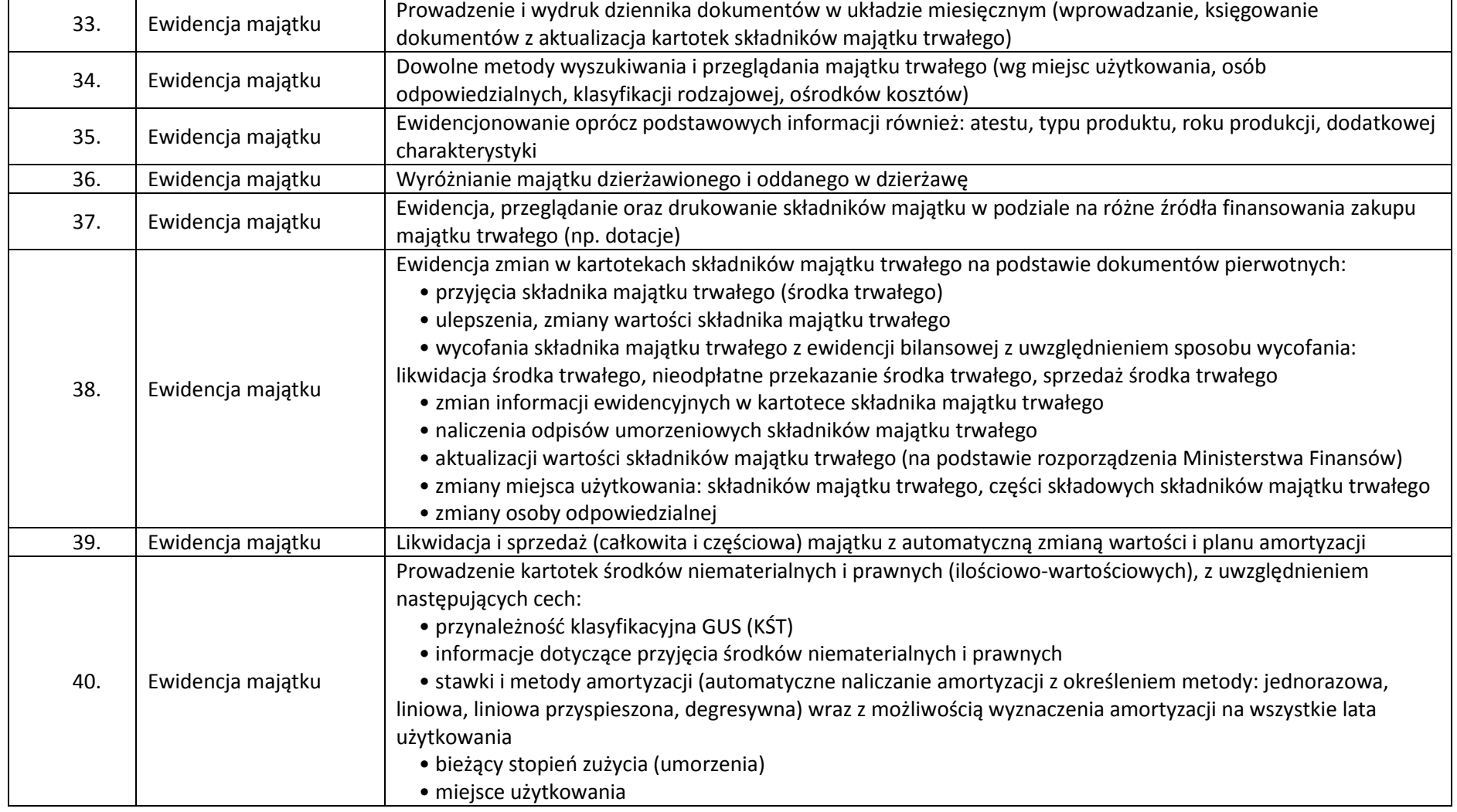

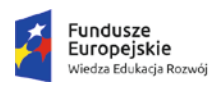

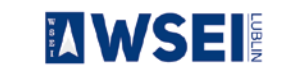

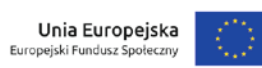

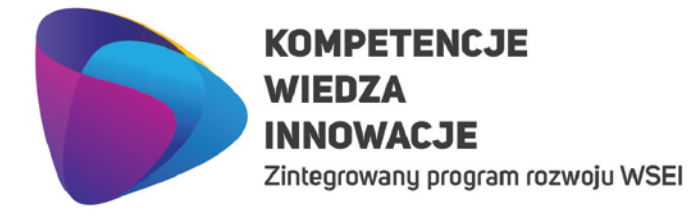

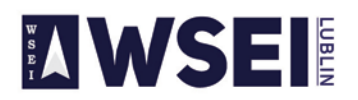

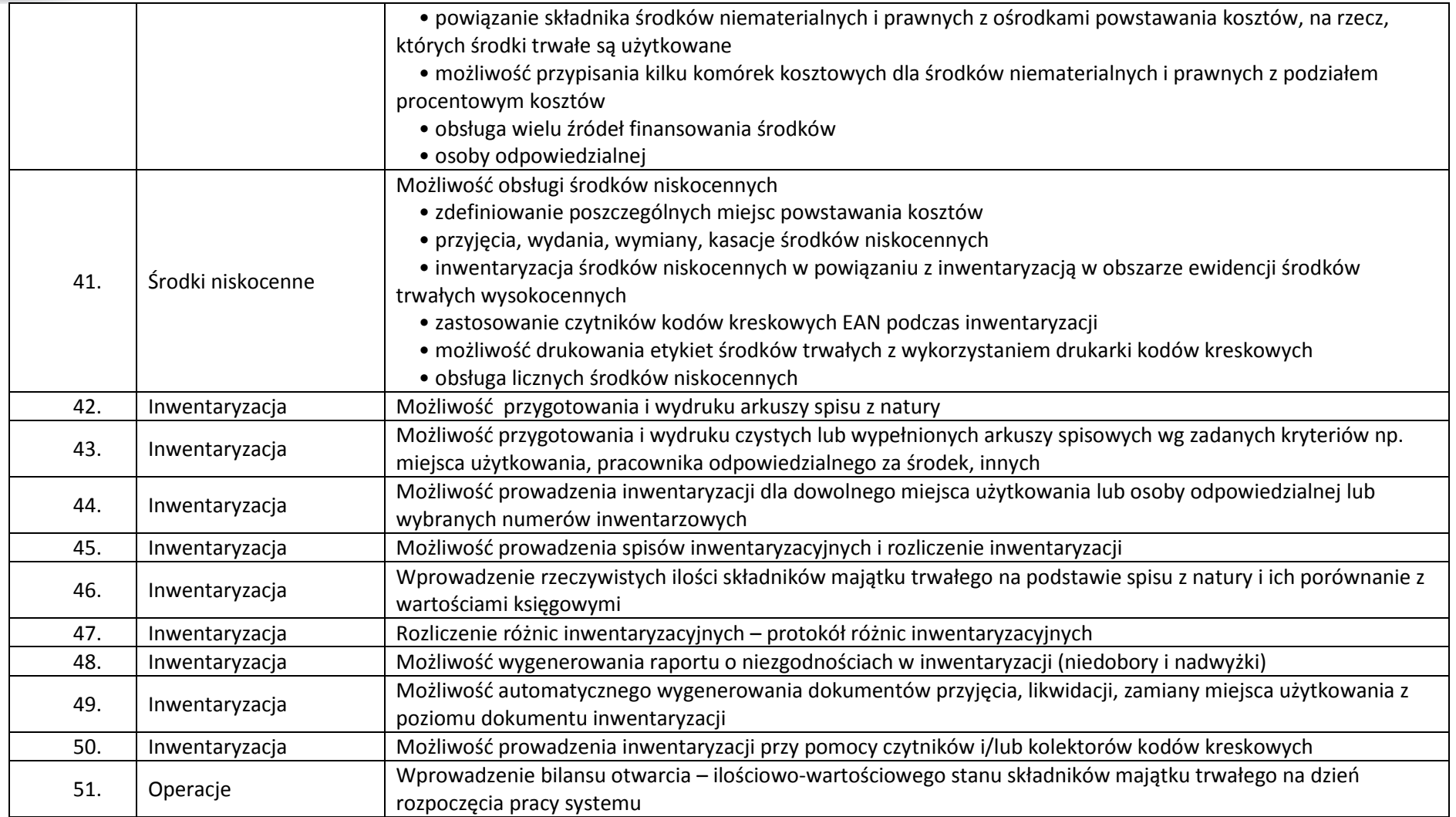

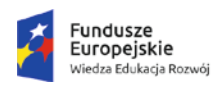

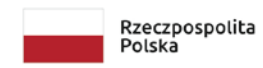

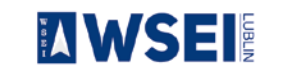

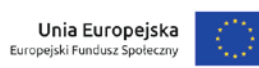

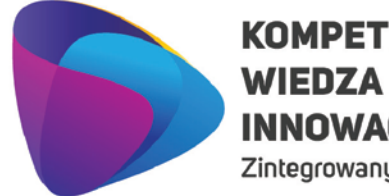

### **KOMPETENCJE INNOWACJE**

Zintegrowany program rozwoju WSEI

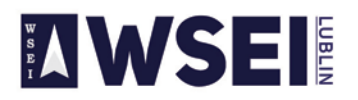

#### WYŻSZA SZKOŁA EKONOMII I INNOWACJI W LUBLINIE

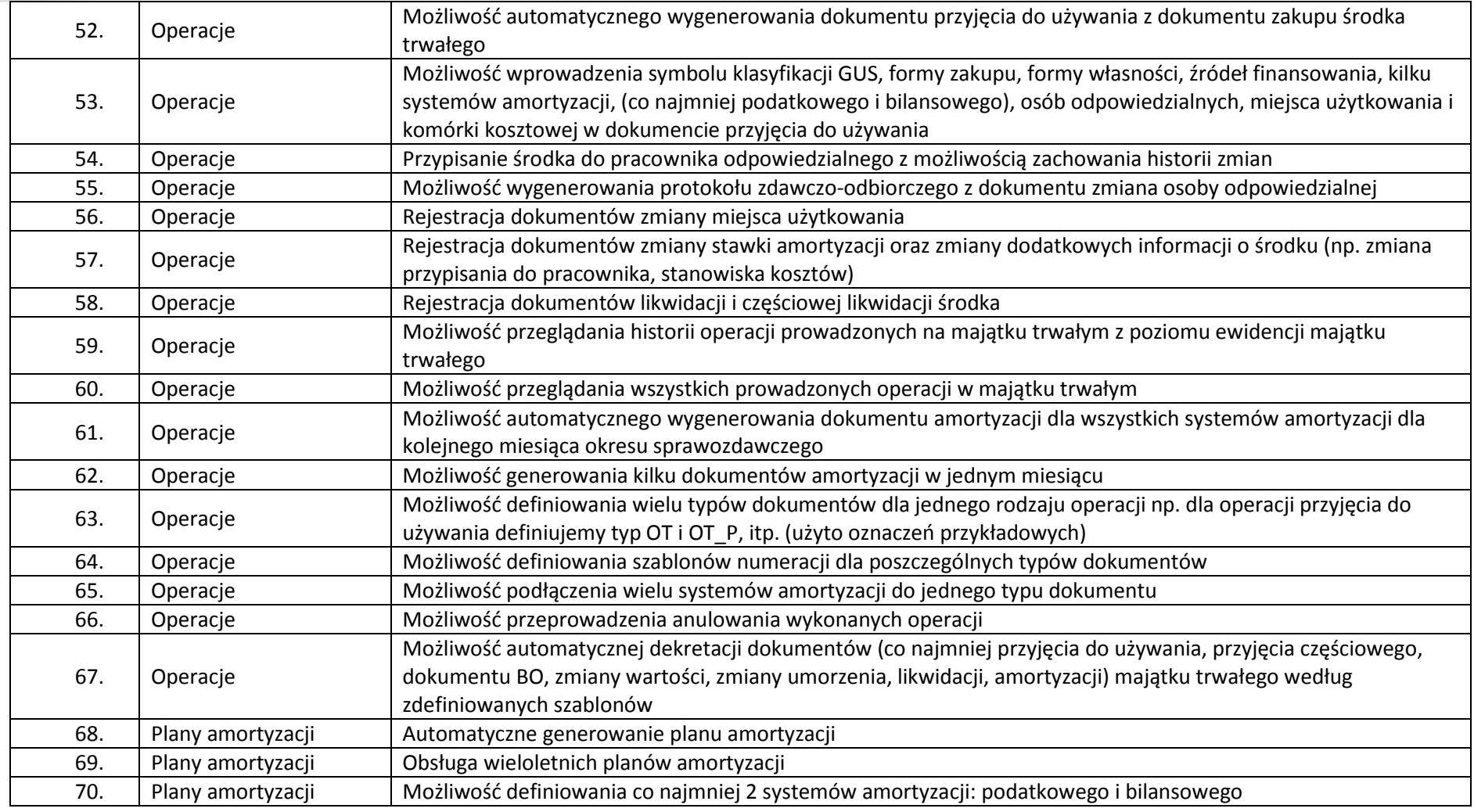

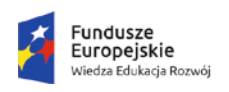

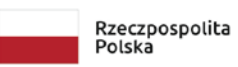

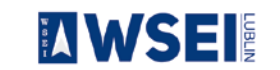

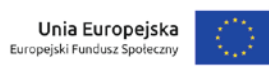

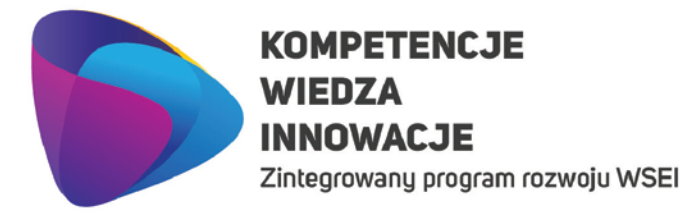

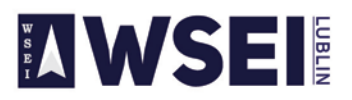

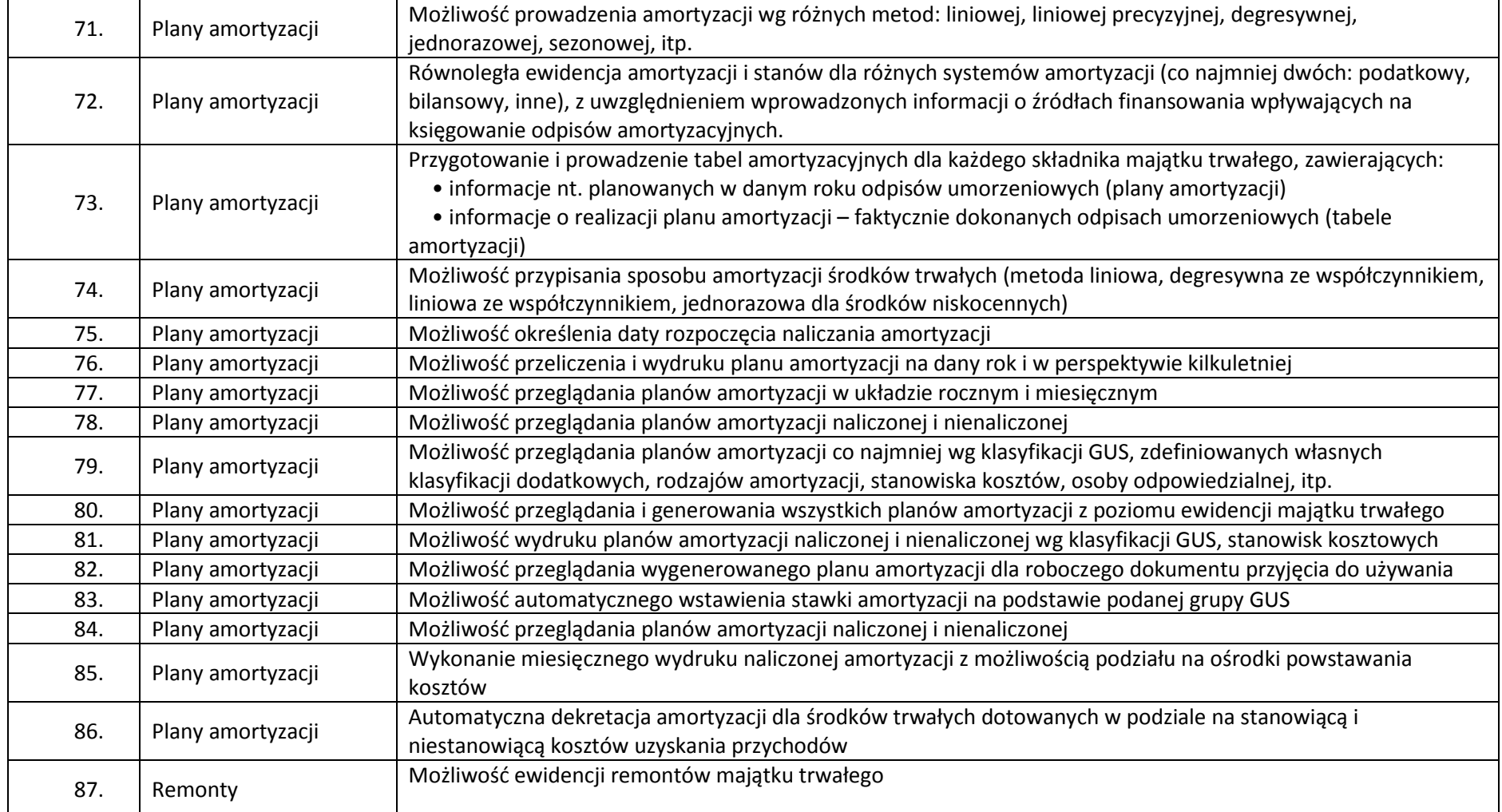

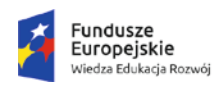

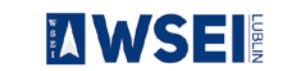

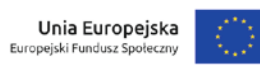

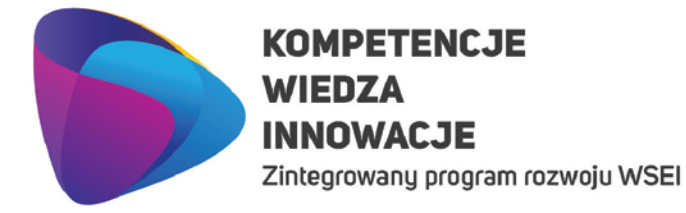

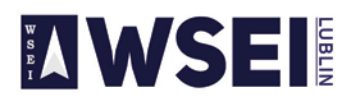

CENTRUM PROJEKTÓW I WSPÓŁPRACY MIĘDZYNARODOWEJ WSEI ul. Projektowa 4, 20-209 Lublin (Pokój 107), tel.: +48 81 749 32 49

www.wsei.lublin.pl

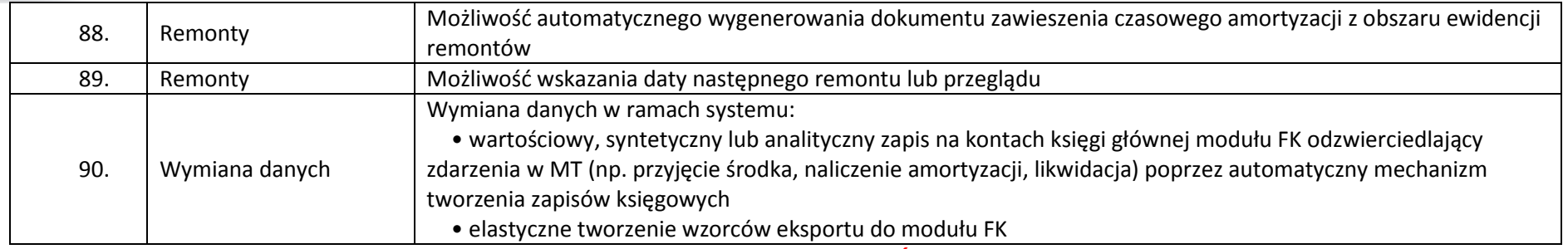

**ZAMAWIAJĄCY NIE POSIADA ROZWIĄZANIA POZWALAJĄCEGO NA DRUKOWANIE KODÓW KRESOWYCH I ICH ZCZYTYWANIE. ZAMAWIAJĄCY OCZEKUJE DOSTARCZENIA JEDNEJ DRUKARKI KODÓW KRESKOWYCH ORAZ JEDNEGO KOLEKTORA DANYCH Z CZYTNIKIEM KODÓW**

**Liczba licencji umożliwiających pracę jednocześnie dla 1 osoba.** 

#### **Zakupy i sprzedaż**

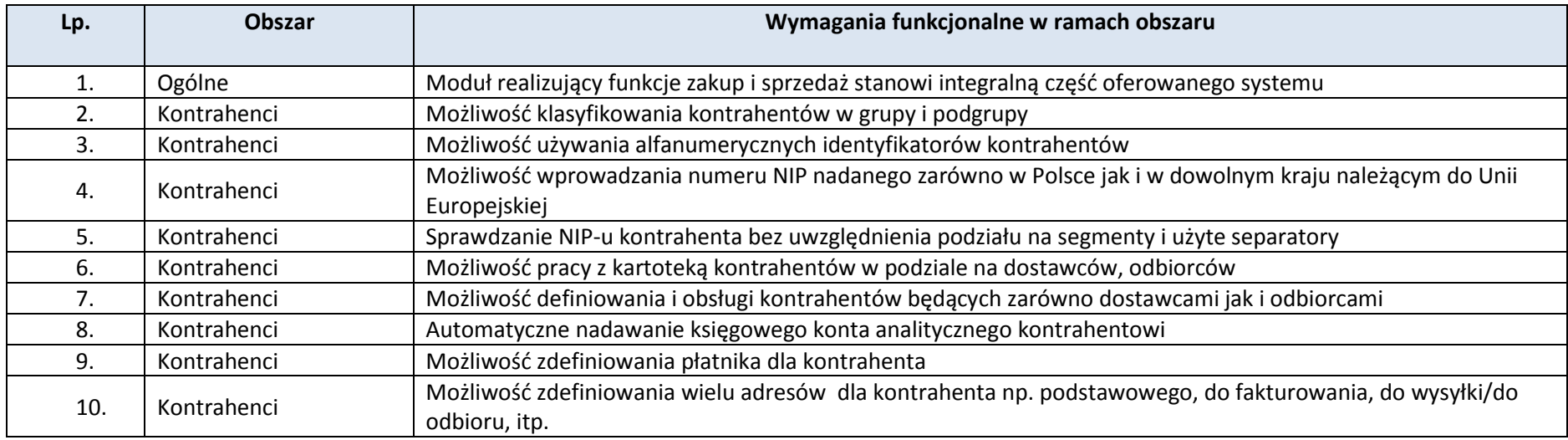

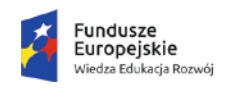

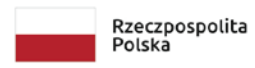

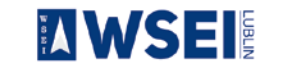

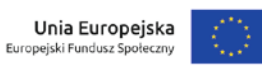

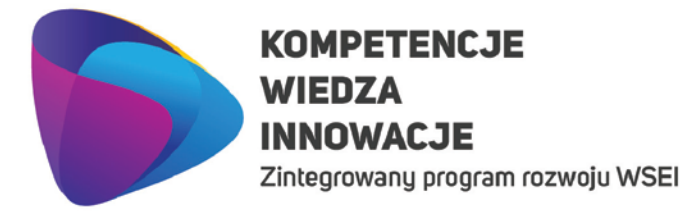

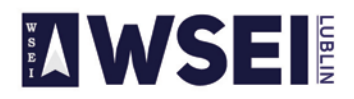

CENTRUM PROJEKTÓW I WSPÓŁPRACY MIĘDZYNARODOWEJ WSEI ul. Projektowa 4, 20-209 Lublin (Pokój 107), tel.: +48 81 749 32 49

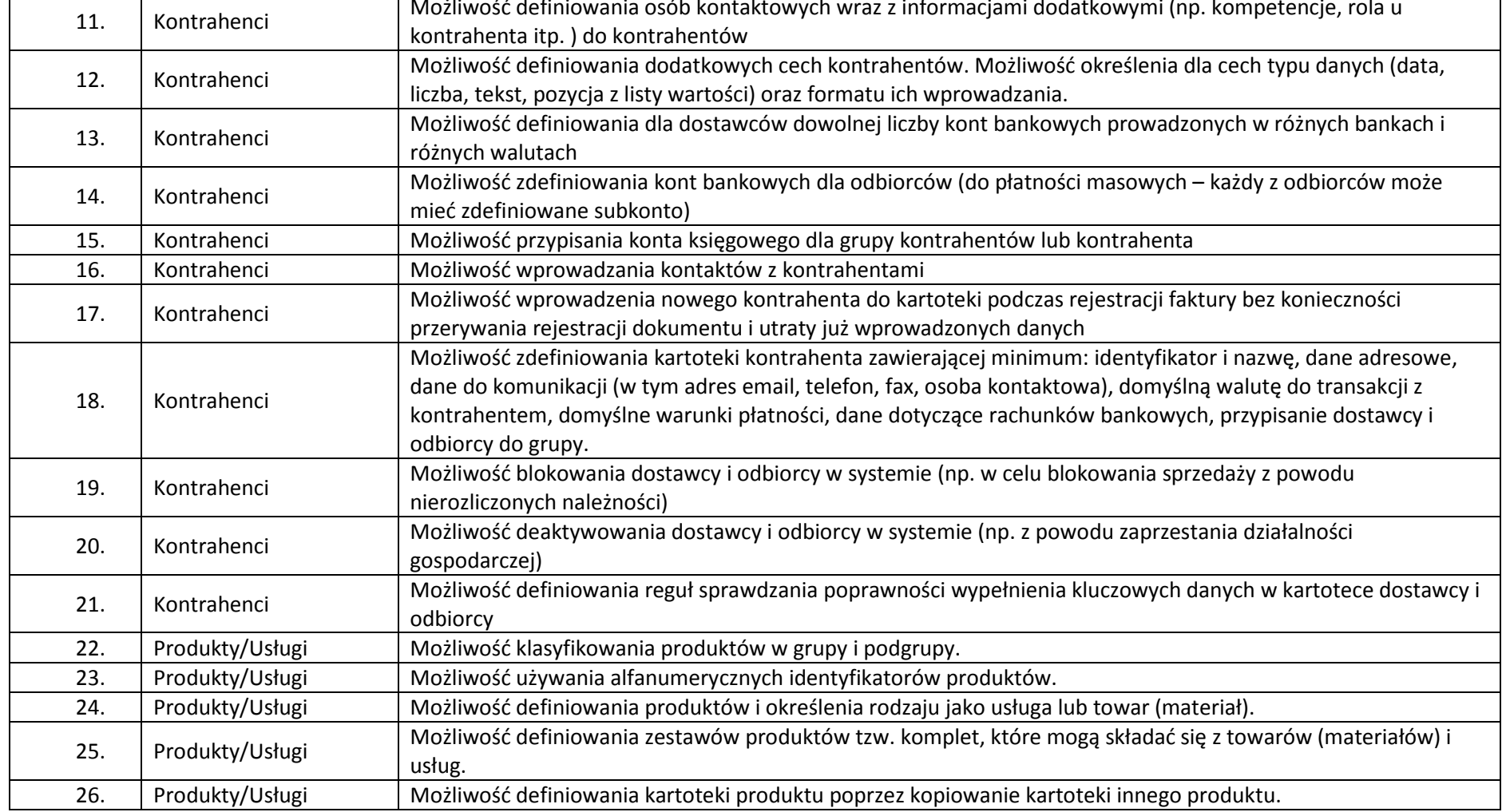

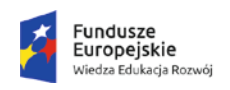

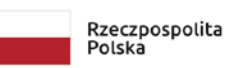

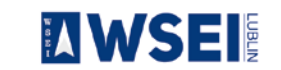

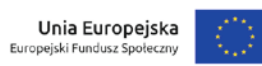

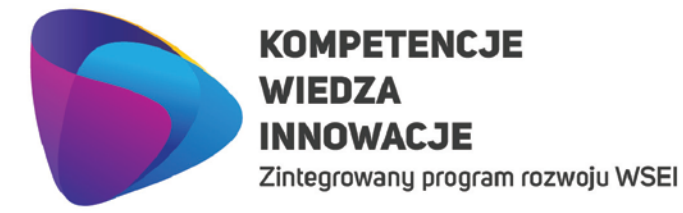

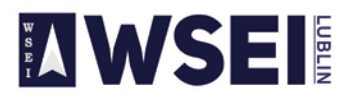

CENTRUM PROJEKTÓW I WSPÓŁPRACY MIĘDZYNARODOWEJ WSEI ul. Projektowa 4, 20-209 Lublin (Pokój 107), tel.: +48 81 749 32 49 www.wsei.lublin.pl

27. Produkty/Usługi Możliwość definiowania dodatkowych cech produktów. Możliwość określenia dla cech typu danych (data, liczba, tekst, pozycja z listy wartości) oraz formatu ich wprowadzania. 28. Produkty/Usługi Możliwość definiowania dla kartoteki produktu pól dodatkowych. Możliwość określenia dla pól dodatkowych typu danych (data, liczba, tekst, pozycja z listy wartości) oraz formatu ich wprowadzania. 29. Produkty/Usługi Możliwość podpięcia do kartoteki produktu danych multimedialnych np. zdjęcie, skan broszury informacyjnej, link do strony WWW. 30. Produkty/Usługi Możliwość przypisania konta księgowego dla grupy produktów lub produktu. 31. Produkty/Usługi Możliwość zdefiniowania kartoteki produktów zawierającej minimum: identyfikator i nazwę, jednostka miary, stawka VAT, przypisanie dostawców i odbiorców do grup. 32. Produkty/Usługi Możliwość wprowadzenia nowego produktu do kartoteki podczas rejestracji dokumentu bez konieczności przerywania rejestracji dokumentu i utraty już wprowadzonych danych 33. Produkty/Usługi Możliwość określenia dla grupy domyślnych parametrów, które są propagowane podczas wprowadzania nowego produktu tj. stawka VAT, jednostka miary bazowa, kod PKWiU, kod CPV, cechy dodatkowe, dane dodatkowe. 34. Produkty/Usługi Możliwość deaktywowania produktu w systemie (np. z powodu wycofania z obrotu lub zaprzestania świadczenia usługi). 35. Produkty/Usługi Możliwość definiowania reguł sprawdzania poprawności wypełnienia kluczowych danych w kartotece produktu. 36. Produkty/Usługi Możliwość budowy dowolnego identyfikatora produktu (ograniczenie jedynie na długość kodu), maksymalna długość kodu indeksu materiałowego to 20 znaków. 37. Produkty/Usługi Możliwość budowania identyfikatora produktu w oparciu o definiowane segmenty składowe identyfikatora. Możliwość określenia dla segmentu formatu danych lub zdefiniowania jako słownik wartości. 38. Produkty/Usługi Możliwość przyporządkowania do produktu dodatkowego identyfikatora (ograniczenie: dla usług jeden dodatkowy, dla towarów i materiałów - 3 dodatkowe). 39. Produkty/Usługi Możliwość przypisania do kartoteki produktów identyfikatorów własnych stosowanych przez odbiorców. 40. Produkty/Usługi Możliwość przypisania do kartoteki produktów identyfikatorów własnych stosowanych przez dostawców. 41. Produkty/Usługi Możliwość przyporządkowania kodów klasyfikacyjnych PKWiU 42. Produkty/Usługi Możliwość przyporządkowania kodów klasyfikacyjnych PKWiU i CPV 43. Produkty/Usługi Możliwość przypisania dla produktu wielu jednostek miar z zastosowania przeliczników do jednostki głównej (tzw. Bazowej).

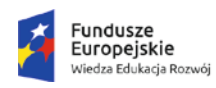

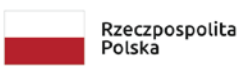

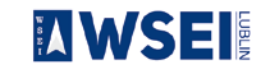

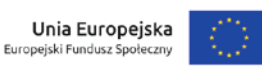

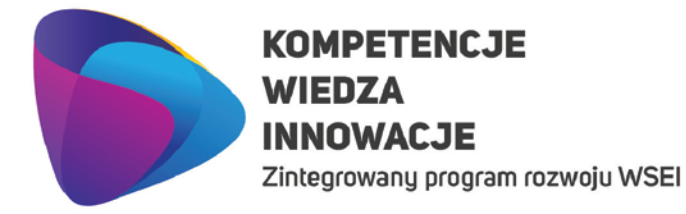

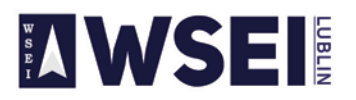

CENTRUM PROJEKTÓW I WSPÓŁPRACY MIĘDZYNARODOWEJ WSEI ul. Projektowa 4, 20-209 Lublin (Pokój 107), tel.: +48 81 749 32 49

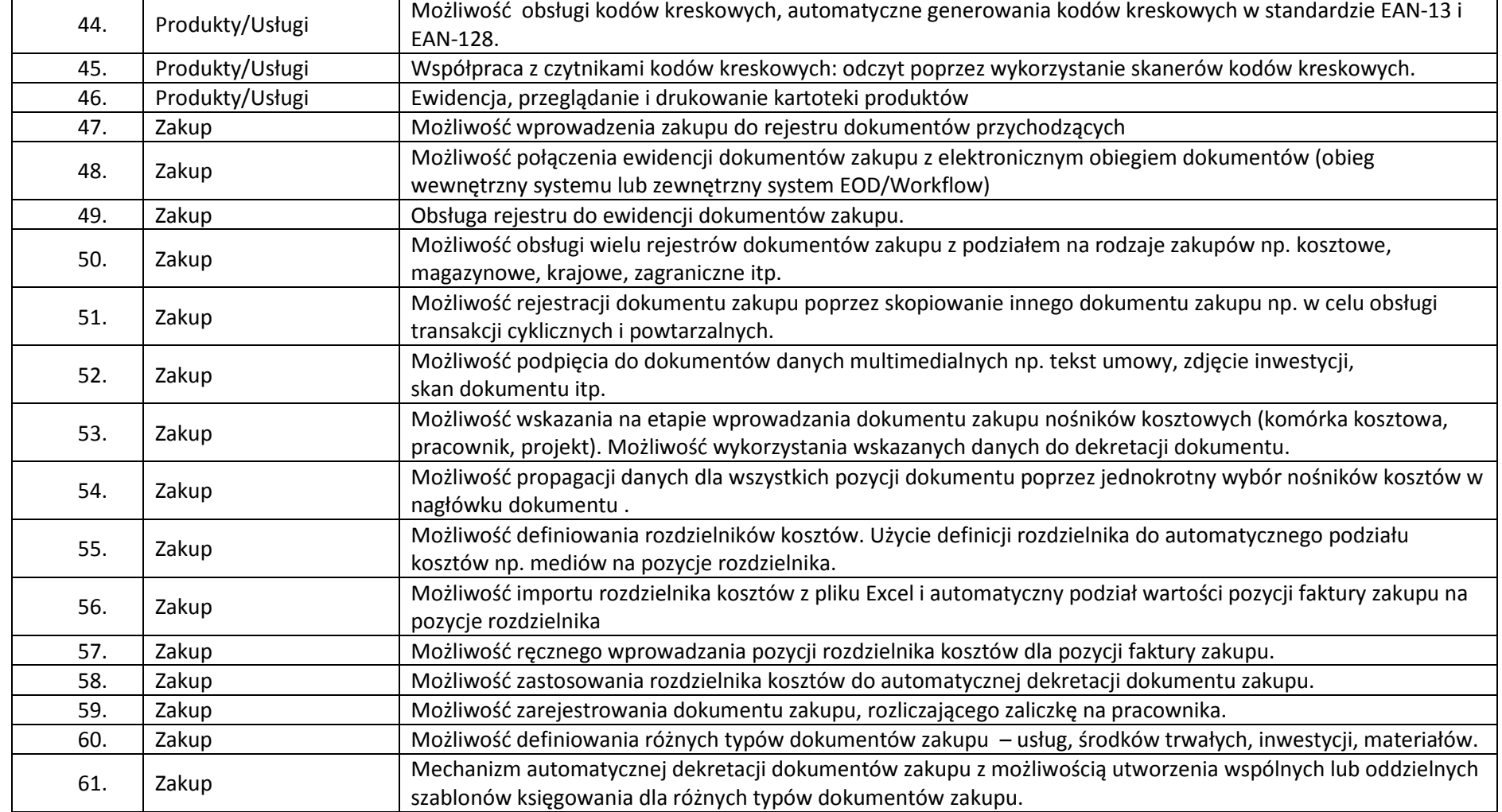

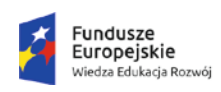

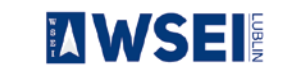

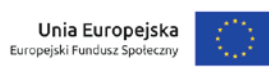

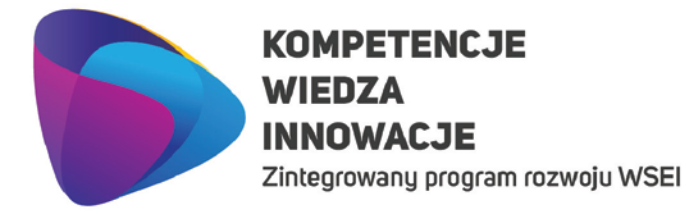

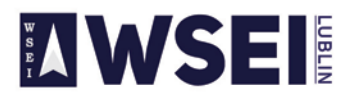

CENTRUM PROJEKTÓW I WSPÓŁPRACY MIĘDZYNARODOWEJ WSEI ul. Projektowa 4, 20-209 Lublin (Pokój 107), tel.: +48 81 749 32 49

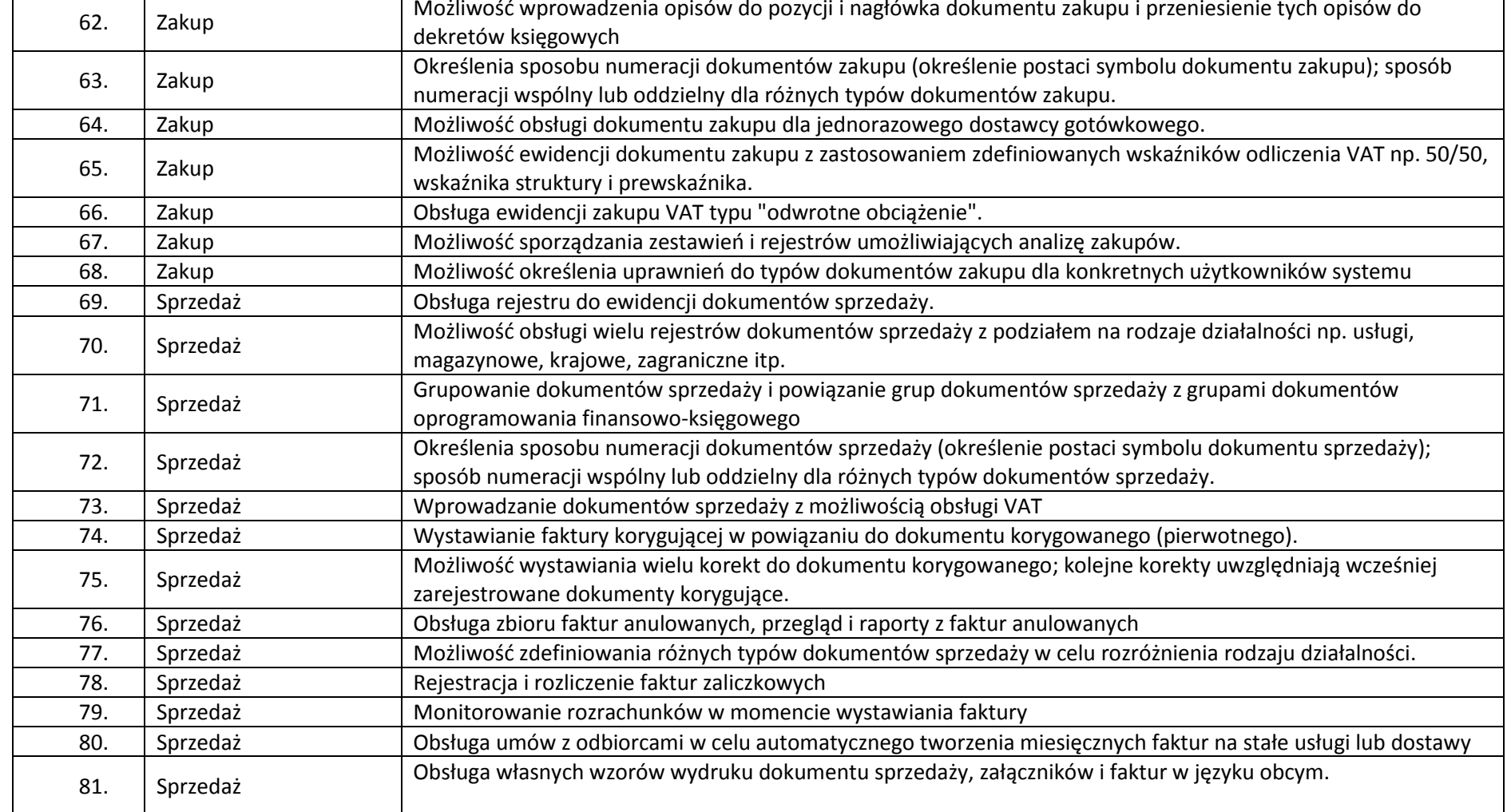

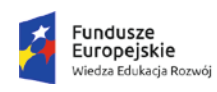

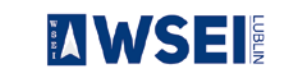

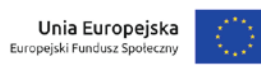

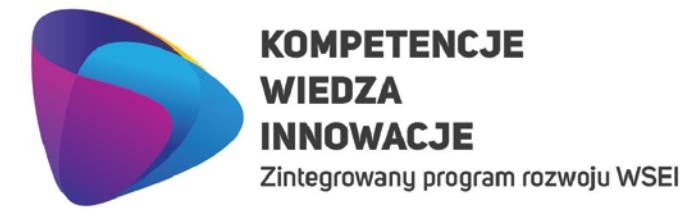

## **AWSEI**

#### WYŻSZA SZKOŁA EKONOMII I INNOWACJI W LUBLINIE

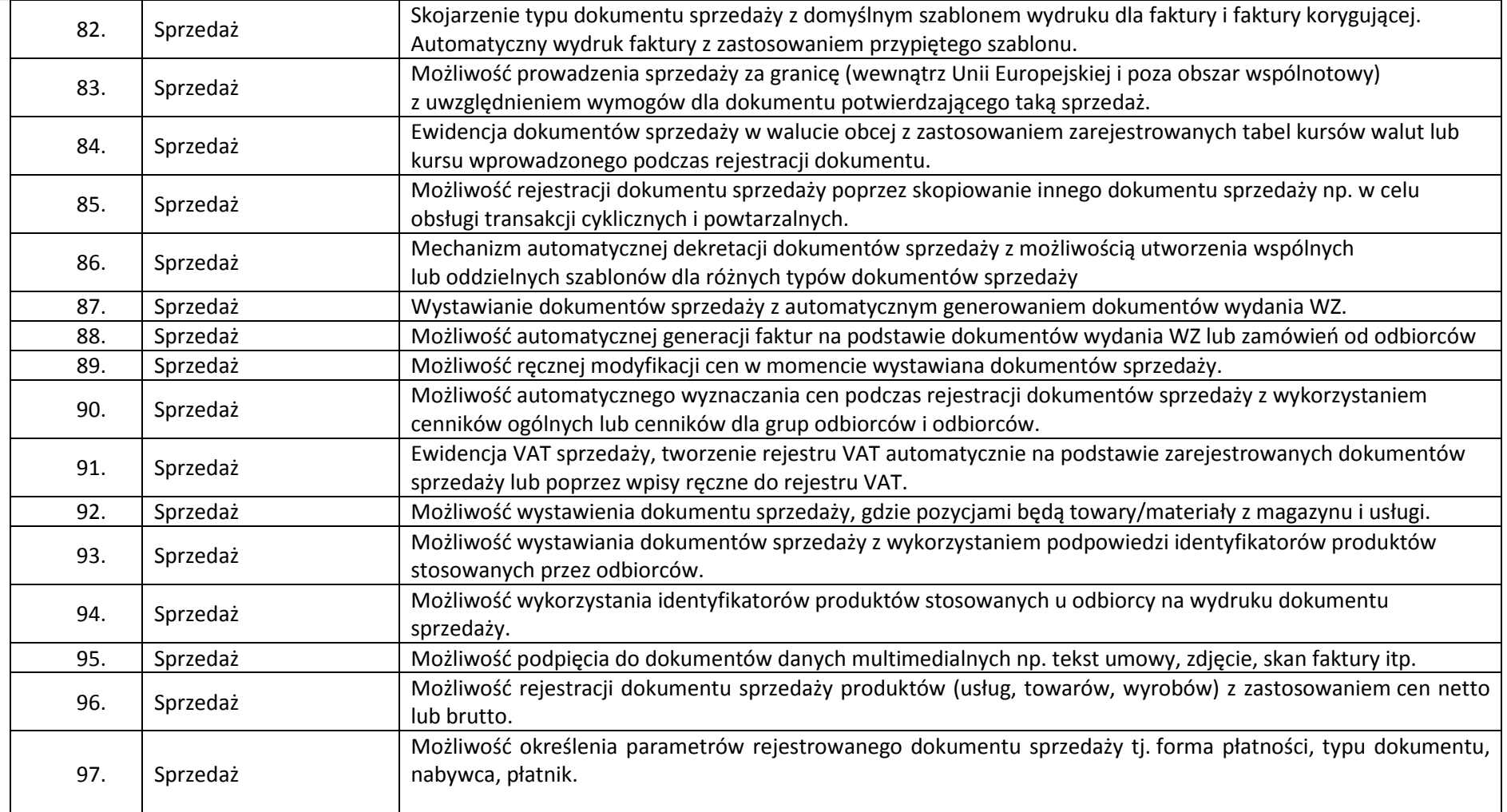

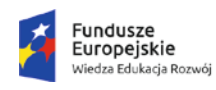

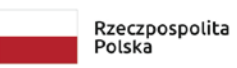

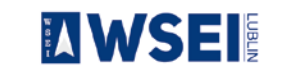

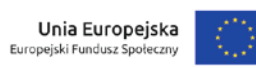

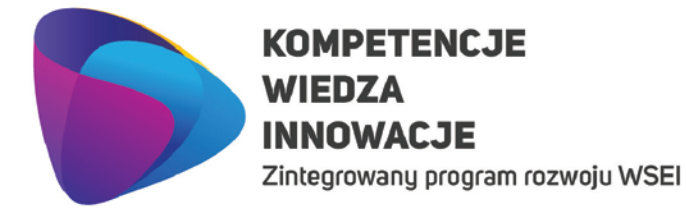

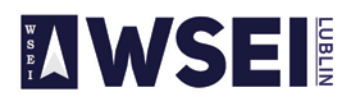

CENTRUM PROJEKTÓW I WSPÓŁPRACY MIĘDZYNARODOWEJ WSEI ul. Projektowa 4, 20-209 Lublin (Pokój 107), tel.: +48 81 749 32 49 www.wsei.lublin.pl

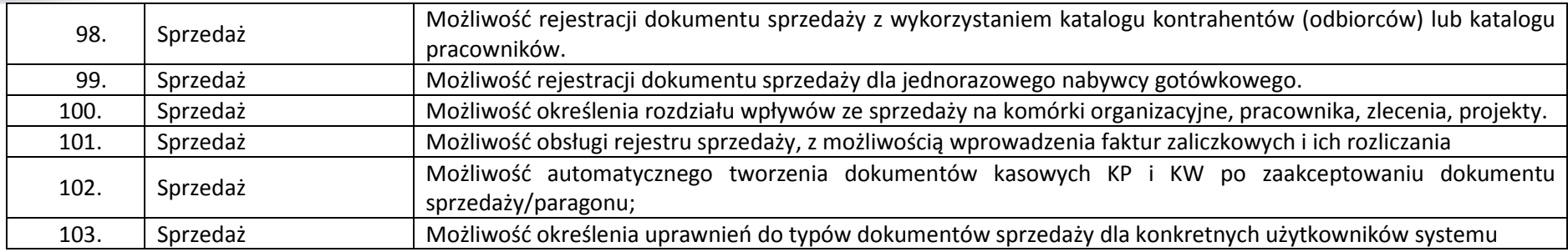

**Liczba licencji umożliwiających pracę jednocześnie dla 2 osoby.**

#### **Zarządzanie projektami**

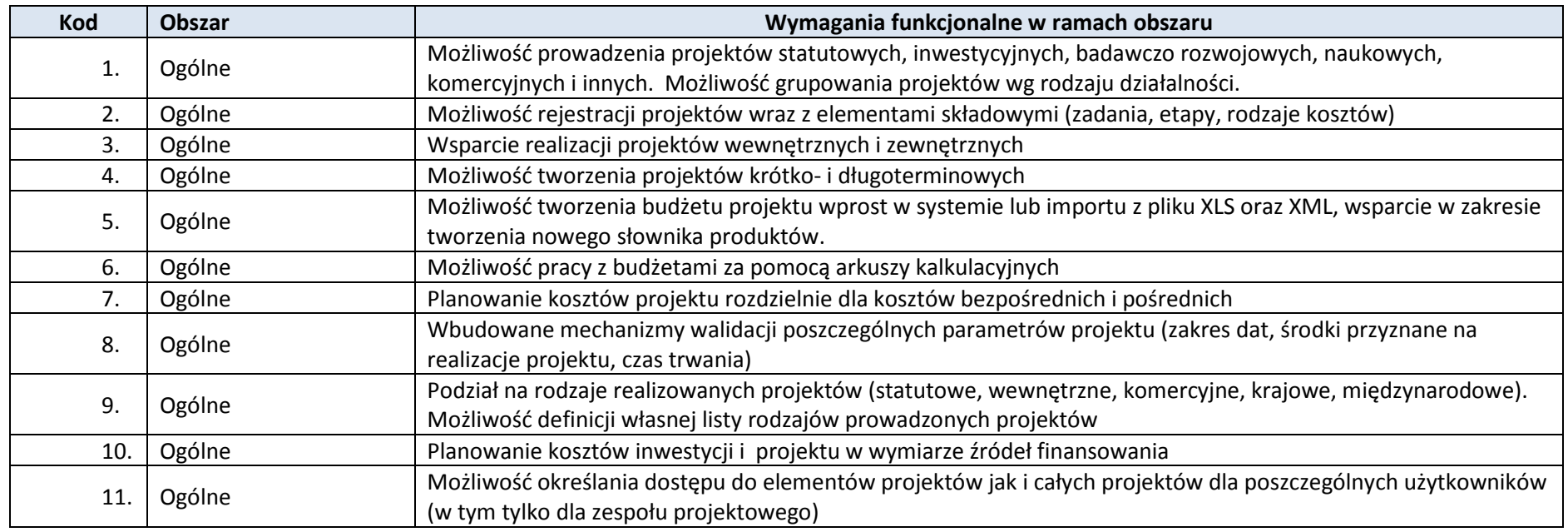

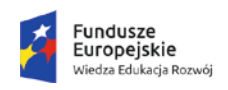

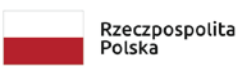

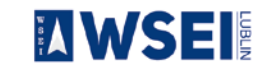

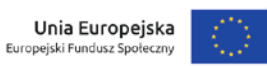

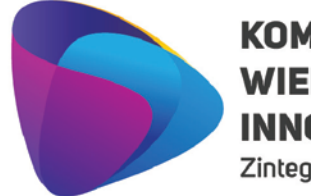

Zintegrowany program rozwoju WSEI

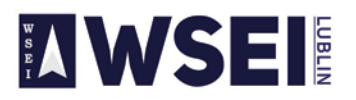

#### WYŻSZA SZKOŁA EKONOMII I INNOWACJI W LUBLINIE

CENTRUM PROJEKTÓW I WSPÓŁPRACY MIĘDZYNARODOWEJ WSEI ul. Projektowa 4, 20-209 Lublin (Pokój 107), tel.: +48 81 749 32 49

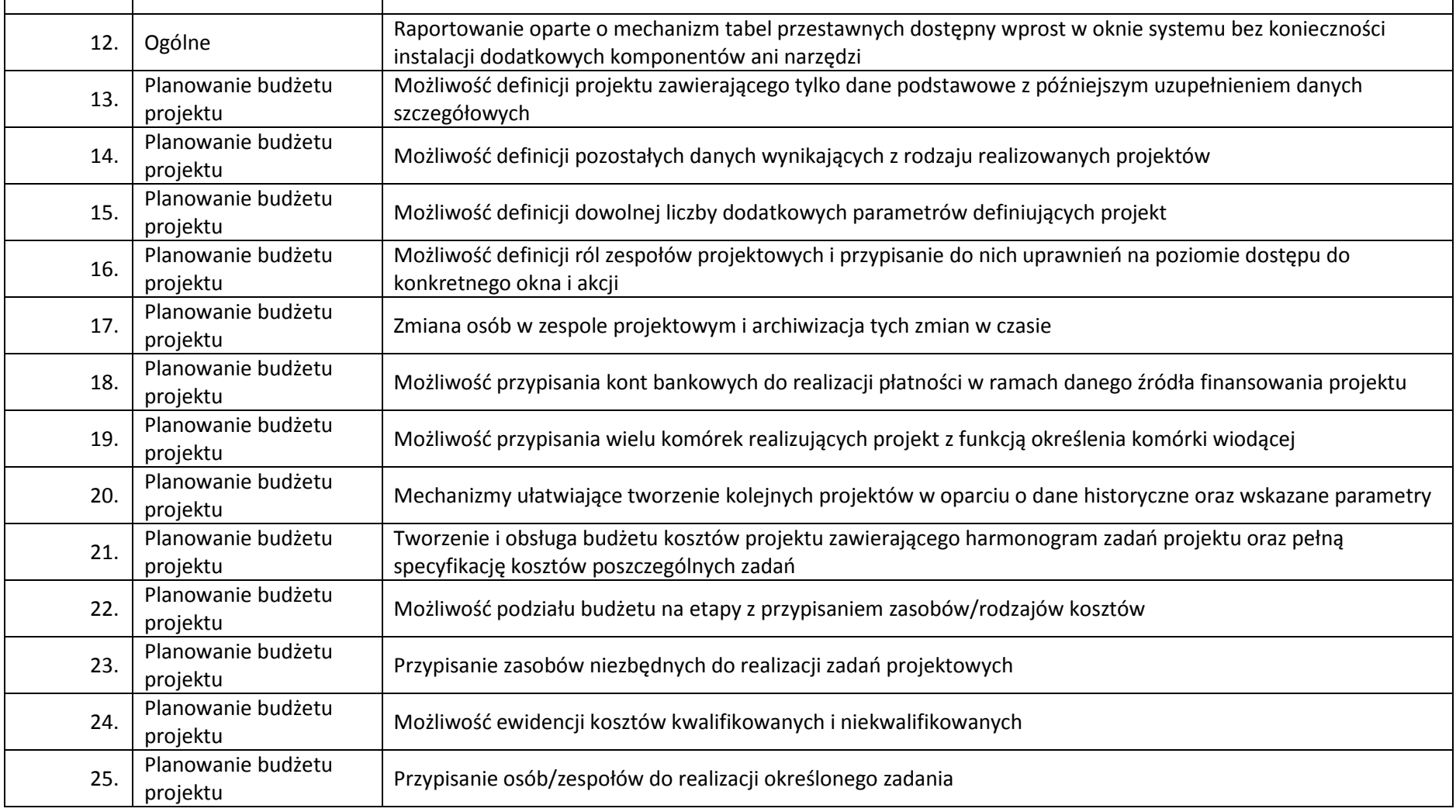

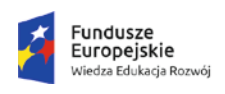

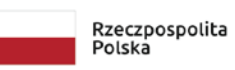

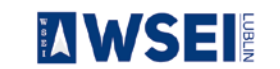

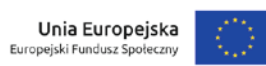

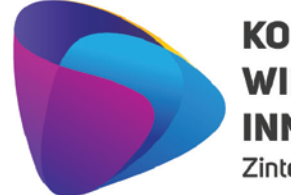

Zintegrowany program rozwoju WSEI

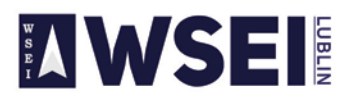

#### WYŻSZA SZKOŁA EKONOMII I INNOWACJI W LUBLINIE

CENTRUM PROJEKTÓW I WSPÓŁPRACY MIĘDZYNARODOWEJ WSEI ul. Projektowa 4, 20-209 Lublin (Pokój 107), tel.: +48 81 749 32 49

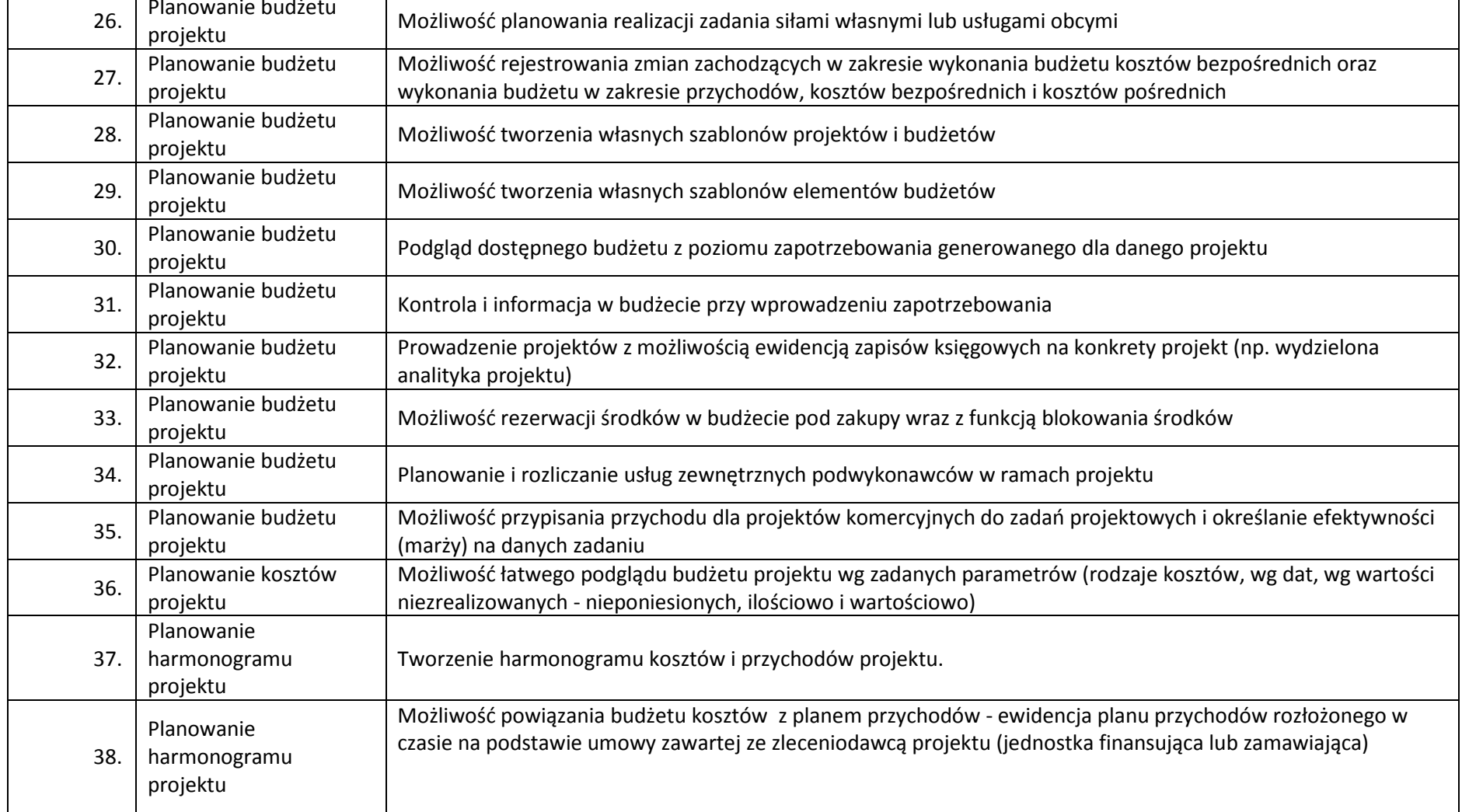

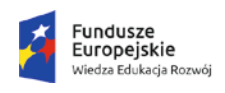

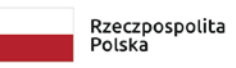

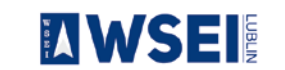

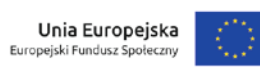

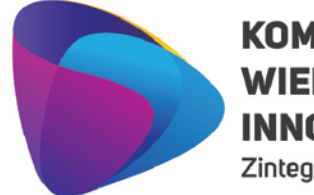

Zintegrowany program rozwoju WSEI

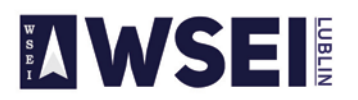

#### WYŻSZA SZKOŁA EKONOMII I INNOWACJI W LUBLINIE

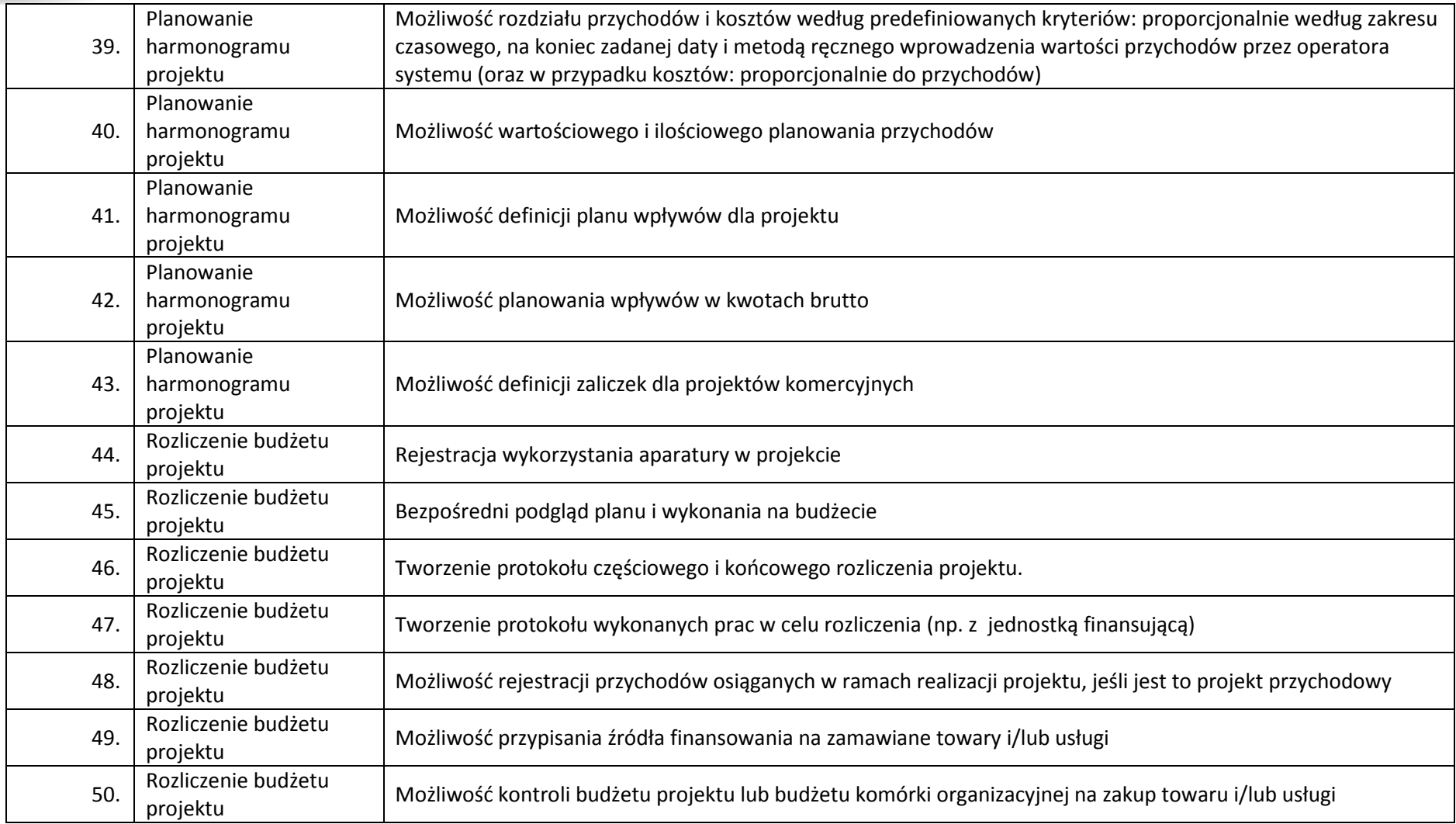

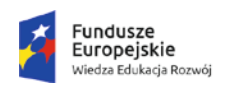

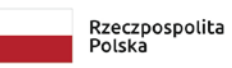

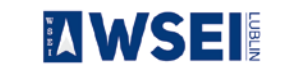

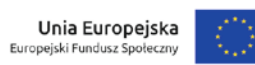

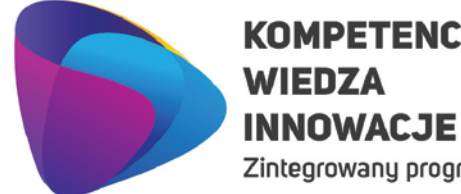

# **KOMPETENCJE**

Zintegrowany program rozwoju WSEI

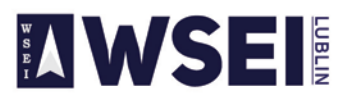

#### WYŻSZA SZKOŁA EKONOMII I INNOWACJI W LUBLINIE

CENTRUM PROJEKTÓW I WSPÓŁPRACY MIEDZYNARODOWEJ WSEI ul. Projektowa 4, 20-209 Lublin (Pokój 107), tel.: +48 81 749 32 49 www.wsei.lublin.pl

51. Rozliczenie budżetu<br>projektu projektu Możliwość generowania zapytań ofertowych na zakup towarów i/lub usług 52. Rozliczenie budżetu<br>projektu projektu Możliwość eksportu i importu zapytania ofertowego do arkusza Excel 53. Rozliczenie budżetu<br>projektu Wybór ofert i aktualizacja danych w budżecie 54. Kontrola i analiza<br>projektu projektu Rozliczanie przychodów w zależności od poziomu poniesionych kosztów 55. Kontrola i analiza<br>projektu projektu Możliwość eksportowania danych do formatu xls 56. Kontrola i analiza<br>projektu projektu Analiza kosztów bezpośrednich w rozbiciu na koszty rodzajowe 57. Kontrola i analiza<br>projektu projektu Analiza kosztów pośrednich w rozbiciu na koszty rodzajowe 58. Raportowanie Możliwość eksportu widoku projektu do arkusza kalkulacyjnego Excel 59. Raportowanie Możliwość przeglądu projektów w układzie rodzajowym kosztów 60. Powiązanie z ERP Wprowadzanie dokumentów kosztowych i przychodowych z poziomu klienta ERP 61. Powiązanie z ERP Możliwość powiązania dokumentów z projektami 62. Powiązanie z ERP Możliwość automatycznego zdejmowania wartości pozycji projektu przy wprowadzeniu faktury 63. Powiązanie z ERP Możliwość rozliczania budżetu projektu dokumentami finansowymi

**Liczba licencji umożliwiających pracę jednocześnie dla 4 osoby.** 

#### **Wymagania ogólne**

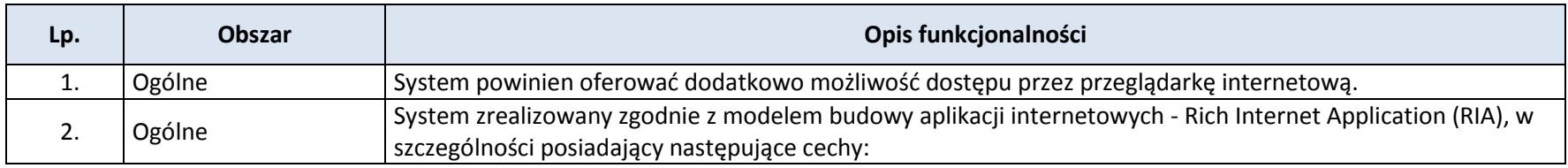

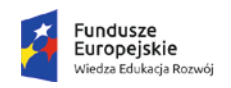

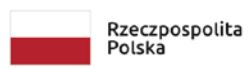

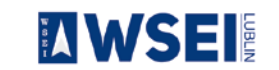

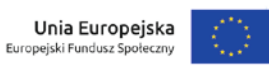

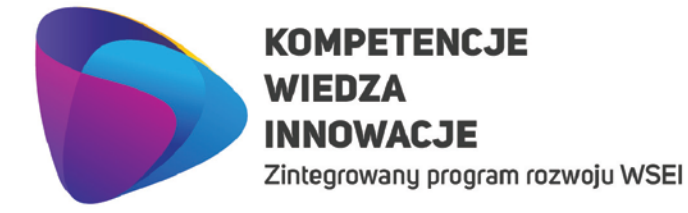

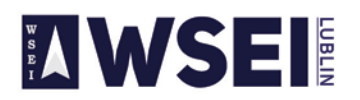

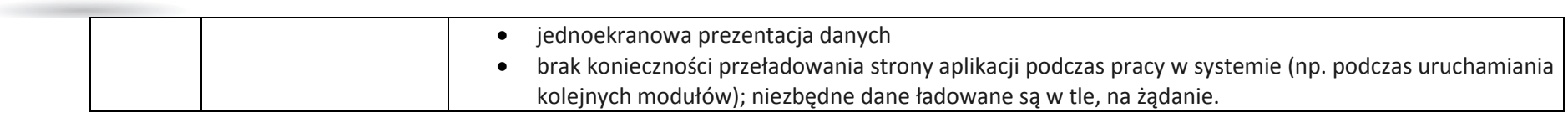

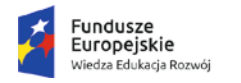

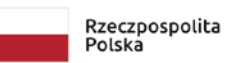

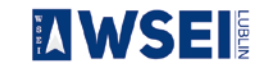

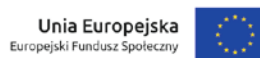

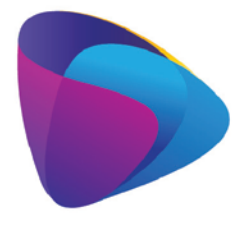

Zintegrowany program rozwoju WSEI

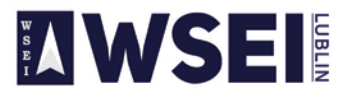

WYŻSZA SZKOŁA EKONOMII I INNOWACJI W LUBLINIE

CENTRUM PROJEKTÓW I WSPÓŁPRACY MIĘDZYNARODOWEJ WSEI ul. Projektowa 4, 20-209 Lublin (Pokój 107), tel.: +48 81 749 32 49 www.wsei.lublin.pl

3. Całość rozwiązań musi zostać wdrożona w Wyższej Szkole Ekonomii i Innowacji w Lublinie **do 30.06.2020**

4. Harmonogram wdrożenia oraz szczegółowy zakres prac zostanie zaproponowany przez Wykonawcę i stanowić będzie załącznik do oferty.

#### **5. Wymagania ogólne**

- Poszczególne elementy systemu muszą mieć budowę modułową.
- Każdy moduł musi posiadać możliwość wymiany danych z innymi systemami, tj. import/export do plików csv, xml.
- Oferta powinna zawierać wszystkie koszty związane z licencjami firm trzecich (tj. licencja serwera bazy danych, licencja serwera aplikacji itp.).
- System będzie wdrożony w siedzibie Wyższej Szkoły Ekonomii i Innowacji w Lublinie, przy ul. Projektowej 4.
- Po wdrożeniu systemu wykonawca dostarczy **Instrukcje obsługi wdrożonych modułów.**
- Do obowiązków wykonawcy należeć będzie:
	- a) w okresie 3 lat od wdrożenia wykonawca zapewnia możliwość rozbudowy dostarczonego oprogramowania. Wdrożony system musi posiadać możliwość rozbudowy wdrożonego oprogramowania o nowe funkcjonalności na podstawie odrębnych zleceń podlegających odrębnemu wynagrodzeniu.
	- b) w okresie 3 lat od wdrożenia wykonawca zapewni bezpłatny dostęp do aktualizacji i modyfikacji wdrożonego oprogramowania.
	- c) w okresie 12 miesięcy od wdrożenia wykonawca zapewni bezpłatną asystę powdrożeniową w ilości do 15 godzin miesięcznie

#### **6. Serwer bazodanowy**

Jego architektura i parametry musi zapewnić wysoką wydajność systemu.

Wymagane jest wsparcie producenta lub certyfikowanego dostawcy wsparcia dla serwera bazy danych w czasie trwania gwarancji na system. Wymagania dotyczą oprogramowania silnika bazodanowego. Zamawiający udostępnia na potrzeby zwirtualizowany serwer Dell PowerEdge R540, 2xInetl Xeon Gold 5118 2,3 GHz z Win2016 Std. Jeśli oferowana konfiguracja jest nie wystarczająca, wykonawca powinien dostarczyć w ramach wdrożenia hardware gwarantujący wysoką wydajność.

#### **7. Architektura systemu**

System musi działać zgodnie z wzorcem architektury wielowarstwowej.

#### **8. Szybkość działania systemu**

Szybkość systemu musi zapewniać komfort pracy obsługujących go użytkowników. Wyniki dla wszystkich bieżących operacji muszą wyświetlać się natychmiastowo. Dłuższy czas generacji wyników jest dopuszczalny dla raportów sporządzanych okresowo.

**9. Dla oprogramowania wymagającego licencji obcych**, Wykonawca dopełni wszystkich formalności wymaganych prawem, licencją i innymi wymogami producenta zapewniających, że Zamawiający będzie pełnoprawnym użytkownikiem dostarczonego Systemu ERP. Zamawiający oczekuje dostarczenia pod potrzeby Systemu ERP baz/y danych spełniającej wymagania określone w Zapytaniu ofertowym oraz niniejszym Szczegółowym opisie przedmiotu zamówienia. Wykonawca zobowiązany jest do dostarczenia w ramach niniejszego postępowania licencji oprogramowania bazodanowego, jego instalacji i konfiguracji pod oferowany System ERP.

#### **10. Zobowiązania Wykonawcy**

W trakcie realizacji przedmiotu zamówienia Wykonawca zobowiązany jest m.in. do:

a) dostarczenia, instalacji i konfiguracji Systemu ERP pod potrzeby Zamawiającego,

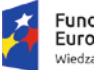

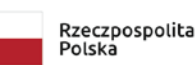

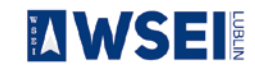

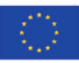

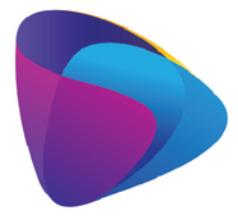

Zintegrowany program rozwoju WSEI

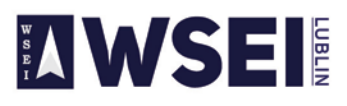

WYŻSZA SZKOŁA EKONOMII I INNOWACJI W LUBLINIE

CENTRUM PROJEKTÓW I WSPÓŁPRACY MIĘDZYNARODOWEJ WSEI ul. Projektowa 4, 20-209 Lublin (Pokój 107), tel.: +48 81 749 32 49 www.wsei.lublin.pl

b) wydania dokumentacji Systemu ERP w wersji elektronicznej,

c) dokumentacja w wersji elektronicznej musi być dostarczona w formacie umożliwiającym jej łatwe odczytanie (np. PDF) oraz wydrukowanie w całości lub części, a także musi być zgodna z dostarczoną wersją systemu na dzień rozpoczęcia wdrożenia danego modułu. Musi umożliwiać wyszukiwanie słów lub fraz, wprowadzonych w trakcie jej przeglądania przez użytkownika, jak również posiadać spis treści (rozdziałów),

d) cała dokumentacja musi być sporządzona w języku polskim, posiadać ujednoliconą strukturę, być czytelna i zrozumiała dla czytelnika. Wyjątkiem od tej reguły jest dokumentacja dla administratora w zakresie oprogramowania nie mającego odpowiednika w języku polskim.

e) dokumentacja powinna być podzielona na dokumentację użytkownika i dokumentację administratora systemu.

f) dokumentacja użytkownika musi zawierać instrukcję obsługi systemu umożliwiającą na samodzielną naukę obsługi systemu, która będzie przekazywana etapami zgodnie z harmonogramem wdrożenia.

g) dokumentacja administratora oprócz instrukcji obsługi pod kątem zarządzania systemem musi zawierać: opisy struktur bazy danych, opisy interfejsów międzymodułowych, opisy plików i/lub parametrów konfigurujących i parametryzujących system, instrukcje instalacji, deinstalacji każdego z elementów systemu tak, aby przeprowadzenie tych czynności mogło zostać wykonane samodzielnie przez administratorów systemu Zmawiającego.

h) dostarczenia dokładnej procedury wykonywania i odtwarzania kopii zapasowych poszczególnych części składowych systemu. Zamawiający wykona pod nadzorem Wykonawcy próby wykonania kopii bezpieczeństwa i odzyskania z kopii systemu zgodnie z przekazanymi przez Wykonawcę procedurami.

i) w przypadku wprowadzenia zmian w systemie w trakcie trwania umowy Wykonawca zobowiązany jest do niezwłocznego dostarczenia w ciągu 30 dni od dnia wprowadzenia zmian zaktualizowanej dokumentacji zarówno użytkownika jak i administratora.

j) wydania dokumentu licencyjnego dla Systemu ERP oraz wszystkich innych licencji wymaganych przez system,

k) przekazania kont i haseł dostępowych administratora (najwyższy poziom dostępu) do wszystkich elementów wchodzących w skład zamówienia dla których takie konta zostały utworzone tj. zintegrowanego systemu informatycznego, programów narzędziowych, baz danych oraz innego oprogramowania dostarczonego w ramach postępowania. Przekazanie kont i haseł musi zostać wykonane najpóźniej przed odbiorem końcowym systemu.

#### **11. Licencje.**

#### **Warunki licencyjne**

Wszystkie dostarczone licencje nie mogą nakładać ograniczeń czasowych na prawo do użytkowania oprogramowania.

1. Wykonawca zobowiązany jest udzielić licencji na czas nieoznaczony na użytkowanie zaoferowanego Systemu. Do każdego modułu opisana jest jaka jest liczba jednoczesnych dostępów. Licencje nie mogą mają być czasowe. Systemy powinny umożliwiać założenie większej ilości kont niż liczba jednoczesnych licencji dostępowych

2. W przypadku zaoferowania rozwiązania z koniecznością instalacji oprogramowania klienta systemu, licencja nie może ograniczać liczby miejsc jego instalacji (tzw. "stanowiska").

3. Udzielona licencja musi umożliwiać Zamawiającemu tworzenie nieograniczonej liczby kont użytkownika w systemie, nie może wprowadzać ograniczenia na tzw. "nazwanych użytkowników".

4. Dla zakresów funkcjonalnych systemu, dla których zostały określone wartości liczbowe, dopuszcza się jedynie wprowadzenie ograniczenia co do liczby jednocześnie pracujących osób

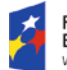

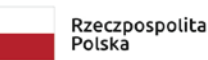

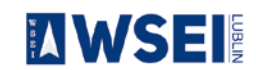

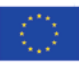

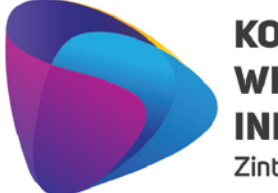

Zintegrowany program rozwoju WSEI

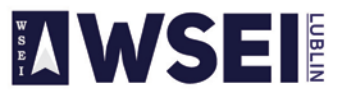

WYŻSZA SZKOŁA EKONOMII I INNOWACJI W LUBLINIE CENTRUM PROJEKTÓW I WSPÓŁPRACY MIĘDZYNARODOWEJ WSEI

ul. Projektowa 4, 20-209 Lublin (Pokój 107), tel.: +48 81 749 32 49 www.wsei.lublin.pl

w systemie. Jednakże ograniczenie to musi umożliwić jednoczesną pracę wymienionej poniżej liczbie osób.

Liczba osób jednocześnie pracujących w danym module została podana pod szczegółowym opisem każdej z część.

Licencje obejmą również wszelkie poprawki i aktualizacje systemu pojawiające się w trakcie obowiązywania umowy. Zamawiający nie dopuszcza dostarczenia bazy danych typu runtime.

Wdrożenie Systemu ERP. System ERP musi wydajnie usprawnić system ewidencjonowania i umożliwić rozliczanie wszelkich zdarzeń w dziedzinach objętych obszarami (modułami) systemu i umożliwić szybkie uzyskanie informacji o sytuacji Zamawiającego, w celu usprawnienia procesu efektywnego zarządzania.

Usługi związane z wdrożeniem Systemu ERP będą obejmowały w szczególności:

1. Dostawę, instalację i konfigurację baz/y danych na potrzeby systemu,

2. Dostosowanie Systemu do potrzeb Zamawiającego, łącznie z przeprowadzeniem niezbędnych modyfikacji, w celu spełnienia wymagań określonych w Zapytaniu ofertowym,

3. Przeprowadzenie szkolenia dla użytkowników końcowych, administratorów Systemu ERP, administratorów bazy danych,

4. Przeprowadzenie testów poprawności działania Systemu ERP, w warunkach rzeczywistych Zamawiającego aż do osiągnięcia zamierzonych rezultatów,

5. Wykonawca jest zobowiązany do zapewnienia kompletnej dokumentacji w języku polskim, obejmującej opis czynności i zasad umożliwiających wykorzystywanie wszystkich cech funkcjonalnych systemu przez użytkowników oraz dokumentację dla administratora ERP zawierającą: opis czynności i zasad umożliwiających administratorom wykorzystywanie wszystkich cech funkcjonalnych w zakresie przewidzianym dla pracy administratora (opis wraz z procedurami instalacji i konfiguracji całego systemu ERP, instalacji baz danych, konfiguracji stacji roboczych, opis wymaganych pakietów instalacyjnych i ich wersji, archiwizacji danych, odtwarzania danych, wymagane formaty danych przy imporcie i eksporcie danych, itp.) i postępowania w sytuacjach awaryjnych, informacje na temat logicznej struktury baz danych (spis tabel, ich struktura i zawartość oraz wzajemne powiązania), sposób i zasady integracji z systemami zewnętrznymi,

6. Wykonawca w toku realizacji umowy nie może żądać jakichkolwiek dodatkowych opłat za ponowne weryfikowanie zawartości plików przy migracji danych do nowego systemu z przyczyn nie leżących po stronie Zamawiającego

7. Zamawiający zastrzega sobie prawo do wglądu w dowolnym momencie do zamówionych prac projektowych, wykonawczych i wdrożeniowych opracowywanych przez Wykonawcę

8. Wykonawca przeniesie do systemu ERP dane z aktualnie używanych systemów. Zamawiający dostarczy pliki z danymi w formacie uzgodnionym z Wykonawcą na etapie Analizy Przedwdrożeniowej. Wraz w wdrożeniem Zamawiający przygotuje dane do importu w formacie uzgodnionym z Wykonawcą. Import danych dotyczyć będzie głównie systemu ERP i dotyczyć będzie słowników, danych kadrowych. Jeżeli Wykonawca przed złożeniem oferty w celu jej rzetelnego oszacowania potrzebuje informacji na temat zakresu danych do przeniesienia, po podpisaniu umowy o zachowaniu poufności dane takie zostaną przekazane.

#### **12. Etapy projektu i termin realizacji**

Etapy mogą być realizowane równolegle w celu optymalizacji procesu wdrożenia. Szczegółowy **harmonogram realizacji projektu zostanie opracowany jako element analizy przedwdrożeniowej.**

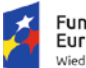

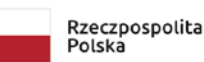

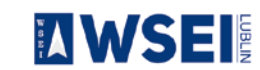

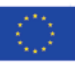

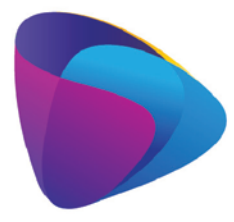

Zintegrowany program rozwoju WSEI

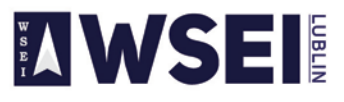

WYŻSZA SZKOŁA EKONOMII I INNOWACJI W LUBLINIE

CENTRUM PROJEKTÓW I WSPÓŁPRACY MIĘDZYNARODOWEJ WSEI ul. Projektowa 4, 20-209 Lublin (Pokój 107), tel.: +48 81 749 32 49 www.wsei.lublin.pl

**etap I** Wdrożenie Systemu ERP w obszarach: Finanse i księgowość, Zakupy i sprzedaż Przeniesienie danych migracyjnych

**etap II** Wdrożenie Systemu ERP w obszarach: Majątek trwały, Zarządzanie Majątkiem **etap III** Wdrożenie Systemu ERP w obszarach: Kadry i płace, Przeniesienie danych migracyjnych- danych kadrowo-płacowych

**etap IV** Dostawa licencji na oprogramowanie

#### **13. Szkolenia użytkowników**

1. Podczas szkolenia użytkowników musi zostać przekazana niezbędna wiedza w zakresie poprawnego użytkowania systemu w obrębie poszczególnych modułów w zakresie funkcjonowania, obsługi, administrowania i utrzymania systemu.

2. Zakres szkoleń musi obejmować praktyczną obsługę wszystkich funkcjonalności systemu.

3. Szkolenia muszą być prowadzone przez wykwalifikowanych specjalistów Wykonawcy, posiadających niezbędną wiedzę fachową w zakresie tematyki szkoleń.

5. Wykonawca zapewni realizację szkoleń użytkowników w wymiarze co najmniej 50 h zegarowych, w tym 10 h dla administratorów.

6. Szkolenia będą prowadzone w grupach maksymalnie do 5 użytkowników oraz do 2 administratorów.

7. Szkolenia będą prowadzone na stanowiskach pracy użytkowników w siedzibie Zamawiającego

8. Szczegółowy harmonogram realizacji szkoleń zostanie uzgodniony na etapie Analizy Przedwdrożeniowej.

#### **14. Migracja danych**

Wykonawca zobowiązany jest do dokonania przeniesienia danych do oferowanego systemu z systemów funkcjonujących u Zamawiającego. Zamawiający przygotuje zestaw danych podlegających migracji i przedstawi Wykonawcy w formie zasilonych i zdefiniowanych plików wymiany danych. Pliki wymiany danych będą zawierały ustaloną strukturę, którą zaproponuje Wykonawca. Ustalony format plików migracji to plik CSV (wraz ze zdefiniowaną stroną kodową, ustalonymi separatorami oraz określoną strukturą) lub plik xml (z ustaloną strukturą).

Wykonawca zapewnia inicjalne zapełnienie Systemu ERP danymi z systemów podlegających wymianie, w tym:

a) import słownika dostawców i odbiorców,

b) import księgowego bilansu otwarcia,

c) import sald dwustronnych nierozliczonych rozrachunków,

d) import katalogu towarów i usług,

e) import bilansu otwarcia magazynów (ilościowo i wartościowo),

f) import katalogu środków trwałych, nisko cennych oraz wartości niematerialnych i prawnych,

g) import bilansu otwarcia środków trwałych, nisko cennych oraz wartości niematerialnych i prawnych,

h) import słownika pracowników,

i) import danych kadrowych i płacowych (realizowany dla obecnie zatrudnionych pracowników) niezbędnych do wyznaczenia wymaganych prawem danych o zasiłkach, rentach, emeryturach,

j) import wypłaconych list płac. Zamawiający dostarczy dane z systemów podlegających wymianie w formie i formacie uzgodnionym z Wykonawcą na etapie analizy przedwdrożeniowej.

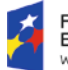

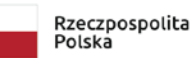

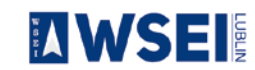

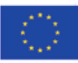

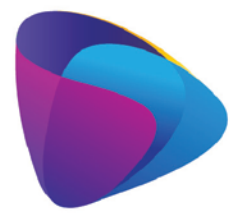

**KOMPETENCJE WIEDZA** 

**INNOWACJE** Zintegrowany program rozwoju WSEI

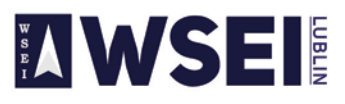

WYŻSZA SZKOŁA EKONOMII I INNOWACJI W LUBLINIE

CENTRUM PROJEKTÓW I WSPÓŁPRACY MIĘDZYNARODOWEJ WSEI ul. Projektowa 4, 20-209 Lublin (Pokój 107), tel.: +48 81 749 32 49 www.wsei.lublin.pl

#### **15. Zasady gwarancji**

1. Klasyfikacja zmian oprogramowania w trakcie eksploatacji:

a) poprawki - to zmiany oprogramowania, naprawiające wady produktu, które ujawniły się po jego sprzedaniu. Wady te powodują, że program nie posiada gwarantowanych przez Wykonawcę funkcjonalności. Dokonywane w ramach gwarancji,

b) udoskonalenia - zmiany oprogramowania mające na celu poprawienie funkcjonalności, stabilności lub bezpieczeństwa użytkowania. Nie zmieniają cech podstawowych produktu, poprawiają jego funkcjonowanie, objęte realizowanym zamówieniem,

c) uaktualnienia - zmiany prowadzące do uaktualnienia wersji oprogramowania objęte realizowanym zamówieniem,

#### 2. Klasyfikacja błędów:

a) błąd krytyczny (awaria) – oznacza zaprzestanie działania oprogramowania systemu, wynikających z przyczyn, za które odpowiada Wykonawca

b) błąd niekrytyczny (usterki) – oznacza ograniczenie działania oprogramowania systemu, wynikających z przyczyn, za które odpowiada Wykonawca

3. Wykonawca w ramach trwania gwarancji zobowiązany jest do utrzymywania gotowości do czynności serwisowych, przyjmowania zgłoszeń i podejmowania czynności serwisowych głównie poprzez łącza zdalne oraz w wymagających tego okolicznościach przyjazd do siedziby Zamawiającego.

4. Zamawiający wymaga, aby Wykonawca posiadał aplikację internetową do przyjmowania i obsługi zgłoszeń, będącej podstawą komunikacji między Zamawiającym i Wykonawcą w zakresie zgłoszeń. Aplikacja powinna posiadać możliwość wysyłania powiadomień na temat zgłoszeń na podany adres email, możliwość generowania raportów związanych ze zgłoszeniami.

5. Wszelkie wady będą zgłaszane przez Zamawiającego poprzez dedykowaną aplikację internetową w wyjątkowych sytuacjach drogą elektroniczną lub telefonicznie.

6. Wykonawca będzie zobowiązany do niezwłocznego potwierdzania otrzymanego zgłoszenia drogą elektroniczną.

7. W ramach usług gwarancyjnych Wykonawca zobowiązuje się usuwać wykryte lub powstałe awarie, usterki (wady i błędy systemu) na swój koszt w terminie określonym w serwisie gwarancyjnym.

8. Wykonawca świadczyć będzie usługi serwisu gwarancyjne na zasadach określonych poniżej.

9. W ramach gwarancji Zamawiający zobowiązany jest zgłaszać wykryte awarie, wady lub błędy Oprogramowania a Wykonawca usuwać zgodnie z uzgodnioną procedurą zgłaszania wad lub błędów. 10. Naprawy gwarancyjne odbywać się będą na poniższych zasadach i w określonych terminach:

10.1. Dostępność usług gwarancyjnych 8:00 – 16:00 w dni robocze

10.2. Usuwanie awarii i usterek w oprogramowaniu (godziny robocze liczone w dniach pracy Zamawiającego)

a) błąd krytyczny – oznacza zaprzestanie działania oprogramowania ZSI lub jego części dostęp zdalny (pierwszorzędnie) - czas reakcji: liczba godzin roboczych od momentu zgłoszenia do Wykonawcy, czas usunięcia błędu: liczba godzin roboczych od momentu przyjęcia zgłoszenia przez Wykonawcę Czas reakcji 4 h Czas naprawy 8 h

b) błąd niekrytyczny - oznacza ograniczenie działania oprogramowania systemu ERP - dostęp zdalny (pierwszorzędnie) - czas reakcji: liczba godzin roboczych od momentu zgłoszenia do Wykonawcy, czas usunięcia błędu: liczba dni roboczych od momentu przyjęcia zgłoszenia przez Wykonawcę ; Czas reakcji 8 h Czas naprawy 2 dni

10.3. Wykonawca zapewni szybką reakcję i pierwszeństwo obsługi, do 8 godzin roboczych, w przypadku wystąpienia awarii lub usterek w niżej wymienionych:

- sporządzania sprawozdań VAT-7, VAT-UE, JPK - w dniach 23 - 25 każdego miesiąca,

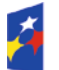

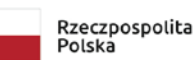

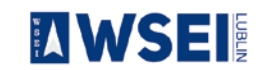

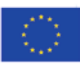

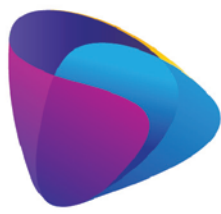

#### **KOMPETENCJE WIEDZA INNOWACJE** Zintegrowany program rozwoju WSEI

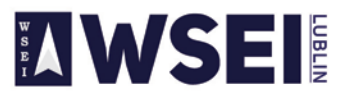

WYŻSZA SZKOŁA EKONOMII I INNOWACJI W LUBLINIE

CENTRUM PROJEKTÓW I WSPÓŁPRACY MIĘDZYNARODOWEJ WSEI ul. Projektowa 4, 20-209 Lublin (Pokój 107), tel.: +48 81 749 32 49 www.wsei.lublin.pl

- sporządzania sprawozdań rocznych (GUS, US) – w okresie od 2 stycznia do 15 marca tego samego roku,

10.4. W przypadku wykazania awarii, wad i błędów zgłoszonych do Wykonawcy przez Zamawiającego, Wykonawca wypełni swoje zobowiązanie gwarancyjne, w ramach struktur organizacji serwisowej Wykonawcy, albo poprzez dostarczenie Zamawiającemu, według wyboru Wykonawcy, Update'u lub Upgrade'u oprogramowania, lub też, - według wyboru Wykonawcy - poprzez usunięcie awarii, błędu, wady; usunięciem awarii, błędu lub wady może być, między innymi, wskazanie stosownego, akceptowalnego sposobu uniknięcia skutków awarii, błędu lub wady, które to działania muszą skutkować wyeliminowaniem awarii, błędu lub wady. Zamawiający zapewni Wykonawcy pełne i bezpłatne wsparcie, w szczególności poprzez zapewnienie współpracy pracowników, zapewnienie pomieszczeń do pracy oraz możliwie najdokładniejszego opisu awarii, błędu lub wady, dostarczając wymagane dane oraz tworząc połączenia telekomunikacyjne z serwerem bazy danych. Zamawiający zobowiązuje się do zaakceptowania każdej bezpłatnej nowej wersji oprogramowania, chyba, że prace związane z jej wdrożeniem zostałyby uznane za nadmierne. 10.5. Zgłaszanie awarii i usterek przez Zamawiającego:

a) Zgłaszanie awarii i usterek przez Zamawiającego może następować w jednej z niżej wymienionych form:

- pierwszorzędnie poprzez dedykowaną witrynę internetową Wykonawcy,

- telefonicznie,

- pocztą elektroniczną.

Zgłoszenia awarii i usterek Zamawiający może wykonywać całodobowo z wyłączeniem zgłoszeń telefonicznych, które mogą się odbywać w godzinach od 8.00 – 16.00.

Po usunięciu przez Wykonawcę awarii lub usterki, Wykonawca zobowiązany jest poinformować o tym niezwłocznie Zamawiającego. Dopuszcza się następujące formy przekazywania potwierdzenia o usunięciu awarii/usterki:

- wpis potwierdzający poprawność wykonanych zmian, dokonany przez Zamawiającego na dedykowanym portalu

- pocztą elektroniczną na wskazany przez Zamawiającego adres poczty elektronicznej,

- protokołem usunięcia awarii/usterki utworzonym w trakcie wizyty serwisanta Wykonawcy,

b) potwierdzenie zakończenia prac naprawczych przez Wykonawcę może zostać wydane wyłącznie przez upoważnioną przez Zamawiającego osobę;

11. W ramach usług gwarancyjnych Wykonawca zapewnia Zamawiającemu:

11.1. Dostarczanie nowych wersji oprogramowania uwzględniających:

a) Zmiany zachodzące w powszechnie obowiązujących przepisach prawa lub przepisach prawa wewnętrznego obowiązujących na podstawie delegacji ustawowej, z zastrzeżeniem, że wyżej wymienione zmiany zostaną udostępnione nie później niż w dniu rozpoczęcia ich obowiązywania. W przypadku, gdy pomiędzy dniem opublikowania, a dniem obowiązywania okres jest krótszy niż 30 dni, przyjmuje się, że zmiany zostaną dokonane w okresie 30 dni od dnia ich opublikowania, jednak nie później niż w ciągu 7 dni od dnia ich wejścia w życie. Zmiany związane z dostosowaniem systemu do przepisów prawa pracy i podatkowego wchodzące w życie z pierwszym dniem roku następnego muszą zostać udostępnione w systemie nie później niż z dniem ich wejścia w życie,

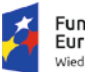

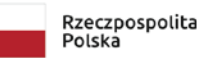

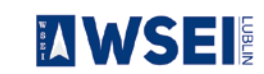

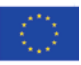

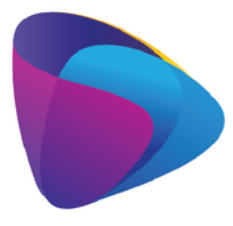

#### **KOMPETENCJE WIEDZA**

**INNOWACJE** Zintegrowany program rozwoju WSEI

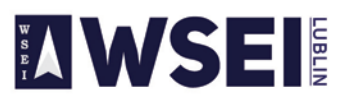

WYŻSZA SZKOŁA EKONOMII I INNOWACJI W LUBLINIE

CENTRUM PROJEKTÓW I WSPÓŁPRACY MIĘDZYNARODOWEJ WSEI ul. Projektowa 4, 20-209 Lublin (Pokój 107), tel.: +48 81 749 32 49 www.wsei.lublin.pl

b) Zmiany związanie z podniesieniem jakości i funkcjonalności oprogramowania lub usuwających wykryte przez Wykonawcę błędy w działaniu oprogramowania.

11.2. Wykonawca zobowiązany jest informować o wszystkich nowych wersjach oprogramowania wraz z przedstawieniem wykazu dokonywanych zmian, na wskazany przez Zamawiającego adres poczty elektronicznej.

11.3. Reakcję na zgłaszane przez Zamawiającego problemy.

11.4. Analizę zgłoszonego problemu i jego usunięcie.

12. Na dzień podpisania Protokołu odbioru przedmiotu zamówienia, Wykonawca zapewni, że system ERP działa poprawnie i jest zgodny z obowiązującymi przepisami prawa.

13. Niezależnie od uprawnień z tytułu gwarancji, Wykonawca udziela Zamawiającemu rękojmi na okres 12 miesięcy.

14. Gwarancja na oprogramowanie osób trzecich (oprogramowanie zewnętrzne) dostarczone przez Wykonawcę będzie świadczona zgodnie z warunkami zapewnianymi przez producenta tego oprogramowania w okresie 48 miesięcy od daty instalacji z zastrzeżeniem warunków opisanych w SOPZ.

14.1. Wykonawca zapewni dostępność do aktualizacji producentów dostarczonego oprogramowania narzędziowego i motorów baz danych. Aktualizacje muszą obejmować co najmniej poprawki w szczególności poprawki bezpieczeństwa. Okres wsparcia dla tego oprogramowania rozpoczyna się z dniem podpisania przez Strony Protokołu Odbioru Przedmiotu Umowy i trwa do dnia wygaśnięcia gwarancji na dostarczony System ERP

#### **III. Wykonawca na każdym etapie realizacji zamówienia jest zobowiązany do uwzględniania uwag Organizatora postępowania.**

#### **1. Kary umowne:**

Z uwagi na istotny interes Organizatora postępowania do umowy zostanie wprowadzony zapis dotyczący wprowadzenia kar umownych w wysokości 0,25% od całości wartości umowy za każdy dzień opóźnienia liczony od całości wartości zamówienia.

#### **2. Płatności:**

Płatność nastąpi po zrealizowaniu całości zamówienia i podpisaniu protokołu zdawczo – odbiorczego bez uwag.

#### **3. Termin i miejsce złożenia oferty**

Pisemną ofertę należy złożyć w Sekretariacie Wyższej Szkoły Ekonomii i Innowacji w Lublinie, **20-209 Lublin, ul. Projektowa 4, pok. 100 od** dnia: **23.10.2019 do 12.11.2019. roku do godz. 15.00.** Decyduje data wpływu do sekretariatu WSEI w Lublinie.

#### **IV. Termin realizacji i związania ofertą:**

- 1. Oferent jest związany ofertą w terminie do 60 dni od dnia złożenia oferty
- 2. Termin realizacji Usługi zgodnie z załącznikiem do Ogłoszeniu o postępowaniu**.**

#### **V. Sposób porozumiewania się Organizatora z Oferentami**

- 1. Wszelkie pytania i wątpliwości związane z niniejszym postępowaniem należy zgłaszać **wyłącznie w formie pisemnej** na adres e-mailowy: [konkurencyjnosc@wsei.lublin.pl](mailto:%20konkurencyjnosc@wsei.lublin.pl)
- 2. Pytania można zadawać **do 03.11.2019 r. Na wszystkie pytania odpowiedź zostanie udzielona w tym samym czasie poprzez umieszczenie pliku w Bazie konkurencyjności zawierającego wszystkie pytania, które wpłynęły w związku z Ogłoszeniem. Na pytania które wpłyną po wskazanym terminie nie będą udzielane odpowiedzi.**

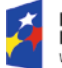

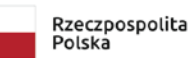

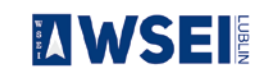

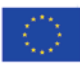

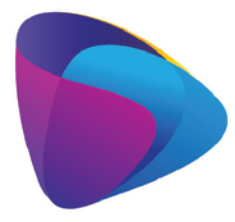

**KOMPETENCJE WIEDZA INNOWACJE** Zintegrowany program rozwoju WSEI

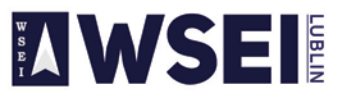

WYŻSZA SZKOŁA EKONOMII I INNOWACJI W LUBLINIE

CENTRUM PROJEKTÓW I WSPÓŁPRACY MIĘDZYNARODOWEJ WSEI ul. Projektowa 4, 20-209 Lublin (Pokój 107), tel.: +48 81 749 32 49 www.wsei.lublin.pl

#### **VI. Wadium**

Organizator nie przewiduje wniesienia wadium przez oferentów.

#### **VII. Sposób przygotowania oferty**

- 1. Oferta powinna być sporządzona czytelnie w języku polskim i umieszczona w zaklejonej kopercie z adnotacją:
	- a) Nazwa oferenta, dane adresowe oferenta
	- b) **"Dotyczy – Oferta na system ERP dla WSEI w Lublinie"**
- 1. Oferta powinna być sporządzona czytelnie w języku polskim i powinna zawierać:

#### **a) formularz ofertowy – wypełniony i podpisany przez osobę lub podmiot składający ofertę.**

b) aktualne zaświadczenia właściwego naczelnika urzędu skarbowego potwierdzającego, że wykonawca nie zalega z opłacaniem podatków, lub zaświadczenia, że uzyskał przewidziane prawem zwolnienie, odroczenie lub rozłożenie na raty zaległych płatności lub wstrzymanie w całości wykonania decyzji właściwego organu — wystawionego nie wcześniej niż 3 miesiące przed upływem terminu składania ofert;

c) aktualne zaświadczenia właściwego oddziału Zakładu Ubezpieczeń Społecznych lub Kasy Rolniczego Ubezpieczenia Społecznego potwierdzającego, że wykonawca nie zalega z opłacaniem składek na ubezpieczenia zdrowotne i społeczne, lub potwierdzenia, że uzyskał przewidziane prawem zwolnienie, odroczenie lub rozłożenie na raty zaległych płatności lub wstrzymanie w całości wykonania decyzji właściwego organu — wystawionego nie wcześniej niż 3 miesiące przed upływem terminu składania ofert;

d) oświadczenie, że nie otwarto postępowania związanego z likwidacją Oferenta ani nie ogłoszono jego upadłości;

e) oświadczenie o posiadaniu niezbędnej wiedzy i doświadczeniu oraz dysponowaniu potencjałem technicznym i osobami zdolnymi do wykonania zamówienia. Wykaz osób, które będą uczestniczyły w wykonaniu zamówienia w szczególności odpowiadających za realizację usług, wraz z informacjami na temat ich kwalifikacji zawodowych, doświadczenia niezbędnych do wykonania zamówienia, a także zakresu wykonywanych przez nie czynności oraz informacja o podstawie do dysponowania tymi osobami;

f) upoważnienie dla osób uprawnionych do reprezentowania Oferenta w toczącym się postępowaniu o ile nie wynika to z załączonych dokumentów (odpis z KRS lub zaświadczenie o wpisie do ewidencji działalności gospodarczej);

g) oświadczenie, że Oferent uzyskał wszelkie niezbędne informacje w celu prawidłowego oszacowania wartości zamówienia;

h) Oferent zobowiązany jest przedstawić wykaz wykonanych w okresie ostatnich trzech lat (jeżeli okres prowadzenia działalności jest krótszy to w tym okresie) prac polegających na dostarczeniu, wdrożeniu systemów ERP - co najmniej dwa wdrożenia (umowy), o wartości łącznej nie mniejszej niż 150.000,00 zł brutto. Do wykazu należy dołączyć dokumenty potwierdzające wykonanie wymienionych prac określające, czy wdrożenia te zostały wykonane w sposób należyty oraz wskazujące, czy zostały wykonane zgodnie z zasadami i prawidłowo ukończone np. referencje/protokoły zawierające wartość zamówienia, rodzaj zrealizowanego zamówienia oraz czy zamówienie zostało wykonane i odebrane przez zamawiającego;

i) Oferent zobowiązany jest złożyć wstępny harmonogram etapów rozbudowy i wdrożenia systemów oraz szczegółowy zakres prac.

j) Oświadczenie oferenta potwierdzające, że oferowane systemy spełniają wymagania wynikające z specyfikacji technicznej.

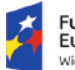

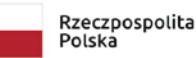

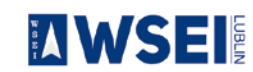

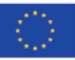

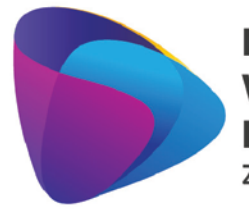

**KOMPETENCJE WIEDZA** 

**INNOWACJE** 

Zintegrowany program rozwoju WSEI

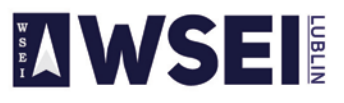

WYŻSZA SZKOŁA EKONOMII I INNOWACJI W LUBLINIE

CENTRUM PROJEKTÓW I WSPÓŁPRACY MIĘDZYNARODOWEJ WSEI ul. Projektowa 4, 20-209 Lublin (Pokój 107), tel.: +48 81 749 32 49 www.wsei.lublin.pl

k) Opis oferowanego systemu z nazwą, specyfikacją techniczną.

l) liczbę oferowanych licencji umożliwiających jednoczesną pracę kilku osobom. Ł) okres licencji

3. Powyższe dokumenty i oświadczenia muszą być w formie oryginałów lub kserokopii poświadczonych za zgodność z oryginałem przez osobę/osoby upoważnione do reprezentacji Oferenta.

#### **4. Każdy oferent może złożyć tylko jedną ofertę obejmującą całość zamówienia. Nie ma możliwości składania ofert częściowych i wariantowych.**

5. Wszystkie strony oferty powinny być kolejno ponumerowane, a dokumenty i załączniki ułożone zgodnie z kolejnością wymienioną w zapytaniu ofertowym.

6. Wymaga się, by oferta była przygotowana na piśmie pod rygorem nieważności w formie zapewniającej pełną czytelność jej treści, napisana na maszynie do pisania, komputerze bądź nieścieralnym atramentem.

7. Cena oferty jest ceną ryczałtową.

8. Cena może być tylko jedna; nie dopuszcza się wariantowości cen.

#### **9. Nie dopuszcza się składanie ofert częściowych.**

#### **VIII. Ocena ofert**

- 1. Ocena ofert jest dwuetapowa: I etap ocena formalna i II etap ocena merytoryczna.
- 2. Ocena formalna odbywa się niezwłocznie po otwarciu ofert i ma na celu sprawdzanie czy oferty spełniają formalne wymagania wynikające z treści ogłoszenia. Ocena formalna dokonywana jest na zasadzie "spełnia /nie spełnia".
- 3. Organizator odrzuca oferty, jeżeli:
	- a) oferta została złożona po wyznaczonym terminie lub/i w niewłaściwym miejscu,
	- b) do oferty nie załączono wszystkich wymaganych dokumentów przewidzianych w ogłoszeniu i załącznikach/ nie została sporządzona zgodnie z ogłoszeniem o postępowaniu,
	- c) oferta nie została złożona na formularzu oferty dołączonym do ogłoszenia o postępowaniu,
	- d) oferent nie posiada wymaganego doświadczenia,
	- e) oferta nosi ślady naruszenia przed jej otwarciem.
- 4. Oferty spełniające kryteria oceny formalnej zostaną przekazane do oceny merytorycznej.
- 5. Kryteria merytoryczne oceny ofert:

#### **a) cena ofertowa brutto (łącznie – maksymalnie można uzyskać 100 pkt.)**

cena oferowana brutto najtańszej oferty

Liczba punktów = ------------------------------------------------ x 100 cena ofertowa brutto ocenianej oferty

- 6. Za najkorzystniejszą, zostanie uznana oferta przedstawiająca najkorzystniejszy bilans punktów, przyznanych na podstawie ustalonych kryteriów oceny ofert.
- 7. Wybór najkorzystniejszej oferty odbywa się na posiedzeniu komisji składającej się z pracowników Organizatora postępowania.

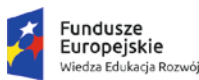

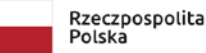

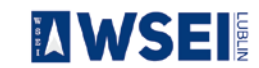

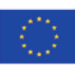

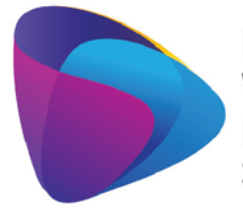

Zintegrowany program rozwoju WSEI

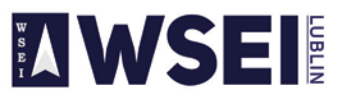

WYŻSZA SZKOŁA EKONOMII I INNOWACJI W LUBLINIE

CENTRUM PROJEKTÓW I WSPÓŁPRACY MIĘDZYNARODOWEJ WSEI ul. Projektowa 4, 20-209 Lublin (Pokój 107), tel.: +48 81 749 32 49 www.wsei.lublin.pl

- 8. Organizator postępowania może prowadzić negocjacje cenowe z Oferentem, którego oferta została wybrana.
- 9. Po wyborze oferty najkorzystniejszej Organizator wezwie niezwłocznie oferenta, który złożył najkorzystniejszą ofertę do zawarcia umowy. Jeżeli w terminie 3 dni od wezwania do podpisania umowy oferent nie zawrze umowy, Organizator może zawrzeć umowę z oferentem, którego oferta była następna w kolejności, pod warunkiem, że nie upłynął termin związania ofertą.

10. Organizator postępowania niezwłocznie po wybraniu oferty albo zamknięciu postępowania bez dokonania wyboru, zamieści odpowiednia informacie na stronach: <https://bazakonkurencyjnosci.funduszeeuropejskie.gov.pl/> i <http://www.wsei.lublin.pl/>

#### **IX. Postanowienia końcowe:**

- 1. Organizator zastrzega sobie prawo do:
	- i. odwołania postępowania, unieważnienia go w całości lub w części w każdym czasie bez podania przyczyny,
	- ii. zamknięcia postępowania bez dokonania wyboru oferty,
	- iii. zmiany terminów wyznaczonych w ogłoszeniu,
	- iv. żadania szczegółowych informacji i wyjaśnień od Oferentów na każdym etapie postępowania,
	- v. wyłącznej interpretacji zapisów ogłoszenia.
- 2. Organizator od chwili udostępnienia warunków, a Oferent od chwili złożenia oferty zgodnie z ogłoszeniem są obowiązani postępować zgodnie z postanowieniami ogłoszenia.
- 3. Organizator nie może udzielić zamówienia podmiotom powiązanym z nim osobowo lub kapitałowo.

Przez powiązania kapitałowe lub osobowe rozumie się wzajemne powiązania między Organizatorem postępowania lub osobami upoważnionymi do zaciągania zobowiązań w imieniu organizatora postępowania lub osobami wykonującymi w imieniu organizatora postępowania czynności związane z przeprowadzeniem procedury wyboru wykonawcy a wykonawcą, polegające w szczególności na:

- a) uczestniczeniu w spółce jako wspólnik spółki cywilnej lub spółki osobowej,
- b) posiadaniu co najmniej 10% udziałów lub akcji, o ile niższy próg nie wynika z przepisów prawa lub nie został określony przez IZ w wytycznych programowych,
- c) pełnieniu funkcji członka organu nadzorczego lub zarządzającego, prokurenta, pełnomocnika,
- d) pozostawaniu w związku małżeńskim, w stosunku pokrewieństwa lub powinowactwa w linii prostej, pokrewieństwa drugiego stopnia lub powinowactwa drugiego stopnia w linii bocznej lub w stosunku przysposobienia, opieki lub kurateli.

Załączniki:

**1. Formularz ofertowy**

…………………………………………………….. **Kanclerz Wyższej Szkoły Ekonomii i Innowacji w Lublinie**

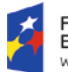

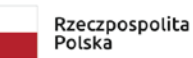

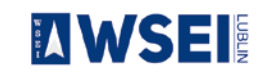

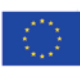